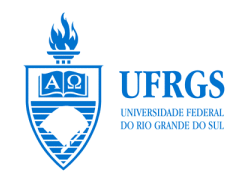

UNIVERSIDADE FEDERAL DO RIO GRANDE DO SUL INSTITUTO DE MATEMÁTICA DEPARTAMENTO DE ESTATÍSTICA

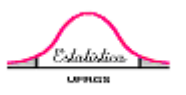

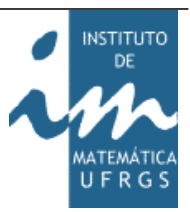

# Estimação em Modelos de Volatilidade Estocástica com Memória Longa

Autor: Gustavo Correa Leite Orientador: Professor Dr. Cleber Bisognin

Porto Alegre, 22 de Junho de 2011.

Universidade Federal do Rio Grande do Sul Instituto de Matemática Departamento de Estatística

## Estimação em Modelos de Volatilidade Estocástica com Memória Longa

Autor: Gustavo Correa Leite

Monografia apresentada para obtenção do grau de Bacharel em Estatística.

Banca Examinadora: Professor Cleber Bisognin Professora Liane Werner

Porto Alegre, 22 de Junho de 2011.

*Dedico este trabalho ao meu grande Amor...* 

## **Resumo**

O objetivo deste trabalho é a estimação dos parâmetros em modelos de volatilidade estocástica com memória longa e em processos de memória longa com adição de ruído. Para representar o comportamento da memória longa fizemos uso de séries simuladas seguindo um modelo ARFIMA e na estimação dos parâmetros utilizamos os estimadores GPH (1983), FT (1986) e Beran (1985). Realizamos simulações de Monte Carlo para analisar o comportamento dos estimadores e os comparamos através do valor médio para o parâmetro estimado, vício, erro quadrático médio e variância. De forma geral, o estimador que obteve os melhores resultados nas simulações realizadas foi o FT, estimador esse proposto por Fox e Taqqu.

## Conteúdo

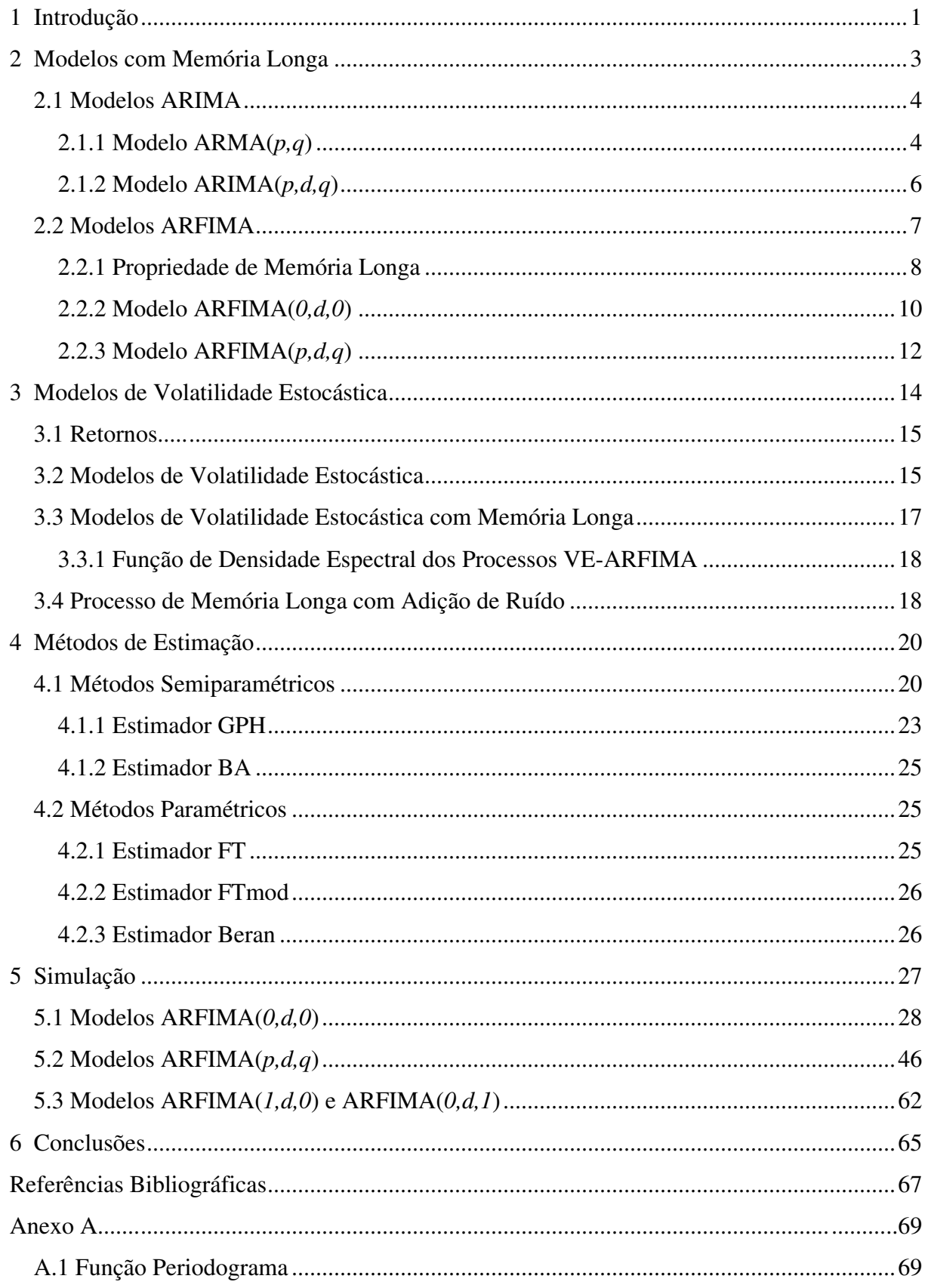

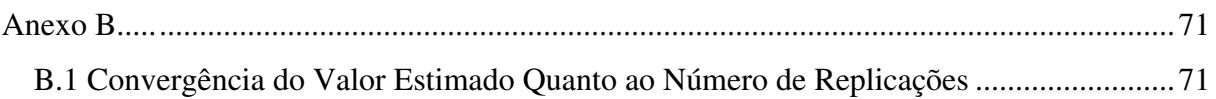

## **Capítulo 1**

## **Introdução**

Ao se estudar séries financeiras é muito comum o interesse no comportamento dos retornos, mais do que a própria série. Afinal são os retornos que indicam se houve perda ou ganho por parte dos investidores.

Durante muito tempo estudou-se o comportamento desses retornos com base na suposição que a variabilidade neles existentes era constante. Em estudos mais recentes foi observado que a variabilidade condicional (condicionada a valores passados) dos retornos, conhecida como volatilidade, era variante ao longo do tempo, surgindo então o interesse de modelar essa série.

Nessa tarefa os modelos que obtiveram maior destaque foram os da família ARCH, proposto por Engle (1982) e os de volatilidade estocástica, propostos por Taylor (1994).

Processos de volatilidade estocástica onde a volatilidade segue um processo AR(1) foram muito utilizados até ter sido verificado que em algumas séries a volatilidade apresentava a propriedade de memória longa, isto é, mesmo observações distantes apresentavam correlação significativa. Essa propriedade de memória longa foi primeiramente verificada por Harold Edwin Hurst, em 1951, durante os seus estudos sobre a fertilidade às margens do Rio Nilo. Motivados pelos estudos de Hurst, outros pesquisadores começaram a estudar o comportamento de memória longa em séries temporais.

A memória longa pode ser facilmente observada através do comportamento da função de autocorrelação, a qual decai lentamente de forma hiperbólica. Os processos mais utilizados para capturar essa característica são os modelos ARFIMA, os quais são uma extensão natural dos modelos ARIMA onde o parâmetro da diferenciação é um número real.

Assim, este comportamento nas séries financeiras passou a ser estudado utilizando-se os modelos de volatilidade estocástica com memória longa, tais processos foram denominados de VE-ARFIMA (Harvey, 1993 e Taylor, 2000).

Posto isso, o objetivo desse trabalho é estimar os parâmetros dos modelos de volatilidade estocástica com memória longa e também dos modelos ARFIMA contaminados com um processo de perturbação, dos quais os processos VE-ARFIMA são um caso particular. Para isso utilizamos os estimadores propostos por Geweke e Porter-Hudak (1983) utilizando a função periodograma e a função periodograma suavizado de covariâncias, Fox e Taqqu (1986) e Beran (1995).

Este trabalho encontra-se organizado da seguinte forma. No Capítulo 2 apresentamos os modelos de memória longa. Em seguida, no Capítulo 3, introduzimos os modelos de volatilidade estocástica. No Capítulo 4 apresentamos os métodos de estimação que utilizamos. No Capítulo 5, temos as simulações dos processos de volatilidade estocástica com memória longa e dos processos de memória longa com adição de ruído e a comparação entre os estimadores utilizados. Por fim, no Capítulo 6 temos as conclusões do trabalho.

## **Capítulo 2**

## **Modelos com Memória Longa**

Os modelos de longa memória têm despertado o interesse de muitos pesquisadores de variadas áreas do conhecimento. Tais modelos são de interesse, por exemplo, na análise de estudos climáticos, como no estudo da tendência do aumento das temperaturas globais, denominado de efeito estufa, e também em muitos estudos de Economia e Física.

Mandelbrot e Taqqu (1979), motivados pelos trabalhos de Hurst, passaram a estudar o comportamento da longa memória em séries financeiras. Foi então verificado a partir desses estudos iniciais que os processos de memória longa descrevem de modo satisfatório dados econômicos e financeiros, tais como taxas de juros e de inflação.

Os modelos de memória longa são caracterizados na série por uma dependência significativa mesmo entre observações distantes no tempo. Essa dependência pode ser visualizada, no domínio do tempo, através da função de autocorrelação, a qual apresenta decaimento hiperbólico. Já no domínio da frequência, o fenômeno da longa memória pode ser verificado através da função espectral, a qual é ilimitada em alguma frequência no intervalo  $[0, \pi]$ .

Um processo de memória longa é um processo estacionário em que a função de autocorrelação apresenta decaimento lento. Temos então um comportamento diferente do que o verificado nos processos ARMA(*p,q*), pois esses são denominados processos de "memória curta", uma vez que a sua função de autocorrelação decresce rapidamente para zero, de forma exponencial.

Após ser verificado que a característica de memória longa não podia ser capturada pelos modelos da classe ARIMA, Granger e Joyeux (1980) e Hosking (1981) propõem os modelos ARFIMA (autorregressivos fracionariamente integrados e de médias móveis). O modelo ARFIMA é uma generalização do modelo ARIMA, o qual o parâmetro de diferença assume valores fracionários.

Dada a importância desses modelos em séries temporais, apresentamos na próxima seção os modelos ARIMA. E após, na seção 2.2, introduzimos os modelos ARFIMA.

#### **2.1 Modelos ARIMA**

Uma metodologia muito utilizada para a análise de séries temporais foi a desenvolvida por Box e Jenkins (1976). Essa metodologia consiste em ajustar modelos autorregressivos integrados de médias móveis, ARIMA(*p,d,q*), a um conjunto de dados e abrange modelos que precisam de diferenciação inteira para ser estacionários. Esse método sugere a descrição de uma série temporal na forma de polinômios, sendo os parâmetros *p* e *q*, respectivamente, o número de termos autorregressivos e de médias móveis que o polinômio terá e *d* o número de diferenças inteiras necessárias para tornar a série estacionária.

Um caso particular dos modelos ARIMA são os modelos estacionários ARMA(*p,q*), isto é, quando *d=0*, o qual apresentamos a seguir.

#### **2.1.1 Modelo ARMA(***p,q***)**

Nessa seção definimos o processo autorregressivo média móvel para séries temporais estacionárias. Para melhor entendimento da definição dos processos ARMA, primeiramente temos a definição de um processo ruído branco.

**Definição 2.1.** O processo  $\{\varepsilon_t\}_{t \in \mathbb{Z}}$ é um processo ruído branco com média  $\theta$  e variância  $\sigma_{\varepsilon}^2$ finita, ou seja,  $RB(0, \sigma_{\varepsilon}^2)$  se, e somente se,  $\{\varepsilon_t\}_{t \in \mathbb{Z}}$  tem função de autocovariância dada por

$$
\gamma_{\varepsilon}(k) = Cov(\varepsilon_{t}, \varepsilon_{t-k}) = \begin{cases} \sigma_{\varepsilon}^{2} , k = 0 \\ 0 , k \neq 0 \end{cases},
$$

isto é,  $\{\varepsilon_t\}_{t \in \mathbb{Z}}$  são não-correlacionados. Quando satisfeita a condição de normalidade, temos o ruído branco gaussiano.

**Propriedade:** A densidade espectral do processo ruído branco  $\{\varepsilon_t\}_{t \in \mathbb{Z}}$  é dada por

$$
f_{\varepsilon}(\omega) = \frac{1}{2\pi} \sum_{k=-\infty}^{\infty} \gamma(k) e^{-i\omega k} = \frac{\sigma_{\varepsilon}^2}{2\pi}, \qquad 0 \le \omega \le \pi.
$$

**Definição 2.2.** O processo { $Y_t$ }<sub>*t*∈ $\mathbb{Z}$ </sub> é um processo autorregressivo e de médias móveis de ordens *p* e *q*, denotado ARMA(*p,q*), se satisfaz a equação

$$
Y_{t} - \mu = \phi_{1}(Y_{t-1} - \mu) + ... + \phi_{p}(Y_{t-p} - \mu) + \varepsilon_{t} + \theta_{t} \varepsilon_{t-1} + ... + \theta_{q} \varepsilon_{t-q},
$$

em que  ${E_t}_{t \in \mathbb{Z}}$  é um processo ruído branco.

De forma similar, o processo ARMA(*p,q*) é dado por

$$
\phi(B)(Y_t - \mu) = \theta(B)\varepsilon_t \qquad t \in \mathbb{Z}, \tag{2.1}
$$

onde *B* é o operador defasagem, isto é,  $B^j Y_t = Y_{t-j}$ ,  $\{\varepsilon_t\}_{t \in \mathbb{Z}}$ é um processo ruído branco,  $\phi(\cdot)$ e θ*( )*⋅ são polinômios de ordem *p* e *q* (inteiros), respectivamente, dados por

$$
\phi(B) = -\sum_{j=0}^{p} \phi_j B^j \quad e \quad \theta(B) = -\sum_{i=0}^{q} \theta_i B^i,
$$
 (2.2)

onde  $\phi_0 = -1 = \theta_0$ .

 Algumas restrições sobre os parâmetros do processo ARMA são necessárias para garantir as propriedades de estacionariedade e invertibilidade.

O teorema a seguir apresenta a função densidade espectral dos processos ARMA(*p,q*), cuja demonstração pode ser encontrada em Brockwell e Davis (1991).

**Teorema 2.1.** Seja  ${Y_t}_{t \in \mathbb{Z}}$  um processo ARMA(*p*,*q*) com média  $\mu = 0$  (sem perda de generalidade), satisfazendo a equação (2.1). Suponha que os polinômios  $\phi(B) = 0$  e  $\theta$ ( B ) = 0, não possuem raízes em comum. Então são verdadeiras as seguintes afirmações.

i) Se as raízes da equação  $\phi(B) = 0$  estão fora do círculo unitário, então o processo  $\{Y_t\}_{t \in \mathbb{Z}}$  é estacionário.

ii) Se as raízes da equação  $\theta(B) = 0$  estão fora do círculo unitário, então o processo  $\{Y_t\}_{t \in \mathbb{Z}}$  é invertível.

iii) Se o processo {*Y<sub>t</sub>*}<sub>*t*∈ℤ</sub> é estacionário, sua função densidade espectral é dada por

$$
f_Y(\omega) = \frac{\sigma_\varepsilon^2 |\theta(e^{-i\omega})|^2}{2\pi |\phi(e^{-i\omega})|^2}, \qquad 0 < \omega \le \pi.
$$

A seguir, apresentamos o modelo ARIMA(*p,d,q*).

#### **2.1.2 Modelo ARIMA(***p,d,q***)**

Nesta seção definimos o processo autorregressivo integrado média móvel utilizado em séries temporais não estacionárias. Este modelo é uma generalização do processo ARMA(*p,q*).

**Definição 2.3.** Um processo { $Y_t$ }<sub>*t*∈ $\mathbb{Z}$ </sub> é denominado processo autorregressivo integrado e de médias móveis, denotado por ARIMA(*p*,*d*,*q*), onde o parâmetro  $d \in \mathbb{N} - \{0\}$ , se satisfaz a equação

$$
\phi(B)(1-B)^d Y_t = \theta(B)\varepsilon_t, \qquad t \in \mathbb{Z}, \qquad (2.3)
$$

onde φ*( B )* e θ*( B )*são polinômios autorregressivos e de médias móveis definidos na expressão (2.2).

Na próxima seção apresentamos os modelos ARFIMA.

#### **2.2 Modelos ARFIMA**

Nesta seção, estenderemos a classe de processos ARIMA para incorporar o comportamento de memória longa. Dessa forma, propõe-se que o parâmetro de diferenciação *d* dos processos ARIMA também assuma valores fracionários. Esses processos são denominados de ARFIMA – autorregressivos fracionariamente integrados e de médias móveis – e foram introduzidos por Granger e Joyeux (1980) e Hosking (1981, 1983) e servem para modelar séries com características de memória longa. Essa nova classe na realidade é uma generalização do processo ARIMA onde agora  $d \in \mathbb{R}$ .

**Definição 2.4.** Um processo { $Y_t$ }<sub>t∈ℤ</sub> segue um modelo ARFIMA(*p*,*d*,*q*), autorregressivo fracionariamente integrado e de médias móveis de ordens *p*, *d* e *q*, se satisfaz a equação

$$
\phi(B)(1-B)^d Y_t = \theta(B)\varepsilon_t, \qquad t \in \mathbb{Z}, \qquad (2.4)
$$

onde φ*( B )* e θ*( B )* são polinômios autorregressivos e de médias móveis definidos na expressão (2.2).

O operador de diferença fracionária  $(1 - B)^d$  quando  $d < 0.5$  pode ser escrito como a seguinte expansão binomial

$$
(1-B)^d = \sum_{k=0}^{\infty} {d \choose k} (-B)^k = 1 - dB + \frac{d(d-1)}{2!}B^2 - \frac{d(d-1)(d-2)}{3!}B^3 + ... \tag{2.5}
$$

onde,  $\begin{pmatrix} d \\ j \end{pmatrix} = \frac{\Gamma(d+1)}{\Gamma(d+1)}$  $k$   $\int$   $\Gamma(k+1) \Gamma(d-k+1)$ Γ  $\Gamma(k+1) \Gamma$  $\begin{pmatrix} d \\ \end{pmatrix}$   $\qquad$   $\Gamma(d +$  $\left| \begin{array}{c} \cdot \\ \cdot \end{array} \right| =$  $\left(k\right)$   $\Gamma(k+1)\Gamma(d-k+1)$  com <sup>Γ</sup> *( )*⋅ sendo a função Gama definida por  $\Gamma(k) = \int x^{k-1} e^{-x} dx$ *0* ∞  $=\int x^{k-l}e^{-x}dx, k>0.$ 

 Na próxima seção abordamos o conceito de memória longa e a identificação desse comportamento.

#### **2.2.1 Propriedade de Memória Longa**

A identificação de processos de memória longa, ou curta, pode ser feita com a análise do comportamento da função de autocorrelação e da função de densidade espectral.

De forma geral, um processo fracamente estacionário é dito ser de memória longa se tiver função de autocorrelação com decaimento hiperbólico, isto é,

$$
\rho(k) \sim C_1 k^{2d-1}, \quad \text{quando} \quad k \to \infty,
$$

para algum  $C_1 \neq 0$  e  $d \neq 0$ .

*k*

Ainda é possível verificar que no caso da memória longa, ou longa dependência,  $\sum |\rho(k)|$  diverge, ou seja, é infinita.

O parâmetro *d* controla a taxa de decaimento das autocorrelações, as quais não são absolutamente somáveis para  $d > 0$ . Os processos com memória curta, como os ARMA, tem autocorrelações apresentando um decaimento exponencial.

De outra maneira pode-se dizer que um processo tem memória longa se tiver função de densidade espectral com comportamento da seguinte forma

$$
f(\omega) \sim C_2 |\omega|^{-2d}
$$
, quando  $\omega \to 0$ ,

onde  $C_2 > 0$  e  $d \neq 0$ .

Para  $d > 0$  o espectro diverge em zero, ou seja,  $f(\omega) \rightarrow \infty$  quando  $\omega \rightarrow 0$  e assim a função de densidade espectral é limitada para frequências próximas a zero.

As figuras 1 e 2 apresentam o gráfico das funções de autocorrelação de um processo ARMA(*1,1*) e de um processo ARFIMA(*0,d,0*), respectivamente, onde fica evidente o lento decaimento da função de autocorrelação no processo ARFIMA.

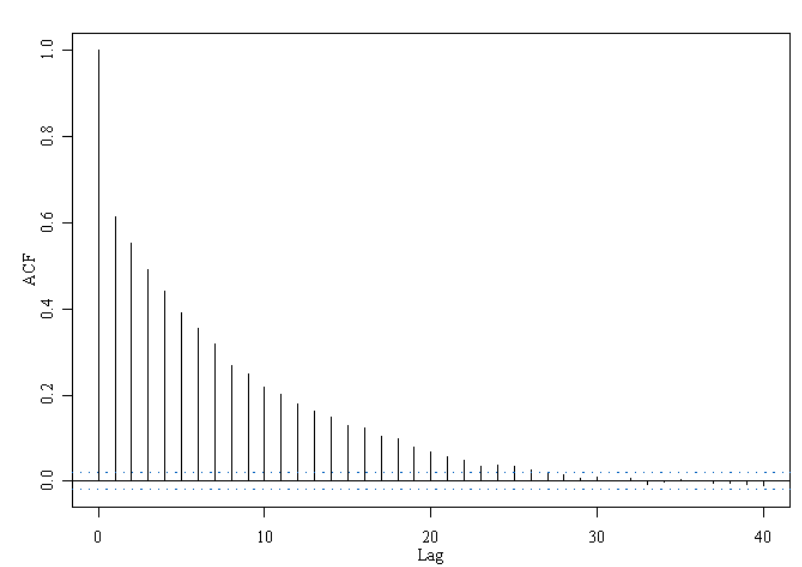

 $ARMA(1, 1)$ 

**Figura 1:** Função de autocorrelação amostral de um processo ARMA(*1,1*),

onde  $\phi_l = 0.9 e \theta_l = 0.5$ .

ARFIMA (0, d, 0)

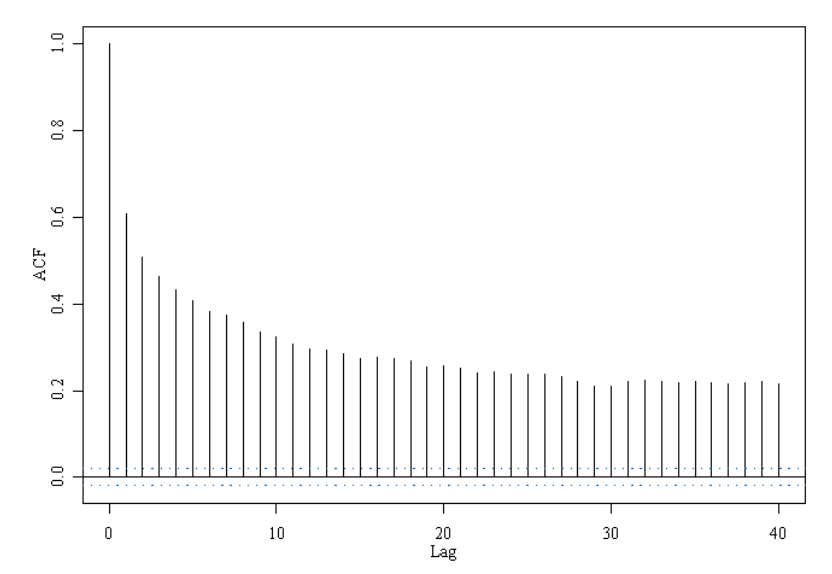

**Figura 2:** Função de autocorrelação amostral de um processo ARFIMA(*0,d,0*),

onde *d=0,4*.

Os processos da classe ARFIMA têm comportamento de memória longa, ou persistência, quando o parâmetro  $d \in (0,0.5)$  e comportamento de memória intermediária, ou anti-persistência, para  $d \in (-0.5, 0)$ . Como a característica da memória curta ou longa é definida pelo parâmetro *d*, este recebe o nome de parâmetro de memória.

Nas próximas seções apresentamos os modelos ARFIMA(*0,d,0*) e o modelo generalizado ARFIMA(*p,d,q*), bem como suas principais propriedades.

#### **2.2.2 Modelo ARFIMA(***0,d,0***)**

Na definição 2.4 quando  $p = 0 = q$  o processo  $\{Y_t\}_{t \in \mathbb{Z}}$  é chamado de ruído branco fracionário, denotado ARFIMA(*0,d,0*), sendo estacionário e invertível quando *d* ∈ (-0.5,0.5), satisfazendo a equação

$$
(1-B)^d Y_t = \mathcal{E}_t, \qquad t \in \mathbb{Z}, \tag{2.6}
$$

onde  ${E_t}_{t \in \mathbb{Z}}$  é um processo ruído branco.

**Teorema 2.2.** Seja  ${Y_t}_{t \in \mathbb{Z}}$  o processo ARFIMA( $0, d, 0$ ) definido por (2.6). Então, valem as seguintes afirmações.

(i) O processo  ${Y_t}_{t \in \mathbb{Z}}$  é estacionário quando  $d < 0.5$  e possui representação média móvel infinita,  $MA(\infty)$ , dada por

$$
Y_{t} = \psi(B)\varepsilon_{t} = \sum_{k \geq 0} \psi_{k} \varepsilon_{t-k},
$$

onde

$$
\psi(k) = \frac{\Gamma(k+d)}{\Gamma(k+l)\Gamma(d)}.
$$

Quando *d 1 k*  $k \to \infty$ ,  $\psi_k \sim \frac{k}{R}$  $\Psi_k \sim \frac{\Gamma(d)}{\Gamma(d)}$ −  $\rightarrow \infty, \quad \psi_{k} \sim \frac{\kappa}{\sqrt{2\pi}}.$ 

(ii) O processo ${Y_t}_{t \in \mathbb{Z}}$  é invertível quando  $d > -0.5$  e possui representação autoregressiva infinita,  $AR(\infty)$ , dada por

$$
\pi(B)Y_t = \sum_{k\geq 0} \pi_k Y_{t-k} = \mathcal{E}_t,
$$

onde

$$
\pi(k) = \frac{\Gamma(k-d)}{\Gamma(k+1)\Gamma(-d)}.
$$

Quando 
$$
k \to \infty
$$
,  $\pi_k \sim \frac{k^{-d-1}}{\Gamma(-d)}$ .

Assumindo  $d \in (-0.5, 0.5)$  no processo ARFIMA( $(0, d, 0)$ , valem a seguintes propriedades.

(iii) A função de densidade espectral do processo  ${Y_t}_{t \in \mathbb{Z}}$  é dada por

$$
f_Y(\omega) = \frac{\sigma_\varepsilon^2}{2\pi} \left| 2\operatorname{sen}\left(\frac{\omega}{2}\right) \right|^{-2d}, \qquad 0 < \omega \leq \pi.
$$

Quando 
$$
\omega \to 0
$$
, sen  $\omega \sim \omega$  e  $f_Y(\omega) \sim \frac{\sigma_{\varepsilon}^2}{2\pi} |\omega|^{-2d}$ .

(iv) A função de autocovariância do processo  $\{Y_t\}_{t \in \mathbb{Z}}$  é dada por

$$
\gamma_{y}(k) = \frac{(-1)^{k} \Gamma(1-2d)}{\Gamma(k-d+1)\Gamma(1-k-d)} \sigma_{\varepsilon}^{2}, \quad para todo \ k \in \mathbb{N}.
$$

(v) A função de autocorrelação do processo  $\{Y_t\}_{t \in \mathbb{Z}}$  é dada por

$$
\rho_Y(k) = \frac{\Gamma(k+d)\Gamma(1-d)}{\Gamma(k-d+1)\Gamma(d)}, \quad para todo \ k \in \mathbb{N}.
$$

Quando 
$$
k \to \infty
$$
,  $\rho_Y(k) \sim \frac{\Gamma(1-d)}{\Gamma(d)} k^{2d-1}$ .

(vi) A função de autocorrelação parcial do processo  ${Y_t}_{t \in \mathbb{Z}}$  é dada por

$$
\phi_Y(k,k) = \frac{d}{k-d}, \quad para todo \ k \in \mathbb{N}^+.
$$

$$
\phi_Y(k,j) = -\binom{k}{j} \frac{\Gamma(j-d)\Gamma(k-d-j+1)}{\Gamma(-d)\Gamma(k-d+1)}.
$$

**Observação:** Quando  $d \in (0,0.5)$ , a função de autocorrelação  $\rho_Y(k)$  tem um decaimento hiperbólico e a função densidade espectral ⋅ *Y f ( )* é ilimitada na frequência zero, o que significa que quando  $d \in (0,0.5)$  o processo ARFIMA possui a propriedade de memória longa.

#### **2.2.3 Modelo ARFIMA(***p,d,q***)**

O Teorema 2.3, descrito a seguir, apresenta as propriedades dos modelos ARFIMA(*p,d,q*).

**Teorema 2.3.** Seja  ${Y_t}_{t \in \mathbb{Z}}$  o processo ARFIMA(*p*,*d*,*q*) definido por (2.4). Suponha que as equações  $\phi(B) = 0$  e  $\theta(B) = 0$  não possuem raízes em comum e que as suas raízes estão fora do círculo unitário. Então valem as seguintes afirmações.

(i) O processo  $\{Y_t\}_{t \in \mathbb{Z}}$  é estacionário e invertível, isto é, quando  $d \in (-0.5, 0.5)$ , com as representações *MA*(∞) e *AR*(∞) dadas, respectivamente, por

$$
Y_{t} = \sum_{k\geq 0} \psi_{k} \varepsilon_{t-k} \quad e \quad \sum_{k\geq 0} \pi_{k} Y_{t-k} = \varepsilon_{t},
$$

onde  $\psi_k$  e  $\pi_k$  são os coeficientes de  $B^k$  na expansão de

$$
\psi(B) = \frac{\theta(B)}{\phi(B)} (1 - B)^{-d}
$$
 e  $\pi(B) = \frac{\phi(B)}{\theta(B)} (1 - B)^{-d}$ .

ii) a função de densidade espectral do processo  ${Y_t}_{t \in \mathbb{Z}}$ , denotada por  $f_Y(\cdot)$ , quando *d* ∈ (-0.5,0.5 ), é dada por

$$
f_Y(\omega) = \frac{\sigma_\varepsilon^2 |\theta(e^{-i\omega})|^2}{2\pi |\phi(e^{-i\omega})|^2} \left| 2\operatorname{sen}\left(\frac{\omega}{2}\right) \right|^{-2d}, \qquad 0 < \omega \le \pi.
$$
 (2.8)

Quando  $\omega \rightarrow 0$ , *lim*  $f_Y(\omega) \sim \omega^{-2d}$ .

iii) Seja  $\rho_Y(\cdot)$  a função de autocorrelação do processo  $\{Y_t\}_{t \in \mathbb{Z}}$ . Então, quando *2d 1*  $k \to \infty$ ,  $\lim \rho_Y(k) \sim k^{2d-1}$ .

## **Capítulo 3**

## **Modelos de Volatilidade Estocástica**

As séries financeiras, em especial, apresentam variâncias condicionais que mudam ao longo do tempo. A variância condicional dos retornos, mais conhecida como volatilidade, tem sido um ponto fundamental dos atuais estudos. Dessa forma uma variedade de modelos dessa natureza tem sido propostos.

Engle (1982) para abordar tal situação sugeriu o modelo ARCH, ou modelo autorregressivo com heterocedasticidade condicional. A idéia básica aqui é que o retorno *X<sup>t</sup>* é não-correlacionado serialmente, mas a volatilidade (variância condicional) depende de retornos passados por meio de uma função quadrática. O modelo ARCH(*r*) é definido por

$$
X_{t} = \sqrt{h_{t}} \mathcal{E}_{t},
$$
  

$$
h_{t} = \alpha_{0} + \alpha_{1} X_{t-1}^{2} + \dots + \alpha_{r} X_{t-r}^{2},
$$

onde  ${E_t}_{t \in \mathbb{Z}}$  é independente e identicamente distribuído com média  $\theta$  e variância  $I$ .

A partir do modelo ARCH muitos outros modelos surgiram gerando uma família de modelos (ARCH, GARCH, IGARCH, FIGARCH, FIEGARCH, etc.).

 Uma alternativa aos modelos ARCH são os modelos de volatilidade estocástica. Nos processos de volatilidade estocástica, a volatilidade segue um processo estocástico latente, pois é ela é uma variável não-observável, sendo quase sempre utilizado um processo ARMA(*p,q*).

No entanto, a utilização do processo ARMA(*p,q*) não é satisfatória no caso da volatilidade ter comportamento de memória longa, uma sugestão para essa situação é que para o processo estocástico latente seja utilizado processos ARFIMA, sendo essa a abordagem principal desse trabalho.

#### **3.1 Retornos**

 Em finanças, um dos objetivos é a avaliação dos riscos de uma carteira de ativos. O risco é medido em termos de variações de preços dos ativos. Denotamos por *P<sup>t</sup>* o preço de um ativo no instante de tempo *t* . Dessa forma, definimos o retorno líquido simples deste ativo, também chamado de taxa de retorno, pela seguinte expressão

$$
R_{t} = \frac{P_{t} - P_{t-1}}{P_{t-1}}.
$$

Denotando  $p_t = \ln P_t$  definimos o retorno composto continuamente ou simplesmente log-retorno como

$$
r_{t} = \ln \frac{P_{t}}{P_{t-1}} = \ln(1 + R_{t}) = p_{t} - p_{t-1}.
$$

Essa definição é a mais comumente utilizada. Normalmente  $r<sub>t</sub>$  será simplesmente chamado de retorno. Na prática é preferível trabalhar com retornos, que são livres de escala, do que com preços, pois os primeiros tem propriedades estatísticas mais interessantes (como estacionariedade e ergodicidade).

Não é nosso interesse nesse trabalho aprofundar a discussão sobre os retornos. Nessa seção o objetivo foi apenas mostrar que na tarefa de modelar esses retornos é que surgem os modelos de volatilidade estocástica. Apresentamos os modelos de volatilidade estocástica na Seção 3.2.

#### **3.2 Modelos de Volatilidade Estocástica**

 Os modelos de volatilidade estocástica, conhecidos como SV (*Stochastic Volatility*), primeiramente propostos por Taylor (1980, 1986) não supõem que a volatilidade condicional dependa dos retornos passados como nos modelos da família ARCH. Este modelo supõe que a volatilidade presente dependa dos valores passados da série, mas é independente dos retornos passados.

 Uma forma de modelar a volatilidade é considerar que o retorno pode ser escrito como o produto de um processo ruído branco  $\{\xi_t\}_{t \in \mathbb{Z}}$  por um processo independente  $\{\sigma_t\}_{t \in \mathbb{Z}}$ , conforme a seguir

$$
Y_t = \sigma_t \xi_t, \qquad (3.1)
$$

onde  $\{\xi_t\}_{t \in \mathbb{Z}}$  é um processo *RB*( $0, \sigma_{\xi}^2$ ).

Como a variância do processo  $\{Y_t\}_{t \in \mathbb{Z}}$  condicionada a  $\sigma_t$  é igual a  $\sigma_t^2$ ,  $\sigma_t$  é a volatilidade (condicional) dos retornos. Em geral, assume-se que o processo  $\{\xi_t\}_{t \in \mathbb{Z}}$  é um ruído branco gaussiano.

No modelo de volatilidade estocástica,  $\sigma_t$  pode ser escrito da seguinte forma

$$
\sigma_t = \sigma \exp(\nu_t / 2) \tag{3.2}
$$

onde  $\{v_t\}_{t \in \mathbb{Z}}$  é um processo independente de  $\{\xi_t\}_{t \in \mathbb{Z}}$ , sendo que  $\{\xi_t\}_{t \in \mathbb{Z}}$  é um ruído branco gaussiano com  $\sigma_{\xi}^2 = I$ . Muitos autores definem  $\{v_t\}_{t \in \mathbb{Z}}$  um processo ARMA(*p*,*q*).

 A análise do modelo de volatilidade estocástica torna-se mais simples quando elevamos ambos os membros da equação (3.1) ao quadrado. Dessa forma, temos então

$$
Y_t^2 = \sigma_t^2 \xi_t^2,
$$

onde  $\sigma_t^2 = \sigma^2 \exp(v_t)$ , ou seja,

$$
Y_t^2 = \sigma^2 \exp(\,v_t\,)\xi_t^2\,.
$$

Aplicando a função logarítmica na expressão anterior, temos

$$
\ln Y_t^2 = \ln \sigma^2 + v_t + \ln \xi_t^2
$$

Fazendo  $X_t = ln Y_t^2$  temos

$$
X_{t} = \ln \sigma^{2} + \nu_{t} + \ln \xi_{t}^{2},
$$
  
\n
$$
X_{t} = \ln \sigma^{2} + \nu_{t} + \ln \xi_{t}^{2} + E[\ln \xi_{t}^{2}] - E[\ln \xi_{t}^{2}],
$$
  
\n
$$
X_{t} = \ln \sigma^{2} + E[\ln \xi_{t}^{2}] + \nu_{t} + \ln \xi_{t}^{2} - E[\ln \xi_{t}^{2}].
$$

Portanto

$$
X_t = \mu + \nu_t + \varepsilon_t \tag{3.3}
$$

onde  $X_t = \ln Y_t^2$ ,  $\mu = \ln \sigma^2 + E / \ln \xi_t^2$  e  $\varepsilon_t = \ln \xi_t^2 - E / \ln \xi_t^2$  $t_t = \ln \xi_t^2 - E / \ln \xi_t^2$ , Para  $\{\xi_t\}_{t \in \mathbb{Z}}$  um processo ruído branco gaussiano, o processo {*ln*ξ<sup>2</sup>}<sub>*r*∈ possui distribuição Log-qui-quadrado com</sub>  $E[\ln \xi_i^2] = -1.27 \text{ e } \sigma_{\varepsilon}^2 = \pi^2 / 2 \text{ (ver Wishart, 1947)}.$ 

Como os processos  $\{v_t\}_{t \in \mathbb{Z}}$  e  $\{\varepsilon_t\}_{t \in \mathbb{Z}}$  são independentes, a função de autocovariância de  ${X_t}_{t \in \mathbb{Z}}$  é dada por

$$
\gamma_X(k) = Cov(X_t, X_{t+k}) = \gamma_v(k) + \sigma_v^2 I\{k = 0\},\,
$$

onde

$$
I{k = 0} = \begin{cases} 1, & k = 0 \\ 0, & k \neq 0 \end{cases}.
$$

Temos ainda que  $E[X_t] = \mu$ .

### **3.3 Modelos de Volatilidade Estocástica com Memória Longa**

Em muitos casos a volatilidade apresenta a propriedade de memória longa, tornandose então mais adequado utilizar  $\{v_t\}_{t \in \mathbb{Z}}$  assumindo um processo que capture tal comportamento. Dessa forma temos então os processos de volatilidade estocástica com memória longa (*LMSVP – Long Memory Stochastic Volatility Processes*) primeiramente

definidos por Breidt, Crato e de Lima (1998). O modelo de volatilidade estocástica que trabalharemos considera {*v<sub>t</sub>*}<sub>*τ*∈ℤ</sub>, na expressão (3.2), um processo ARFIMA(*p,d,q*), conforme a Definição 2.4. Alguns autores denominam estes processos como VE-ARFIMA, a qual será a denominação que utilizaremos ao longo desse trabalho.

#### **3.3.1 Função de Densidade Espectral dos Processos VE-ARFIMA**

Considere  $\{v_t\}_{t \in \mathbb{Z}}$  um processo ARFIMA $(p,d,q)$  na equação (3.2), onde *d* ∈ (-0.5,0.5), definido como

$$
\phi(B)(1-B)^d(\nu_t)=\theta(B)\eta_t, \qquad t\in\mathbb{Z}.
$$

Como  $\{v_t\}_t \in {\mathcal{E}}_t$  e  $\{\varepsilon_t\}_t \in {\mathbb{Z}}_t$  na equação (3.3) são independentes, a função de densidade espectral do processo  $\{X_t\}_{t \in \mathbb{Z}}$  é dada por

$$
f_X(\omega) = \frac{\sigma_\eta^2 |\theta(e^{-i\omega})|^2}{2\pi |1-e^{-i\omega}|^{2d} |(\phi e^{-i\omega})|^2} + \frac{\sigma_\varepsilon^2}{2\pi}, \qquad 0 < \omega \le \pi.
$$

### **3.4 Processo de Memória Longa com Adição de Ruído**

Nesta seção definimos os processos de memória longa com adição de um processo de perturbação ou ruído. Tal processo é definido como segue.

Seja {X<sub>t</sub>}<sub>t∈</sub> um processo que satisfaz a equação

$$
X_t = \mu + \nu_t + \varepsilon_t, \tag{3.4}
$$

onde {*v<sub>t</sub>*}<sub>*t*∈ℤ</sub> é um processo ARFIMA(*p*,*d*,*q*) (ver Definição 2.4), o qual pode ser escrito como

$$
\phi(B)(1-B)^d v_t = \theta(B)\eta_t, \qquad t \in \mathbb{Z}
$$

 $e \{ \mathcal{E}_t \}_{t \in \mathbb{Z}}$  é qualquer ruído (perturbação) contaminante.

Então { } *Xt t*∈ é um processo ARFIMA(*p,d,q*) com adição de um processo de perturbação, sendo  $\mu$  a sua média, a qual atribuímos o valor  $\theta$ , sem perda da generalidade, a partir desse momento.

Neste trabalho utilizamos o processo  $\{\varepsilon_t\}_{t \in \mathbb{Z}}$  seguindo uma distribuição Normal com média *0* e variância σ<sup>2</sup> e também seguindo uma distribuição Log-qui-quadrado com *1* grau de liberdade. Neste último caso temos que { } *Xt t*∈ é um VE-ARFIMA(*p,d,q*) definido na Seção 3.3. Desta forma temos que os processos VE-ARFIMA são um caso particular dos processos ARFIMA com adição de um processo de perturbação.

Nosso interesse é verificar o comportamento dos estimadores quando  $\sigma_{\varepsilon}^2$  cresce. Para tal utilizamos a razão  $ns = (\sigma_{\varepsilon}^2 / \sigma_{\eta}^2)$ , onde  $ns \in \{1, 2, ..., 10\}$ . Nos resultados das simulações apresentadas no Capítulo 5, utilizamos  $\sigma_{\eta}^2 = I$ .

## **Capítulo 4**

## **Métodos de Estimação**

Os métodos de estimação dos modelos ARFIMA são classificados em três grandes grupos: métodos paramétricos, semiparamétricos e não paramétricos. Nesta seção apresentamos alguns métodos semiparamétricos e paramétricos de estimação.

Entre os métodos semiparamétricos, um dos mais utilizados é o método GPH, proposto por Geweke e Porter-Hudak (1983), o qual utiliza a função periodograma que é um estimador não viciado, mas não consistente para a função densidade espectral. Utilizaremos ainda o método BA, que é uma adaptação do método GPH, utilizando a função periodograma suavizado de covariâncias com a Janela de Bartlett que é um estimador não viciado e consistente para a função densidade espectral.

Os métodos paramétricos utilizados são o estimador FT, proposto por Fox e Taqqu (1986), o estimador FTmod, o qual é o estimador FT com a utilização da função periodograma modificado, e o estimador proposto por Beran (1995).

#### **4.1 Métodos Semiparamétricos**

Métodos semiparamétricos são uma boa alternativa para estimação dos parâmetros, pois estes procedimentos precisam da definição de um modelo específico na estimação do vetor de parâmetros. A estimação consiste em duas etapas, em uma primeira etapa é feita a estimação do parâmetro de integração fracionária e na segunda etapa é feita a estimação dos outros parâmetros do modelo. Isto é, no caso dos processos ARFIMA*(p,d,q),* estima-se o parâmetro *d* através dos métodos semiparamétricos e em seguida os parâmetros referentes a curta dependência através de métodos paramétricos.

Os estimadores que abordamos nessa seção utilizam procedimentos de estimação através de regressão linear simples. Inicialmente definimos um modelo de regressão linear geral com *m* variáveis independentes  $X_k$ ,  $1 \le k \le m$  e uma variável aleatória *Y* independente, a qual possui a seguinte forma

$$
Y = \beta_0 + \beta_1 X_1 + \dots + B_m X_m + \varepsilon ,
$$

 Assumimos então *g( n )* independentes observações de *Y* associadas a valores *X<sup>k</sup>* para  $k \in \{1,...,m\}$ . Os erros  $\varepsilon_j$  satisfazem as seguintes suposições, para todo  $j \in \{1, ..., g(n)\}$ : i)  $E[\varepsilon_j] = 0$ ,

- ii) *Var[* $\varepsilon$ <sub>*j</sub>*  $J = \sigma_{\varepsilon}^2$ ,</sub>
- iii)  $Cov(\varepsilon_i, \varepsilon_k) = 0$ , se  $i \neq k$ .

Em notação matricial, o sistema apresentado é dado por

$$
\begin{bmatrix} Y_{I} \\ Y_{2} \\ \vdots \\ Y_{g(n)} \end{bmatrix} = \begin{bmatrix} I & X_{I1} & \cdots & X_{Im} \\ I & X_{21} & \cdots & X_{2m} \\ \vdots & \vdots & \ddots & \vdots \\ I & X_{g(n)I} & \cdots & X_{g(n)m} \end{bmatrix} \begin{bmatrix} \beta_{0} \\ \beta_{I} \\ \vdots \\ \beta_{m} \end{bmatrix} + \begin{bmatrix} \varepsilon_{I} \\ \varepsilon_{2} \\ \vdots \\ \varepsilon_{g(n)} \end{bmatrix},
$$

ou seja,  $Y = X\beta + \varepsilon$ , onde *Y* é uma matriz *g(n)*×1, *X* é uma matriz *g(n)*×(*m+1)*,  $\beta$  é uma matriz  $(m+1)\times 1$  e  $\varepsilon$  é uma matriz  $g(n)\times 1$ .

#### **Metodologia dos Mínimos Quadrados**

O estimador de  $\boldsymbol{\beta} = (\beta_0, \beta_1, ..., \beta_m)$ <sup>'</sup> pelo método de mínimos quadrados, denotado neste trabalho por MQ, é o valor  $\hat{\beta} = (\hat{\beta}_0, \hat{\beta}_1, ..., \hat{\beta}_m)' \in \mathbb{R}^{m+1}$  que minimiza a função perda

$$
\ell_{1}(g(n)) = \sum_{j=1}^{g(n)} r_{j}^{2},
$$

onde os resíduos  $r_j$  são dados por

$$
r_j = y_j - \hat{\beta}_0 - \hat{\beta}_1 x_{j1} - \dots - \hat{\beta}_m x_{jm}
$$

 Pela teoria de regressão linear, se a matriz *X* possui posto completo, isto é, quando  $(m+1) \leq g(n)$ , o estimador dos mínimos quadrados de  $\beta$  é dado por

$$
\hat{\beta} = (XX)^{-1}XY,
$$

cuja esperança e variância são dadas por

$$
E(\hat{\boldsymbol{\beta}}) = \boldsymbol{\beta} \text{ e } Var(\hat{\boldsymbol{\beta}}) = \sigma_{\varepsilon}^2 (XX)^{-1}.
$$

Portanto  $\hat{\beta}$  é um estimador não viciado.

#### **Metodologia MQP**

 Um procedimento de estimação robusta é dos mínimos quadrados podados, denotados aqui por MQP, proposto por Rousseeuw (1984). Tais estimadores de  $\beta$  consistem nos valores *ˆ*β que minimizam a função perda

$$
\ell_2(\ g(n)) = \sum_{j=1}^{m^*} (r^2)_{j:m},
$$

onde  $(r^2)_{l:m} \leq ... \leq (r^2)_{m^*,m}$  são os resíduos ao quadrado ordenados e m<sup>\*</sup> é o número de pontos usados no procedimento de otimização.

#### **Metodologia MM**

 Yohai (1987) introduziu outra classe de estimadores robustos baseados na regressão proposta aqui. Tais estimadores de  $\beta$  consistem nos valores  $\hat{\beta}$  que minimizam a função perda

$$
\ell_{3}(g(n)) = \sum_{j=1}^{g(n)} \rho_{2}\left(\frac{r_{j}}{k}\right)^{2},
$$

sujeita à restrição

$$
\frac{1}{n}\sum_{j=1}^{g(n)}\rho_j\left(\frac{r_j}{k}\right)\leq b\,,
$$

onde  $\rho_1$  e  $\rho_2$  são funções simétricas, limitadas e não decrescentes em  $[0, \infty)$ , com  $\rho_v(0) = 0$ ,  $\lim_{u \to \infty} \rho_v(u) = 1$ , para  $v = 1, 2$ ,  $k$  é um parâmetro de escala,  $b$  é definido por  $E_{\phi} = (\rho_I(u)) = b$ , onde  $\phi$  denota a função de distribuição acumulada da normal padrão.

#### **4.1.1 Estimador GPH**

O método denominado GPH foi primeiramente estudado por Geweke e Porter-Hudak (1983) e vem sendo amplamente utilizado por muitos estudiosos do assunto. Consideramos { $X_t$ }<sub>t∈Z</sub> um processo ARFIMA(*p*,*d*,*q*) com *d* ∈ (-0.5,0.5) conforme a expressão (2.4). A função densidade espectral de { $X_t$ }<sub>*t*∈ $\mathbb{Z}$ </sub> é dado pela expressão (2.8) e tomando o logaritmo de tal expressão temos

$$
\ln f_X(\omega) = \ln f_U(\omega) - d \ln \left[2 \operatorname{sen}\left(\frac{\omega}{2}\right)\right]^2,
$$

onde  $f_U(\omega)$  é a função densidade espectral dos processos ARMA(*p*,*q*), conforme item (iii) do Teorema 2.1. Somando a ambos os lados da expressão acima o termo  $ln f_u(0)$  e com alguma álgebra temos a equação

$$
\ln f_X(\omega) = \ln f_U(0) - d \ln \left[ 2 \operatorname{sen}\left(\frac{\omega}{2}\right) \right]^2 + \ln \left\{ \frac{f_U(\omega)}{f_U(0)} \right\}. \tag{4.1}
$$

Substituindo  $\omega$  por  $\omega_j = \frac{2\pi j}{g}$ *n*  $\omega_j = \frac{2\pi j}{n}$ , sendo  $\omega_j$  as frequências de Fourier, onde  $j = 1, ..., g(n) = n^{\alpha}$ , e adicionando *ln I(*  $\omega_j$ *)* em ambos os lados da expressão (4.1), onde *I( ·)* é a função periodograma descrita no Anexo A, conforme a definição A.2, temos

$$
\ln I(\omega_j) = \ln f_U(0) - d \ln \left[ 2 \operatorname{sen}\left(\frac{\omega_j}{2}\right) \right]^2 + \ln \left\{ \frac{f_U(\omega_j)}{f_U(0)} \right\} + \ln \left\{ \frac{I(\omega_j)}{f_X(\omega_j)} \right\}.
$$

O termo  $\left\{\frac{f_{\scriptscriptstyle U}(\textit{\textbf{w}}_{\scriptscriptstyle j})}{f_{\scriptscriptstyle U}(\textit{\textbf{0}})}\right\}$ *U*  $f_{\scriptscriptstyle U}$ ( $\boldsymbol{\omega}_{\scriptscriptstyle i}$ ) *ln f (0 )*  $\left\{\begin{array}{c} \omega_j \\ \delta \end{array}\right\}$  é considerado desprezível em comparação com os outros

termos (ver Geweke e Porter-Hudak, 1983). Assim, a equação obtida é aproximada por

$$
\ln I(\omega_j) \simeq \ln f_U(0) - d \ln \left[ 2 \operatorname{sen}\left(\frac{\omega_j}{2}\right) \right]^2 + \ln \left\{ \frac{I(\omega_j)}{f_X(\omega_j)} \right\},\tag{4.2}
$$

a qual pode ser expressa como uma equação de regressão da seguinte forma

$$
y_j = a + bx_j + e_j
$$
, para todo  $j = 1, 2, ..., g(n)$ ,

onde 
$$
y_j = \ln I(\omega_j)
$$
,  $x_j = \ln \left[ 2\operatorname{sen}\left(\frac{\omega_j}{2}\right) \right]^2$ ,  $e_j = \ln \left\{ \frac{I(\omega_j)}{f_x(\omega_j)} \right\}$ ,  $b = -d$ ,  $a = \ln f_U(0)$ ,

sendo o estimador de *d* a constante −*b* da equação. O estimador de *d* pelo método de mínimos quadrados é dado por

$$
GPH = -\frac{\sum_{j=1}^{g(n)} (x_j - \overline{x}) y_j}{\sum_{j=1}^{g(n)} (x_j - \overline{x})^2}.
$$
 (4.3)

Temos que 
$$
E(GPH) = d
$$
 e  $Var(GPH) = \frac{\pi^2}{6\sum_{j=1}^{g(n)}(x_j - \overline{x})^2}$ , com  $\overline{x} = \frac{1}{g(n)}\sum_{j=1}^{g(n)}x_j$ .

#### **4.1.2 Estimador BA**

 O estimador BA é baseado no uso da função periodograma suavizado de covariância (ver a Definição A.3 no Anexo A), ao invés da função periodograma, na equação (4.2), no estimador proposto por Geweke e Porter-Hudak (1983). Essa alteração decorre do fato de que a função periodograma é um estimador não viciado, porém não consistente para a função densidade espectral de um processo. No entanto, a função periodograma suavizado de covariância é um estimador não viciado e consistente. Neste trabalho utilizamos a janela de Bartlett.

#### **4.2 Métodos Paramétricos**

Os métodos de estimação paramétricos precisam da especificação prévia de um modelo paramétrico para os dados, implicando então na especificação de toda a estrutura de autocorrelação ou da função de densidade espectral do modelo.

Esses métodos estão baseados na maximização da função de verossimilhança ou de alguma aproximação dela.

#### **4.2.1 Estimador FT**

Esse estimador foi proposto por Fox e Taqqu (1986) e trata-se de uma aplicação do método da máxima verossimilhança, com uma aproximação sugerida por Whittle (1951).

O estimador FT envolve a função

$$
Q(\boldsymbol{\delta}) = \int_{-\pi}^{\pi} \frac{I(\omega)}{f_X(\omega, \boldsymbol{\delta})} d\omega,
$$

onde  $f_X(\cdot, \delta)$  é a função densidade espectral de  $\{X_t\}_{t \in \mathbb{Z}}$  e  $\delta$  denota o vetor de parâmetros desconhecidos, ou seja,  $\delta = (\sigma_{\eta}^2, \sigma_{\varepsilon}^2, d, \phi_1, ..., \phi_p, \theta_1, ..., \theta_q)$ .

O estimador FT é o valor de δ que minimiza a função *Q( )*⋅ .

Computacionalmente o estimador FT é obtido minimizando a seguinte função

$$
FT(\boldsymbol{\delta}) = \frac{1}{2n} \sum_{j=1}^{n-1} \left( ln \, f_X(\boldsymbol{\omega}_j, \boldsymbol{\delta}) + \frac{I(\boldsymbol{\omega}_j)}{f_X(\boldsymbol{\omega}_j, \boldsymbol{\delta})} \right),\tag{4.4}
$$

onde *n* denota o tamanho da série.

#### **4.2.2 Estimador FTmod**

 O estimador FTmod utilizado nas simulações consiste no estimador FT definido na Seção 4.2.1 com a utilização da função periodograma modificado na equação (4.4). A função periodograma modificado é apresentada no Anexo A desse trabalho através da Definição A.4.

#### **4.2.3 Estimador Beran**

 Proposto por Beran (1994) este estimador baseia-se na representação autorregressiva infinita do processo para estimação dos parâmetros. Considere a expressão a seguir

$$
U_t = Y_t - \sum_{j=1}^{t-1} \pi_j(\boldsymbol{\delta}) Y_{t-j},
$$

para  $t = 2,...,n$ . Faça  $r_t(\delta) = U_t(\delta) / \sigma_n$ , sendo  $\delta$  o vetor desconhecido de parâmetros, isto é,  $\boldsymbol{\delta} = (\sigma_n, \phi_1, ..., \phi_n, \theta_1, ..., \theta_a, d)$ . Minimizando a equação

$$
B(\boldsymbol{\delta}) = 2n\ln(\sigma_{\eta}) + \sum_{i=2}^{n} r_i^2(\boldsymbol{\delta})
$$
\n(4.5)

em relação a  $\delta$ , obtemos o valor estimado de  $\delta$  através do método proposto por Beran (1995).

## **Capítulo 5**

## **Simulação**

Nesta seção apresentamos os resultados das simulações de Monte Carlo para os processos de volatilidade estocástica com memória longa – VE-ARFIMA(*p,d,q*) – e dos processos ARFIMA(*p,d,q*) com adição de ruído. Os métodos de estimação aplicados são os descritos no Capítulo 4.

Consideramos o tamanho amostral das séries  $n = 1000$ . Quando  $p=0=q$  utilizamos *re=1000*, onde *re* denota o número de replicações, e para o parâmetro consideramos  $d \in \{0,1;0,2;0,3;0,4\}$ . Já quando *p* ≠ 0 e ou  $q \neq 0$ , utilizamos *re*=500 e para os parâmetros consideramos  $\phi \in \{0,7; -0,7\}$ ,  $\theta \in \{0,4; 0,2; -0,4, -0,2\}$  e  $d \in \{0,2; 0,3\}$ .

Nos processos ARFIMA(*1,d,0*) e ARFIMA(*0,d,1)*, ambos com adição de ruído, utilizamos  $\phi = -0.7$  e  $\theta = -0.7$ , conforme o caso, e  $d \in \{0, 2, 0, 3\}$ .

Para maiores informações sobre o número de replicações sugerimos a leitura do Anexo B desse trabalho onde discutimos brevemente a convergência do valor médio estimado quanto ao número de replicações.

Com relação aos estimadores GPH e BA consideramos  $g(n) = n^{\alpha}$  com <sup>α</sup> ∈*{0,4;0,5;0,6;0,7;0,8 }* e os métodos de regressão descritos na Seção 4.1, ou seja, os métodos MQ, MQP e MM.

Para comparar os métodos de estimação, calculamos a média das estimativas geradas nas replicações, assim como os valores obtidos para o vício, erro quadrático médio (eqm) e variância.

As etapas da simulação são explicitadas a seguir:

- Etapa I: Geramos uma série seguindo um processo ARFIMA(*0,d,0*) ou ARFIMA(*p,d,q*), conforme o caso.

- Etapa II: Geramos a perturbação, ou seja, o processo  $\{\varepsilon_t\}_{t \in \mathbb{Z}}$  constante na equação (3.4). Tal processo vai seguir uma distribuição  $N(0, \sigma_{\varepsilon}^2)$  ou uma  $Log(\chi_1^2)$ .

- Etapa III: Somamos as séries geradas nas etapas I e II e temos então o modelo de volatilidade estocástica com memória longa, denotado VE-ARFIMA, ou ARFIMA com adição de ruído, conforme a distribuição do processo  $\{\varepsilon_t\}_{t \in \mathbb{Z}}$ . Maiores detalhes ver Capítulo 3. - Etapa IV: A última etapa é a estimação dos parâmetros do processo gerado.

O capítulo está organizado da seguinte forma: na Seção 5.1 apresentamos os resultados obtidos com as séries simuladas dos processos VE-ARFIMA(*0,d,0*) e ARFIMA(*0,d,0*) com adição de ruído. Na Seção 5.2 temos os resultados das simulações aplicadas aos processos ARFIMA(*p,d,q*) com adição de ruído. Por último, na Seção 5.3, mostramos os resultados das simulações aplicadas aos processos ARFIMA(*1,d,0*) e ARFIMA(*0,d,1*).

#### **5.1 Modelos ARFIMA(***0,d,0***)**

 Na estimação do parâmetro *d* no processo ARFIMA(*0,d,0*) utilizamos os estimadores paramétricos e semiparamétricos descritos no Capítulo 4. O parâmetro considerado foi  $d \in \{0,1;0,2;0,3;0,4\}$ .

As Tabelas 1 a 12, apresentadas a seguir, detalham os resultados obtidos para as simulações do processo ARFIMA( $0, d, 0$ ) com  $\{\varepsilon_t\}_{t \in \mathbb{Z}}$  seguindo uma distribuição  $N(0, \sigma_{\varepsilon}^2)$ .

| $d = 0, 10$ |           | $\alpha = 0,40$   |                               |            |                                                             |                               |            | $\alpha = 0.50$                                                                                                    |                               |            |                                                             |                               |            |
|-------------|-----------|-------------------|-------------------------------|------------|-------------------------------------------------------------|-------------------------------|------------|----------------------------------------------------------------------------------------------------|-------------------------------|------------|-------------------------------------------------------------|-------------------------------|------------|
|             |           |                   | <b>GPH</b>                    |            |                                                             | <b>BA</b>                     |            |                                                                                                    | <b>GPH</b>                    |            |                                                             | <b>BA</b>                     |            |
|             |           | <b>MQ</b>         | MM                            | <b>MQP</b> | <b>MQ</b>                                                   | <b>MM</b>                     | <b>MQP</b> | <b>MQ</b>                                                                                                    | MM                            | <b>MQP</b> | MQ                                                          | MM                            | <b>MQP</b> |
| $ns=1$      | média     | 0,0167            | 0,0664                        | 0,0537     | 0,0285                                                      | 0,0384                        | 0,0421     | 0,0650                                                                                                    | 0,0596                        | 0,0473     | 0,0416                                                      | 0,0433                        | 0,0446     |
|             | vício     | $-0.0833$         | $-0,0336 -0,0463$             |            | $-0.0715$                                                   | $-0,0616 -0,0579$             |            | $-0,0350$                                                                                                    | $-0,0404$ $-0,0527$           |            |                                                             | $-0.0584 - 0.0567 - 0.0554$   |            |
|             | eqm       | 0,1016            | 0,0838                        | 0,0962     | 0,0279                                                      | 0,0537                        | 0,0461     | 0,0294                                                                                                    | 0,0341                        | 0,0229     | 0,0140                                                      | 0,0208                        | 0,0203     |
|             | variância | 0,0947            | 0,0827                        | 0,0941     | 0,0228                                                      | 0,0500                        | 0,0428     | 0,0282                                                                                                    | 0,0325                        | 0,0201     | 0,0106                                                      | 0,0176                        | 0,0172     |
| $ns=2$      | média     | 0,0118            | 0,0457                        | 0,0518     | 0,0071                                                      | 0,0085                        | 0,0199     | 0,0486                                                                                                    | 0,0422                        | 0,0315     | 0,0215                                                      | 0,0291                        | 0,0262     |
|             | vício     | $-0,0882$         | $-0,0543 -0,0482$             |            | $-0,0929$                                                   | $-0,0915 -0,0801$             |            |                                                                                                    | $-0,0514 -0,0578$             | $-0,0685$  | $-0,0785$                                                   | $-0,0709$                     | $-0,0738$  |
|             | eqm       | 0,0943            | 0,0921                        | 0,0984     | 0,0333                                                      | 0,0590                        | 0,0492     | 0,0302                                                                                                    | 0,0346                        | 0,0223     | 0,0169                                                      | 0,0263                        | 0,0243     |
|             | variância | 0,0867            | 0,0892                        | 0,0961     | 0,0247                                                      | 0,0507                        | 0,0429     | 0,0275                                                                                                    | 0,0313                        | 0,0176     | 0,0108                                                      | 0,0213                        | 0,0188     |
| $ns=3$      | média     | $-0,0073$         | 0,0366                        | 0,0227     | $-0,0024$                                                   | 0,0076                        | 0,0098     | 0,0318                                                                                                    | 0,0330                        | 0,0149     | 0,0109                                                      | 0,0143                        | 0,0160     |
|             | vício     |                   | $-0,1073$ $-0,0634$ $-0,0773$ |            |                                                             | $-0,1024$ $-0,0924$ $-0,0902$ |            |                                                                                                    | $-0,0682$ $-0,0670$ $-0,0851$ |            |                                                             | $-0,0891$ $-0,0857$ $-0,0840$ |            |
|             | eqm       | 0,1049            | 0,0878                        | 0,0938     | 0,0335                                                      | 0,0518                        | 0,0489     | 0,0314                                                                                                    | 0,0333                        | 0,0263     | 0,0180                                                      | 0,0249                        | 0,0240     |
|             | variância | 0,0935            | 0,0838                        | 0,0879     | 0,0230                                                      | 0,0433                        | 0,0408     | 0,0268                                                                                                    | 0,0289                        | 0,0190     | 0,0101                                                      | 0,0176                        | 0,0169     |
| $ns=4$      | média     | $-0,0081$         | 0,0305                        | 0,0255     | 0,0017                                                      | 0,0195                        | 0,0148     | 0,0362                                                                                                    | 0,0330                        | 0,0107     | 0,0120                                                      | 0,0129                        | 0,0143     |
|             | vício     | $-0.1081$         | $-0,0695 -0,0745$             |            | $-0,0983$                                                   | $-0,0805 -0,0852$             |            |                                                                                                    | $-0,0638 -0,0670 -0,0893$     |            | $-0.0880$                                                   | $-0,0871$                     | $-0,0857$  |
|             | eqm       | 0,0935            | 0,0883                        | 0,0964     | 0,0336                                                      | 0,0567                        | 0,0473     | 0,0294                                                                                                    | 0,0332                        | 0,0243     | 0,0177                                                      | 0,0274                        | 0,0235     |
|             | variância | 0,0819            | 0,0836                        | 0,0910     | 0,0240                                                      | 0,0502                        | 0,0401     | 0,0254                                                                                                    | 0,0288                        | 0,0163     | 0,0100                                                      | 0,0198                        | 0,0162     |
| $ns=5$      | média     |                   |                               |            | $-0,0349$ $-0,0006$ $-0,0040$ $-0,0164$                     | 0,0047                        | 0,0003     | 0,0189                                                                                                    | 0,0170                        | 0,0058     | 0,0043                                                      | 0,0091                        | 0,0164     |
|             | vício     |                   |                               |            | $-0,1349$ $-0,1006$ $-0,1040$ $-0,1164$ $-0,0953$ $-0,0997$ |                               |            | $-0,0811$                                                                                                    | $-0,0830 -0,0942$             |            |                                                             | $-0,0957 -0,0909$             | $-0,0836$  |
|             | eqm       | 0.1023            | 0,0953                        | 0,1027     | 0,0376                                                      | 0,0604                        | 0,0520     | 0,0340                                                                                                    | 0,0380                        | 0,0275     | 0,0196                                                      | 0,0279                        | 0,0253     |
|             | variância | 0,0842            | 0,0853                        | 0,0920     | 0,0240                                                      | 0,0513                        | 0,0421     | 0,0275                                                                                                    | 0,0311                        | 0,0187     | 0,0105                                                      | 0,0197                        | 0,0183     |
| $ns=6$      | média     | $-0.0321$         | 0,0010                        |            | $0,0012$ -0,0110 -0,0039 -0,0031                            |                               |            | 0,0061                                                                                                    |                               |            | $0,0060 -0,0032 -0,0017 -0,0042$                            |                               | 0,0009     |
|             | vício     | $-0,1321$         |                               |            | $-0,0990$ $-0,0988$ $-0,1110$ $-0,1039$ $-0,1031$           |                               |            | $-0,0939$                                                                                                    |                               |            | $-0,0940$ $-0,1032$ $-0,1017$ $-0,1042$ $-0,0991$           |                               |            |
|             | eqm       | 0,1030            | 0,0979                        | 0,0918     | 0,0356                                                      | 0,0535                        | 0,0474     | 0,0395                                                                                                    | 0,0395                        | 0,0285     | 0,0211                                                      | 0,0297                        | 0,0263     |
|             | variância | 0,0856            | 0,0882                        | 0,0821     | 0,0233                                                      | 0,0428                        | 0,0368     | 0,0307                                                                                                    | 0,0307                        | 0,0178     | 0,0108                                                      | 0,0189                        | 0,0165     |
| $ns=7$      | média     |                   |                               |            | $-0,0431$ $-0,0097$ $-0,0064$ $-0,0187$ $-0,0003$ $-0,0032$ |                               |            | 0,0083                                                                                                    |                               |            | $0,0063 -0,0009 -0,0033$                                    | 0,0062                        | 0,0056     |
|             | vício     |                   |                               |            |                                                             |                               |            | $-0.1431 - 0.1097 - 0.1064 - 0.1187 - 0.1003 - 0.1032 - 0.0917 - 0.0937 - 0.1009 - 0.1033 - 0.0938$                     |                               |            |                                                             |                               | $-0,0944$  |
|             | eqm       | 0,1022            | 0,1025                        | 0,0996     | 0,0361                                                      | 0,0624                        | 0,0513     | 0,0357                                                                                                    | 0,0405                        | 0,0291     | 0,0208                                                      | 0,0269                        | 0,0279     |
|             | variância | 0,0818            | 0,0905                        | 0,0884     | 0,0220                                                      | 0,0524                        | 0,0407     | 0,0273                                                                                                    | 0,0317                        | 0,0189     | 0,0101                                                      | 0,0181                        | 0,0190     |
| $ns = 8$    | média     | $-0,0039 -0,0001$ |                               |            | $0,0060$ -0,0077 -0,0014                                    |                               | 0,0069     | 0,0120                                                                                                    | 0,0093                        | 0,0023     | $-0,0022$                                                   | 0,0015                        | 0,0015     |
|             | vício     |                   | $-0,1039$ $-0,1001$           |            | $-0,0940$ $-0,1077$ $-0,1014$ $-0,0931$                     |                               |            |                                                                                                    |                               |            | $-0.0880$ $-0.0907$ $-0.0977$ $-0.1022$ $-0.0985$ $-0.0985$ |                               |            |
|             | eqm       | 0.0903            | 0,1073                        | 0,0975     |                                                             | 0,0361 0,0650 0,0495          |            |                                                                                                    | 0,0332 0,0379                 | 0,0264     | 0,0209                                                      | 0.0295                        | 0,0270     |
|             | variância |                   |                               |            |                                                             |                               |            | 0,0796 0,0974 0,0887 0,0245 0,0547 0,0408 0,0255 0,0297 0,0168 0,0105 0,0199 0,0173                                     |                               |            |                                                             |                               |            |
| $ns=9$      | média     |                   |                               |            | $-0,0394$ 0,0134 0,0035 $-0,0244$ $-0,0144$ $-0,0150$       |                               |            |                                                                                                    |                               |            | $0,0144$ $0,0084$ $-0,0070$ $-0,0055$ $0,0017$ $0,0026$     |                               |            |
|             | vício     |                   |                               |            |                                                             |                               |            | -0,1394 -0,0866 -0,0965 -0,1244 -0,1144 -0,1150 -0,0856 -0,0916 -0,1070 -0,1055 -0,0983 -0,0974                         |                               |            |                                                             |                               |            |
|             | eqm       |                   | 0,1137 0,0956 0,0947          |            |                                                             |                               |            | 0,0384 0,0597 0,0529 0,0335 0,0382 0,0301 0,0214 0,0273 0,0264                                                          |                               |            |                                                             |                               |            |
|             | variância |                   | 0,0944 0,0882 0,0854          |            |                                                             | 0,0229 0,0467 0,0397          |            |                                                                                                    |                               |            | 0,0261 0,0298 0,0187 0,0103 0,0176 0,0169                   |                               |            |
|             | média     |                   |                               |            |                                                             |                               |            | $-0.0639$ $-0.0244$ $-0.0323$ $-0.0295$ $-0.0118$ $-0.0122$ $-0.0028$ $-0.0081$ $-0.0089$ $-0.0103$ $-0.0027$ $-0.0044$ |                               |            |                                                             |                               |            |
| $ns=10$     | vício     |                   |                               |            |                                                             |                               |            | $-0.1639 -0.1244 -0.1323$ $-0.1295 -0.1118 -0.1122$ $-0.1028 -0.1081 -0.1089$ $-0.1103 -0.1027 -0.1044$                 |                               |            |                                                             |                               |            |
|             | eqm       |                   |                               |            |                                                             |                               |            | 0,1098 0,1011 0,1088 0,0401 0,0610 0,0535 0,0387 0,0451 0,0300 0,0227 0,0289 0,0282                                     |                               |            |                                                             |                               |            |
|             |           |                   |                               |            |                                                             |                               |            |                                                                                                    |                               |            |                                                             |                               |            |
|             | variância |                   |                               |            |                                                             |                               |            | 0,0831 0,0857 0,0914 0,0233 0,0485 0,0410 0,0282 0,0334 0,0182 0,0105 0,0184 0,0173                                     |                               |            |                                                             |                               |            |

**Tabela 1.** Estimação no processo ARFIMA(*p,d,q*) com adição de ruído, quando *p=0=q*, *d=0,1*, *re=1000, α* ∈ {0,4;0,5 } e ns ∈ {1,2,...,10 }.

<sup>α</sup>*=0,60* <sup>α</sup>*=0,70 d*=0,10 **GPH** GPH BA GPH BA MQ MM MQP MQ MM MQP MQ MM MQP MQ MM MQP média 0,0497 0,0629 0,0619 0,0472 0,0495 0,0485 0,0554 0,0567 0,0627 0,0525 0,0515 0,0533 vício -0,0503 -0,0371 -0,0381 -0,0528 -0,0505 -0,0515 -0,0446 -0,0433 -0,0373 -0,0475 -0,0485 -0,0467 eqm  $\begin{bmatrix} 0.0148 & 0.0142 & 0.0124 \end{bmatrix}$  0,0075 0,0106 0,0097 0,0071 0,0092 0,0059 0,0046 0,0061 0,0054 *ns=1* variância 0,0123 0,0128 0,0110 0,0047 0,0080 0,0070 0,0051 0,0073 0,0045 0,0023 0,0038 0,0032 média | 0,0367 0,0466 0,0474 0,0304 0,0324 0,0331 0,0391 0,0407 0,0463 0,0358 0,0375 0,0381 vício -0,0633 -0,0534 -0,0526 -0,0696 -0,0676 -0,0669 -0,0609 -0,0593 -0,0537 -0,0642 -0,0625 -0,0619 eqm 0,0152 0,0143 0,0132 0,0099 0,0126 0,0118 0,0085 0,0104 0,0073 0,0065 0,0079 0,0074 *ns=2* variância 0,0112 0,0115 0,0104 0,0050 0,0080 0,0074 0,0048 0,0069 0,0044 0,0024 0,0040 0,0035 média 0,0186 0,0288 0,0302 0,0175 0,0216 0,0204 0,0222 0,0234 0,0314 0,0230 0,0236 0,0247 vício -0,0814 -0,0712 -0,0698 -0,0825 -0,0784 -0,0796 -0,0778 -0,0766 -0,0686 -0,0770 -0,0764 -0,0753 eqm  $\begin{bmatrix} 0.0188 & 0.0178 & 0.0165 \end{bmatrix}$  0,0120 0,0157 0,0141 0,0109 0,0135 0,0095 0,0082 0,0098 0,0089 *ns=3* variância 0,0122 0,0128 0,0117 0,0052 0,0096 0,0077 0,0048 0,0076 0,0048 0,0023 0,0040 0,0032 média 0,0146 0,0283 0,0283 0,0152 0,0168 0,0167 0,0185 0,0258 0,0278 0,0195 0,0205 0,0211 vício -0,0854 -0,0717 -0,0717 -0,0848 -0,0832 -0,0833 -0,0815 -0,0742 -0,0722 -0,0805 -0,0795 -0,0789 eqm 0,0180 0,0174 0,0159 0,0120 0,0144 0,0141 0,0113 0,0124 0,0098 0,0088 0,0100 0,0095 variância 0,0107 0,0123 0,0108 0,0048 0,0075 0,0072 0,0046 0,0069 0,0046 0,0023 0,0037 0,0033 média 0,0133 0,0267 0,0236 0,0142 0,0174 0,0189 0,0171 0,0211 0,0234 0,0177 0,0190 0,0199 vício -0,0867 -0,0733 -0,0764 -0,0858 -0,0826 -0,0811 -0,0829 -0,0789 -0,0766 -0,0823 -0,0810 -0,0801 eqm  $\begin{bmatrix} 0.0188 & 0.0176 & 0.0176 & 0.0125 & 0.0155 & 0.0142 & 0.0117 & 0.0129 & 0.0107 & 0.0092 & 0.0105 & 0.0099 \end{bmatrix}$ *ns=5* variância 0,0113 0,0123 0,0117 0,0051 0,0086 0,0076 0,0048 0,0066 0,0048 0,0024 0,0040 0,0035 média 0,0072 0,0143 0,0189 0,0104 0,0119 0,0104 0,0137 0,0133 0,0184 0,0142 0,0149 0,0147 vício -0,0928 -0,0857 -0,0811 -0,0896 -0,0881 -0,0896 -0,0863 -0,0867 -0,0816 -0,0858 -0,0851 -0,0853 eqm  $\begin{bmatrix} 0.0198 & 0.0193 & 0.0183 & 0.0131 & 0.0155 & 0.0152 & 0.0121 & 0.0143 & 0.0113 & 0.0097 & 0.0110 & 0.0106 \end{bmatrix}$ *ns=6* variância 0,0112 0,0120 0,0117 0,0051 0,0078 0,0072 0,0047 0,0068 0,0046 0,0024 0,0037 0,0033 média 0,0010 0,0096 0,0130 0,0041 0,0068 0,0074 0,0059 0,0093 0,0141 0,0075 0,0072 0,0088 vício | -0,0990 -0,0904 -0,0870 -0,0959 -0,0932 -0,0926 -0,0941 -0,0907 -0,0859 -0,0925 -0,0928 -0,0912 eqm  $\begin{bmatrix} 0.0219 & 0.0211 & 0.0198 & 0.0142 & 0.0162 & 0.0162 & 0.0140 & 0.0156 & 0.0123 & 0.0110 & 0.0127 & 0.0116 \end{bmatrix}$ *ns=7* variância 0,0121 0,0129 0,0123 0,0050 0,0075 0,0077 0,0051 0,0073 0,0049 0,0024 0,0041 0,0033 média 0,0051 0,0091 0,0108 0,0046 0,0021 0,0057 0,0105 0,0087 0,0169 0,0103 0,0107 0,0111 vício | -0,0949 -0,0909 -0,0892 -0,0954 -0,0979 -0,0943 -0,0895 -0,0913 -0,0831 -0,0897 -0,0893 -0,0889 eqm  $\begin{bmatrix} 0.0201 & 0.0210 & 0.0200 \end{bmatrix}$  0,0144 0,0196 0,0169 0,0128 0,0161 0,0118 0,0105 0,0118 0,0114 *ns=8* variância 0,0111 0,0127 0,0120 0,0053 0,0100 0,0080 0,0048 0,0078 0,0049 0,0025 0,0038 0,0035 média -0,0023 0,0120 0,0147 0,0020 0,0036 0,0070 0,0048 0,0134 0,0144 0,0062 0,0060 0,0085 vício -0,1023 -0,0880 -0,0853 -0,0980 -0,0964 -0,0930 -0,0952 -0,0866 -0,0856 -0,0938 -0,0940 -0,0915 eqm  $\begin{bmatrix} 0.0222 & 0.0194 & 0.0188 & 0.0144 & 0.0174 & 0.0160 & 0.0138 & 0.0145 & 0.0122 & 0.0111 & 0.0125 & 0.0117 \end{bmatrix}$ *ns=9* variância 0,0117 0,0117 0,0115 0,0048 0,0081 0,0074 0,0048 0,0070 0,0049 0,0023 0,0036 0,0033 média -0,0025 0,0105 0,0097 0,0033 0,0090 0,0091 0,0038 0,0072 0,0107 0,0060 0,0069 0,0077 vício -0,1025 -0,0895 -0,0903 -0,0967 -0,0910 -0,0909 -0,0962 -0,0928 -0,0893 -0,0940 -0,0931 -0,0923 eqm 0,0215 0,0194 0,0193 0,0140 0,0159 0,0157 0,0143 0,0154 0,0128 0,0113 0,0123 0,0120 *ns=10* variância 0,0110 0,0114 0,0111 0,0047 0,0076 0,0075 0,0050 0,0068 0,0048 0,0024 0,0036 0,0035

**Tabela 2.** Estimação no processo ARFIMA(*p,d,q*) com adição de ruído, quando *p=0=q*, *d=0,1*,  $re=1000, \ \alpha \in \{0.6; 0.7\} \text{ e } ns \in \{1, 2, ..., 10\}$ .
**Tabela 3.** Estimação no processo ARFIMA(*p,d,q*) com adição de ruído, quando  $p=0=q$ ,  $d=0,1$ ,  $re=1000$ ,  $\alpha=0,8$  e  $ns \in \{1,2,...,10\}$ .  $\alpha = 0.80$  and  $\alpha = 0.80$  and  $\alpha = 0.80$  and  $\alpha = 0.80$  and  $\alpha = 0.80$  and  $\alpha = 0.80$  and  $\alpha = 0.80$  and  $\alpha = 0.80$  and  $\alpha = 0.80$  and  $\alpha = 0.80$  and  $\alpha = 0.80$  and  $\alpha = 0.80$  and  $\alpha = 0.80$  and  $\alpha = 0.80$  and  $\alpha = 0.80$ 

|          |             |           |                           |               | $\alpha = 0.80$                                             |                             |            |                    |               |                   |
|----------|-------------|-----------|---------------------------|---------------|-------------------------------------------------------------|-----------------------------|------------|--------------------|---------------|-------------------|
|          | $d = 0, 10$ |           | <b>GPH</b>                |               |                                                             | <b>BA</b>                   |            | <b>BERAN</b>       | FT            | FTmod             |
|          |             | <b>MQ</b> | MM                        | <b>MQP</b>    | <b>MQ</b>                                                   | <b>MM</b>                   | <b>MQP</b> |                    |               |                   |
|          | média       | 0,0548    | 0,0565                    | 0,0585        | 0,0526                                                      | 0,0508                      | 0,0537     | 0,0494             | 0,1022        | 0,2026            |
| $ns = 1$ | vício       |           | $-0,0452 -0,0435 -0,0415$ |               |                                                             | $-0,0474 - 0,0492 - 0,0463$ |            | $-0,0506$          | 0,0022        | 0,1026            |
|          | eqm         | 0,0042    | 0,0061                    | 0,0039        | 0,0033                                                      | 0,0044                      | 0,0037     | 0,0032             | 0,0019        | 0,0157            |
|          | variância   | 0,0021    | 0,0042                    | 0,0021        | 0,0011                                                      | 0,0020                      | 0,0016     | 0,0006             | 0,0019        | 0,0052            |
|          | média       | 0,0383    | 0,0392                    | 0,0418        | 0,0359                                                      | 0,0360                      | 0,0373     | 0,0330             | 0,1024        | 0,1541            |
| $ns=2$   | vício       |           | $-0,0617 -0,0608 -0,0582$ |               |                                                             | $-0,0641 - 0,0640 - 0,0627$ |            | $-0,0670$          | 0,0024        | 0,0541            |
|          | eqm         | 0,0059    | 0,0075                    | 0,0054        | 0,0053                                                      | 0,0060                      | 0,0055     | 0,0051             | 0,0033        | 0,0095            |
|          | variância   | 0,0021    | 0,0038                    | 0,0020        | 0,0011                                                      | 0,0018                      | 0,0016     | 0,0007             | 0,0033        | 0,0066            |
|          | média       | 0,0267    | 0,0245                    | 0,0299        | 0,0263                                                      | 0,0284                      | 0,0277     | 0,0236             | 0,0992        | 0,1246            |
| $ns = 3$ | vício       |           |                           |               | $-0,0733$ $-0,0755$ $-0,0701$ $-0,0737$ $-0,0716$ $-0,0723$ |                             |            | $-0,0764 - 0,0008$ |               | 0,0246            |
|          | eqm         | 0,0076    | 0,0099                    | 0,0070        | 0,0066                                                      | 0,0070                      | 0,0069     | 0,0064             | 0,0042        | 0,0069            |
|          | variância   | 0,0022    | 0,0042                    | 0,0021        | 0,0011                                                      | 0,0019                      | 0,0017     | 0,0006             | 0,0042        | 0,0063            |
|          | média       | 0,0176    | 0,0186                    | 0,0250        | 0,0192                                                      | 0,0178                      | 0,0184     | 0,0181             | 0,1000        | 0,1082            |
| $ns=4$   | vício       |           |                           |               | $-0.0824 -0.0814 -0.0750 -0.0808 -0.0822 -0.0816$           |                             |            | $-0,0819$          | 0,0000        | 0,0082            |
|          | eqm         | 0,0089    | 0,0109                    | 0,0077        | 0,0077                                                      | 0,0086                      | 0,0082     | 0,0074             | 0,0057        | 0,0066            |
|          | variância   | 0,0021    | 0,0043                    | 0,0021        | 0,0012                                                      | 0,0018                      | 0,0016     | 0,0007             | 0,0057        | 0,0066            |
|          | média       | 0,0188    | 0,0174                    | 0,0221        | 0,0184                                                      | 0,0191                      | 0,0195     | 0,0155             | 0,1019        | 0,1010            |
| $ns=5$   | vício       |           |                           |               | $-0.0812 - 0.0826 - 0.0779 - 0.0816 - 0.0809 - 0.0805$      |                             |            | $-0,0845$          | 0,0019        | 0,0010            |
|          | eqm         | 0,0087    | 0,0110                    | 0,0083        | 0,0079                                                      | 0,0085                      | 0,0081     | 0,0078             | 0,0067        | 0,0065            |
|          | variância   | 0,0021    | 0,0041                    | 0,0022        |                                                             | 0,0012 0,0020               | 0,0016     | 0,0007             | 0,0067        | 0,0065            |
|          | média       | 0,0139    | 0,0148                    | 0,0177        |                                                             | 0,0152 0,0147               | 0,0149     | 0,0123             | 0,1035        | 0,0921            |
|          | vício       |           |                           |               | $-0,0861$ $-0,0852$ $-0,0823$ $-0,0848$ $-0,0853$ $-0,0851$ |                             |            | $-0,0877$          |               | $0,0035$ -0,0079  |
| $ns=6$   | eqm         | 0,0096    | 0,0116                    | 0,0089        |                                                             | 0,0084 0,0092               | 0,0089     | 0,0083             | 0,0073        | 0,0060            |
|          | variância   | 0,0022    | 0,0043                    | 0,0021        |                                                             | 0,0012 0,0019               | 0,0016     | 0,0006             | 0,0073        | 0,0059            |
|          | média       |           | 0,0096 0,0115             | 0,0140        | 0,0107                                                      | 0,0116                      | 0,0112     | 0,0096             | 0,1030        | 0,0833            |
|          | vício       |           |                           |               | $-0,0904$ $-0,0885$ $-0,0860$ $-0,0893$ $-0,0884$ $-0,0888$ |                             |            | $-0,0904$          |               | $0,0030 - 0,0167$ |
| $ns=7$   | eqm         | 0,0104    | 0,0123                    | 0,0097        |                                                             | 0,0092 0,0098               | 0,0095     | 0,0088             | 0,0087        | 0,0061            |
|          | variância   | 0,0022    | 0,0044                    | 0,0023        | 0,0012                                                      | 0,0020                      | 0,0016     | 0,0007             | 0,0087        | 0,0058            |
|          | média       | 0,0116    | 0,0095                    | 0,0155        | 0,0117                                                      | 0,0122                      | 0,0125     | 0,0074             | 0,1054        | 0,0786            |
|          | vício       |           |                           |               | $-0.0884$ $-0.0905$ $-0.0845$ $-0.0883$ $-0.0878$ $-0.0875$ |                             |            | $-0,0926$          |               | $0,0054$ -0,0214  |
| $ns = 8$ | eqm         |           |                           |               | 0,0100 0,0122 0,0093 0,0090 0,0097 0,0093                   |                             |            | 0,0092             | 0,0096        | 0,0062            |
|          | variância   |           | 0,0022 0,0040 0,0021      |               |                                                             | 0,0012 0,0020 0,0016        |            |                    | 0,0007 0,0096 | 0,0057            |
|          | média       | 0,0083    | 0,0109                    | 0,0152        | 0,0091                                                      | 0,0072                      | 0,0092     | 0,0070             | 0,1071        | 0,0750            |
|          | vício       |           |                           |               | $-0,0917$ $-0,0891$ $-0,0848$ $-0,0909$ $-0,0928$ $-0,0908$ |                             |            | $-0,0930$          | 0,0071        | $-0,0250$         |
| $ns=9$   | eqm         |           | 0,0106 0,0124 0,0094      |               |                                                             | 0,0094 0,0107               | 0,0100     | 0,0093             | 0,0101        | 0,0061            |
|          | variância   |           | 0,0022 0,0044 0,0022      |               | 0,0011                                                      | 0,0021                      | 0,0017     | 0,0006             | 0,0100        | 0,0055            |
|          | média       |           | 0,0058 0,0088 0,0114      |               |                                                             | 0,0080 0,0089               | 0,0094     | 0,0056             | 0,1068        | 0,0711            |
|          | vício       |           |                           |               | $-0.0942$ $-0.0912$ $-0.0886$ $-0.0920$ $-0.0911$ $-0.0906$ |                             |            | $-0,0944$          | 0,0068        | $-0,0289$         |
| $ns=10$  |             |           | 0,0109 0,0125 0,0099      |               |                                                             | 0,0096 0,0100               | 0,0098     | 0,0095             | 0,0108        |                   |
|          | eqm         |           |                           |               |                                                             |                             |            |                    |               | 0,0062            |
|          | variância   | 0,0021    |                           | 0,0042 0,0021 |                                                             | 0,0011 0,0017 0,0016        |            | 0,0006             | 0,0108        | 0,0054            |

**Tabela 4.** Estimação no processo ARFIMA(*p,d,q*) com adição de ruído, quando *p=0=q*, *d=0,2*, *re=1000, α* ∈ {0,4;0,5 } e ns ∈ {1,2,...,10 }.

|          |            |                           |            | $\alpha = 0,40$      |                                           |                           |            |           |                      |            | $\alpha = 0.50$                                                                                                 |               |            |
|----------|------------|---------------------------|------------|----------------------|-------------------------------------------|---------------------------|------------|-----------|----------------------|------------|----------------------------------------------------------------------------------------------------|---------------|------------|
|          | $d = 0,20$ |                           | <b>GPH</b> |                      |                                           | <b>BA</b>                 |            |           | <b>GPH</b>           |            |                                                                                                    | BA            |            |
|          |            | <b>MQ</b>                 | MM         | <b>MQP</b>           | MQ                                        | <b>MM</b>                 | <b>MQP</b> | <b>MQ</b> | <b>MM</b>            | <b>MQP</b> | MQ                                                                                                    | <b>MM</b>     | <b>MQP</b> |
|          | média      | 0,1767                    | 0,2011     | 0,1967               | 0,1057                                    | 0,1201                    | 0,1233     | 0,1681    | 0,1893               | 0,1836     | 0,1236                                                                                                    | 0,1291        | 0,1331     |
|          | vício      | -0,0233                   |            | $0,0011 - 0,0033$    |                                           | $-0,0943 -0,0799 -0,0767$ |            |           |                      |            | $-0.0319 - 0.0107 - 0.0164 - 0.0764 - 0.0709 - 0.0669$                                                          |               |            |
| $ns=1$   | eqm        | 0,0935                    | 0,0943     | 0,0973               | 0,0319                                    | 0,0546                    | 0,0461     | 0,0316    | 0,0278               | 0,0314     | 0,0167                                                                                                    | 0,0236        | 0,0216     |
|          | variância  | 0,0930                    | 0,0944     | 0,0974               | 0,0230                                    | 0,0482                    | 0,0403     | 0,0306    | 0,0277               | 0,0312     | 0,0109                                                                                                    | 0,0186        | 0,0171     |
|          | média      | 0.1384                    | 0,1639     | 0,1623               |                                           | 0,0779 0,0871             | 0,0954     |           | 0,1332 0,1437        | 0,1445     | 0.0944                                                                                                    | 0,0982        | 0,1056     |
| $ns=2$   | vício      |                           |            |                      |                                           |                           |            |           |                      |            | -0,0616 -0,0361 -0,0377 -0,1221 -0,1129 -0,1046 -0,0668 -0,0563 -0,0555 -0,1056 -0,1018 -0,0944                 |               |            |
|          | eqm        | 0.0939                    | 0,0979     | 0,0916               |                                           | 0,0394 0,0641             | 0,0528     | 0,0348    | 0,0355               | 0,0357     | 0,0221                                                                                                    | 0,0294        | 0,0259     |
|          | variância  | 0,0902                    | 0,0967     | 0,0903               |                                           | 0,0246 0,0514 0,0419      |            | 0,0303    | 0,0323               | 0,0326     | 0,0109                                                                                                    | 0,0190        | 0,0170     |
|          | média      | 0,1248                    | 0,1467     | 0,1353               |                                           | 0,0706 0,0834 0,0895      |            |           | 0,1182 0,1278        | 0,1212     | 0,0812                                                                                                    | 0,0823        | 0,0877     |
| $ns = 3$ | vício      |                           |            |                      |                                           |                           |            |           |                      |            | -0,0752 -0,0533 -0,0647 -0,1294 -0,1166 -0,1105 -0,0818 -0,0722 -0,0788 -0,1188 -0,1177 -0,1123                 |               |            |
|          | eqm        | 0.0832                    | 0,0973     | 0,1043               |                                           | 0,0424 0,0696 0,0577      |            |           | 0,0332 0,0333 0,0407 |            |                                                                                                    | 0,0250 0,0360 | 0,0304     |
|          | variância  | 0,0776                    | 0,0946     | 0,1002               | 0,0257                                    | 0,0561                    | 0,0455     | 0,0265    | 0,0281               | 0,0345     | 0,0109                                                                                                    | 0,0221        | 0,0178     |
|          | média      | 0,0769                    | 0,1052     | 0,1090               | 0,0508                                    | 0,0677                    | 0,0654     | 0,0857    | 0,1110               | 0,1041     | 0,0667                                                                                                    | 0,0720        | 0,0739     |
| $ns=4$   | vício      | $-0,1231 -0,0948 -0,0910$ |            |                      |                                           |                           |            |           |                      |            | $-0,1492$ $-0,1323$ $-0,1346$ $-0,1143$ $-0,0890$ $-0,0959$ $-0,1333$ $-0,1280$ $-0,1261$                       |               |            |
|          | eqm        | 0,1141                    | 0,0984     | 0,1031               |                                           | 0,0461 0,0614 0,0586      |            | 0,0465    | 0,0351               | 0,0438     |                                                                                                    | 0,0292 0,0388 | 0,0348     |
|          | variância  | 0,0990                    | 0,0895     | 0,0949               |                                           | 0,0239 0,0439             | 0,0405     | 0,0335    | 0,0272               | 0,0346     | 0,0115                                                                                                    | 0,0224        | 0,0189     |
|          | média      | 0.0873                    | 0,1105     | 0,1092               |                                           | 0,0370 0,0456 0,0505      |            | 0,0809    | 0,0942               | 0,0911     | 0,0499                                                                                                    | 0,0534        | 0,0564     |
| $ns=5$   | vício      |                           |            |                      |                                           |                           |            |           |                      |            | $-0.1127 - 0.0895 - 0.0908$ $-0.1630 - 0.1544 - 0.1495$ $-0.1191 - 0.1058 - 0.1089$ $-0.1501 - 0.1466 - 0.1436$ |               |            |
|          | eqm        | 0,1025                    | 0,0920     | 0,0974               |                                           | 0,0502 0,0675             | 0,0615     | 0,0438    | 0,0409               | 0,0434     | 0,0330                                                                                                    | 0,0432        | 0,0383     |
|          | variância  | 0,0899                    | 0,0841     | 0,0893               |                                           | 0,0236 0,0437             | 0,0392     | 0,0297    | 0,0297               | 0,0316     | 0,0105                                                                                                    | 0,0218        | 0,0177     |
|          | média      | 0,0735                    | 0,1157     | 0,1037               |                                           | 0,0361 0,0472             | 0,0480     | 0,0748    | 0,0965               | 0,0931     | 0,0465                                                                                                    | 0,0533        | 0,0544     |
| $ns=6$   | vício      |                           |            |                      |                                           |                           |            |           |                      |            | $-0.1265 - 0.0843 - 0.0963$ $-0.1639 - 0.1528 - 0.1520$ $-0.1252 - 0.1035 - 0.1069$ $-0.1535 - 0.1467 - 0.1456$ |               |            |
|          | eqm        | 0,1101                    | 0,0976     | 0,1026               |                                           | 0,0524 0,0749             | 0,0646     | 0,0470    | 0,0403               | 0,0436     | 0,0352                                                                                                    | 0,0426        | 0,0411     |
|          | variância  | 0,0942                    | 0,0906     | 0,0934               |                                           | 0,0256 0,0516 0,0415      |            | 0,0313    | 0,0296               | 0,0322     | 0,0116                                                                                                    | 0,0211        | 0,0199     |
|          | média      | 0,0793                    | 0,1089     | 0,1007               | 0,0437                                    | 0,0509                    | 0,0583     | 0,0716    | 0,0854               | 0,0793     | 0,0474                                                                                                    | 0,0506        | 0,0536     |
| $ns=7$   | vício      |                           |            |                      |                                           |                           |            |           |                      |            | $-0.1207 -0.0911 -0.0993$ $-0.1563 -0.1491 -0.1417$ $-0.1284 -0.1146 -0.1207$ $-0.1526 -0.1494 -0.1464$         |               |            |
|          | eqm        | 0,0977                    | 0,0897     | 0,0990               | 0,0483                                    | 0,0778                    | 0,0616     |           | 0,0450 0,0392 0,0461 |            | 0,0341                                                                                                    | 0,0440        | 0,0396     |
|          | variância  | 0,0832                    | 0.0815     | 0,0892               | 0,0239                                    | 0,0556                    | 0,0416     | 0,0285    | 0,0261               | 0,0316     | 0,0109                                                                                                    | 0,0216        | 0,0182     |
|          | média      | 0.0579                    | 0,0774     | 0,0833               |                                           | 0,0234 0,0254 0,0316      |            | 0,0508    | 0,0653               | 0,0623     | 0,0308                                                                                                    | 0,0291        | 0,0316     |
| $ns = 8$ | vício      |                           |            |                      |                                           |                           |            |           |                      |            | $-0.1421 - 0.1226 - 0.1167$ $-0.1766 - 0.1746 - 0.1684$ $-0.1492 - 0.1347 - 0.1377$ $-0.1692 - 0.1709 - 0.1684$ |               |            |
|          | eqm        |                           |            |                      |                                           |                           |            |           |                      |            | 0,1045 0,1022 0,0987 0,0549 0,0789 0,0672 0,0524 0,0460 0,0529 0,0399 0,0510                                    |               | 0.0471     |
|          | variância  |                           |            |                      |                                           |                           |            |           |                      |            | 0,0844 0,0873 0,0852 0,0238 0,0485 0,0389 0,0301 0,0279 0,0340 0,0113 0,0218 0,0188                             |               |            |
|          | média      |                           |            |                      |                                           |                           |            |           |                      |            | 0,0621 0,0967 0,0907 0,0321 0,0447 0,0407 0,0591 0,0719 0,0697 0,0419 0,0462 0,0447                             |               |            |
| $ns=9$   | vício      |                           |            |                      |                                           |                           |            |           |                      |            | -0,1379 -0,1033 -0,1093 -0,1679 -0,1553 -0,1593 -0,1409 -0,1281 -0,1303 -0,1581 -0,1538 -0,1553                 |               |            |
|          | eqm        |                           |            |                      |                                           |                           |            |           |                      |            | 0,1069 0,0976 0,1000 0,0516 0,0711 0,0654 0,0498 0,0453 0,0488 0,0356 0,0428 0,0422                             |               |            |
|          | variância  |                           |            |                      | 0,0880 0,0870 0,0882 0,0234 0,0471 0,0401 |                           |            |           |                      |            | 0,0300 0,0289 0,0319 0,0106 0,0192 0,0181                                                                       |               |            |
|          | média      |                           |            | 0,0329 0,0613 0,0568 |                                           |                           |            |           |                      |            | 0,0157 0,0204 0,0289 0,0428 0,0585 0,0512 0,0277 0,0353 0,0343                                                  |               |            |
|          | vício      |                           |            |                      |                                           |                           |            |           |                      |            | $-0.1671 - 0.1387 - 0.1432$ $-0.1843 - 0.1796 - 0.1711$ $-0.1572 - 0.1415 - 0.1488$ $-0.1723 - 0.1647 - 0.1657$ |               |            |
| $ns=10$  | eqm        |                           |            |                      |                                           |                           |            |           |                      |            | 0,1128 0,0989 0,1101 0,0584 0,0789 0,0701 0,0544 0,0439 0,0502 0,0407 0,0465 0,0444                             |               |            |
|          | variância  |                           |            |                      |                                           |                           |            |           |                      |            | 0,0850 0,0798 0,0896 0,0245 0,0467 0,0409 0,0297 0,0239 0,0280 0,0110 0,0193 0,0169                             |               |            |

<sup>α</sup>*=0,60* <sup>α</sup>*=0,70 d*=0,20 GPH GPH BA GPH BA MQ MM MQP MQ MM MQP MQ MM MQP MQ MM MQP média 0,1556 0,1620 0,1642 0,1275 0,1271 0,1313 0,1433 0,1408 0,1479 0,1260 0,1261 0,1277 vício -0,0444 -0,0380 -0,0358 -0,0725 -0,0729 -0,0687 -0,0567 -0,0592 -0,0521 -0,0740 -0,0739 -0,0723 eqm  $\begin{bmatrix} 0.0132 & 0.0142 & 0.0122 & 0.0101 & 0.0132 & 0.0116 & 0.0081 & 0.0110 & 0.0075 & 0.0079 & 0.0096 & 0.0087 \end{bmatrix}$ *ns=1* variância 0,0112 0,0128 0,0110 0,0048 0,0079 0,0068 0,0049 0,0075 0,0048 0,0024 0,0041 0,0035 média | 0,1187 0,1243 0,1251 0,0952 0,0990 0,0972 0,1088 0,1085 0,1139 0,0932 0,0920 0,0939 vício  $\left[-0.0813 -0.0757 -0.0749\right] -0.1048 -0.1010 -0.1028\right] -0.0912 -0.0915 -0.0861\right] -0.1068 -0.1080 -0.1061$ eqm 0,0184 0,0179 0,0174 0,0161 0,0184 0,0185 0,0135 0,0164 0,0125 0,0140 0,0163 0,0151 variância 0,0118 0,0122 0,0118 0,0051 0,0082 0,0079 0,0052 0,0081 0,0051 0,0026 0,0046 0,0038 média 0,1059 0,1020 0,1081 0,0817 0,0808 0,0822 0,0922 0,0861 0,0931 0,0777 0,0760 0,0799 vício -0,0941 -0,0980 -0,0919 -0,1183 -0,1192 -0,1178 -0,1078 -0,1139 -0,1069 -0,1223 -0,1240 -0,1201 eqm  $\begin{bmatrix} 0.0192 & 0.0245 & 0.0209 & 0.0192 & 0.0236 & 0.0221 & 0.0163 & 0.0217 & 0.0167 & 0.0175 & 0.0180 \end{bmatrix}$ *ns=3* variância 0,0104 0,0149 0,0125 0,0052 0,0094 0,0083 0,0047 0,0088 0,0053 0,0025 0,0042 0,0036 média 0,0780 0,0845 0,0849 0,0645 0,0652 0,0662 0,0698 0,0649 0,0729 0,0607 0,0591 0,0624 vício -0,1220 -0,1155 -0,1151 -0,1355 -0,1348 -0,1338 -0,1302 -0,1351 -0,1271 -0,1393 -0,1409 -0,1376 eqm 0,0276 0,0281 0,0266 0,0235 0,0267 0,0261 0,0222 0,0267 0,0213 0,0217 0,0242 0,0222 variância 0,0127 0,0147 0,0134 0,0052 0,0086 0,0082 0,0052 0,0084 0,0051 0,0023 0,0043 0,0033 média 0,0731 0,0735 0,0751 0,0533 0,0565 0,0569 0,0632 0,0594 0,0658 0,0519 0,0520 0,0538 vício -0,1269 -0,1265 -0,1249 -0,1467 -0,1435 -0,1431 -0,1368 -0,1406 -0,1342 -0,1481 -0,1480 -0,1462 eqm  $\begin{bmatrix} 0.0276 & 0.0298 & 0.0271 \end{bmatrix}$  0.0265 0.0285 0.0278 0.0236 0.0275 0.0231 0.0243 0.0261 0.0248 *ns=5* variância 0,0115 0,0138 0,0115 0,0050 0,0079 0,0073 0,0049 0,0078 0,0051 0,0024 0,0042 0,0034 média 0,0685 0,0797 0,0823 0,0524 0,0503 0,0548 0,0563 0,0574 0,0622 0,0472 0,0468 0,0482 vício -0,1315 -0,1203 -0,1177 -0,1476 -0,1497 -0,1452 -0,1437 -0,1426 -0,1378 -0,1528 -0,1532 -0,1518 eqm  $\begin{bmatrix} 0.0285 & 0.0257 & 0.0249 \end{bmatrix}$  0.0267 0.0305 0.0280 0.0255 0.0271 0.0238 0.0257 0.0277 0.0266 *ns=6* variância 0,0112 0,0113 0,0111 0,0049 0,0081 0,0070 0,0048 0,0068 0,0048 0,0024 0,0042 0,0036 média | 0,0601 0,0625 0,0658 0,0461 0,0468 0,0469 0,0507 0,0476 0,0543 0,0416 0,0372 0,0403 vício -0,1399 -0,1375 -0,1342 -0,1539 -0,1532 -0,1531 -0,1493 -0,1524 -0,1457 -0,1584 -0,1628 -0,1597 eqm  $\begin{bmatrix} 0.0297 & 0.0318 & 0.0297 \end{bmatrix}$  0,0284 0,0314 0,0307 0,0270 0,0310 0,0261 0,0275 0,0307 0,0288 *ns=7* variância 0,0101 0,0129 0,0117 0,0047 0,0079 0,0073 0,0047 0,0078 0,0049 0,0024 0,0042 0,0033 média 0,0482 0,0601 0,0562 0,0385 0,0404 0,0392 0,0461 0,0455 0,0509 0,0381 0,0378 0,0390 vício -0,1518 -0,1399 -0,1438 -0,1615 -0,1596 -0,1608 -0,1539 -0,1545 -0,1491 -0,1619 -0,1622 -0,1610 eqm  $\begin{bmatrix} 0.0341 & 0.0309 & 0.0327 \end{bmatrix}$  0,0311 0,0333 0,0333 0,0286 0,0319 0,0273 0,0286 0,0305 0,0292 *ns=8* variância 0,0111 0,0113 0,0120 0,0050 0,0078 0,0074 0,0049 0,0080 0,0051 0,0024 0,0042 0,0033 média 0,0515 0,0536 0,0528 0,0375 0,0362 0,0383 0,0420 0,0390 0,0445 0,0344 0,0339 0,0345 vício -0,1485 -0,1464 -0,1472 -0,1625 -0,1638 -0,1617 -0,1580 -0,1610 -0,1555 -0,1656 -0,1661 -0,1655 eqm  $\begin{bmatrix} 0.0331 & 0.0339 & 0.0338 & 0.0313 & 0.0354 & 0.0338 & 0.0298 & 0.0339 & 0.0296 & 0.0299 & 0.0319 & 0.0309 \end{bmatrix}$ *ns=9* variância 0,0111 0,0125 0,0121 0,0049 0,0085 0,0076 0,0048 0,0080 0,0054 0,0024 0,0043 0,0036 média 0,0448 0,0542 0,0535 0,0334 0,0347 0,0370 0,0394 0,0344 0,0413 0,0315 0,0323 0,0319 vício -0,1552 -0,1458 -0,1465 -0,1666 -0,1653 -0,1630 -0,1606 -0,1656 -0,1587 -0,1685 -0,1677 -0,1681 eqm 0,0346 0,0330 0,0319 0,0324 0,0350 0,0337 0,0302 0,0343 0,0299 0,0307 0,0319 0,0315 *ns=10* variância 0,0105 0,0118 0,0105 0,0046 0,0076 0,0071 0,0044 0,0069 0,0047 0,0023 0,0037 0,0032

**Tabela 5.** Estimação no processo ARFIMA(*p,d,q*) com adição de ruído, quando *p=0=q*, *d=0,2*,  $re=1000, \ \alpha \in \{0.6; 0.7\} \text{ e } ns \in \{1, 2, ..., 10\}$ .

**Tabela 6.** Estimação no processo ARFIMA(*p,d,q*) com adição de ruído, quando  $p=0=q$ ,  $d=0,2$ ,  $re=1000$ ,  $\alpha=0,8$  e  $ns \in \{1,2,...,10\}$ .

|           |            |                             |               |                      | $\alpha = 0.80$                                             |                      |            |              |               |                               |
|-----------|------------|-----------------------------|---------------|----------------------|-------------------------------------------------------------|----------------------|------------|--------------|---------------|-------------------------------|
|           | $d = 0,20$ |                             | <b>GPH</b>    |                      |                                                             | <b>BA</b>            |            | <b>BERAN</b> | FT            | FTmod                         |
|           |            | <b>MQ</b>                   | MM            | <b>MQP</b>           | MQ                                                          | <b>MM</b>            | <b>MQP</b> |              |               |                               |
|           | média      | 0,1334                      | 0,1291        | 0,1349               | 0,1217                                                      | 0,1218               | 0,1226     | 0,1132       | 0,2148        | 0,3464                        |
| $ns=1$    | vício      | $-0,0666 - 0,0709 - 0,0651$ |               |                      | $-0,0783$ $-0,0782$ $-0,0774$                               |                      |            | $-0,0868$    | 0,0148        | 0,1464                        |
|           | eqm        |                             | 0,0066 0,0094 | 0,0066               |                                                             | 0,0074 0,0082        | 0,0077     | 0,0082       | 0,0019        | 0,0240                        |
|           | variância  | 0,0022                      | 0,0044        | 0,0023               |                                                             | 0,0012 0,0020        | 0,0017     | 0,0007       | 0,0017        | 0,0026                        |
|           | média      |                             | 0,0970 0,0958 | 0,1004               |                                                             | 0,0882 0,0862        | 0,0878     | 0,0800       | 0,2121        | 0,2804                        |
| $ns=2$    | vício      |                             |               |                      | $-0,1030 -0,1042 -0,0996 -0,1118 -0,1138 -0,1122$           |                      |            | $-0,1200$    | 0,0121        | 0,0804                        |
|           | eqm        | 0.0131                      | 0,0156        | 0,0124               |                                                             | 0,0138 0,0150        | 0,0144     | 0,0151       | 0,0030        | 0,0103                        |
|           | variância  | 0,0025                      | 0,0048        | 0,0024               | 0,0013                                                      | 0,0021               | 0,0018     | 0,0007       | 0,0028        | 0,0038                        |
|           | média      | 0,0796                      | 0,0747        | 0,0794               | 0,0705                                                      | 0,0695               | 0,0709     | 0,0620       | 0,2116        | 0,2418                        |
| $ns = 3$  | vício      |                             |               |                      | $-0,1204$ $-0,1253$ $-0,1206$ $-0,1295$ $-0,1305$ $-0,1291$ |                      |            | $-0,1380$    | 0,0116        | 0,0418                        |
|           | eqm        |                             | 0,0166 0,0202 | 0,0169               |                                                             | 0,0180 0,0190        | 0,0183     | 0,0197       | 0,0038        | 0,0063                        |
|           | variância  | 0,0021                      | 0,0045        | 0,0024               | 0,0012                                                      | 0,0019               | 0,0017     | 0,0006       | 0,0037        | 0,0046                        |
|           | média      | 0,0616                      | 0,0584        | 0,0638               | 0,0563                                                      | 0,0544               | 0,0565     | 0,0490       | 0,2030        | 0,2076                        |
| $ns=4$    | vício      |                             |               |                      | $-0,1384$ $-0,1416$ $-0,1362$ $-0,1437$ $-0,1456$ $-0,1435$ |                      |            | $-0,1510$    | 0,0030        | 0,0076                        |
|           | eqm        | 0,0215                      | 0,0247        | 0,0208               | 0,0218                                                      | 0,0232               | 0,0222     | 0,0234       | 0,0052        | 0,0053                        |
|           | variância  | 0,0023                      | 0,0046        | 0,0022               | 0,0011                                                      | 0,0020               | 0,0016     | 0,0006       | 0,0052        | 0,0052                        |
|           | média      | 0,0558                      | 0,0544        | 0,0582               |                                                             | 0,0482 0,0477        | 0,0480     | 0,0415       | 0,2034        | 0,1849                        |
| $ns=5$    | vício      |                             |               |                      | $-0,1442$ $-0,1456$ $-0,1418$ $-0,1518$ $-0,1523$ $-0,1520$ |                      |            | $-0,1585$    |               | $0,0034 - 0,0151$             |
|           | eqm        |                             | 0,0230 0,0256 | 0,0224               |                                                             | 0,0242 0,0250        | 0,0248     | 0,0257       | 0,0068        | 0,0062                        |
|           | variância  | 0,0022                      |               | 0,0044 0,0023        |                                                             | 0,0012 0,0018        | 0,0016     | 0,0006       | 0,0068        | 0,0060                        |
|           | média      | 0,0485                      | 0,0454        | 0,0532               | 0,0425                                                      | 0,0414               | 0,0434     | 0,0361       | 0,2069        | 0,1697                        |
| $ns=6$    | vício      |                             |               |                      | $-0,1515$ $-0,1546$ $-0,1468$ $-0,1575$ $-0,1586$ $-0,1566$ |                      |            | $-0,1639$    |               | $0,0069 - 0,0303$             |
|           | eqm        | 0,0251                      | 0,0285        | 0,0239               |                                                             | 0,0260 0,0273        | 0,0263     | 0,0275       | 0,0076        | 0,0076                        |
|           | variância  | 0,0021                      | 0,0046        | 0,0023               | 0,0012                                                      | 0,0021               | 0,0017     | 0,0007       | 0,0076        | 0,0067                        |
|           | média      | 0,0406                      | 0,0349        | 0,0415               | 0,0356                                                      | 0,0340               | 0,0348     | 0,0310       | 0,2012        | 0,1539                        |
| $ns = 7$  | vício      |                             |               |                      | $-0,1594$ $-0,1651$ $-0,1585$ $-0,1644$ $-0,1660$ $-0,1652$ |                      |            | $-0,1690$    |               | $0,0012 - 0,0461$             |
|           | eqm        |                             | 0,0276 0,0321 | 0,0276               |                                                             | 0,0282 0,0296        | 0,0289     | 0,0292       | 0,0094        | 0,0088                        |
|           | variância  | 0,0022                      | 0,0049        | 0,0025               | 0,0011                                                      | 0,0020               | 0,0016     | 0,0006       | 0,0094        | 0,0067                        |
|           | média      | 0,0378                      | 0,0365        | 0,0409               | 0,0334                                                      | 0,0321               | 0,0331     | 0,0272       | 0,1981        | 0,1419                        |
| $ns = 8$  | vício      |                             |               |                      | $-0,1622$ $-0,1635$ $-0,1591$ $-0,1666$ $-0,1679$ $-0,1669$ |                      |            |              |               | $-0,1728$ $-0,0019$ $-0,0581$ |
|           | eqm        |                             |               |                      | $0,0284$ $0,0308$ $0,0275$ $0,0290$ $0,0304$ $0,0295$       |                      |            | 0,0305       | 0,0105        | 0,0101                        |
|           | variância  |                             |               |                      | 0,0021 0,0041 0,0022 0,0012 0,0022 0,0017                   |                      |            |              | 0,0006 0,0105 | 0,0067                        |
|           | média      |                             |               |                      | 0,0342 0,0282 0,0363 0,0295 0,0290 0,0299                   |                      |            |              | 0,0236 0,1961 | 0,1319                        |
|           | vício      |                             |               |                      | $-0,1658$ $-0,1718$ $-0,1637$ $-0,1705$ $-0,1710$ $-0,1701$ |                      |            |              |               | $-0,1764$ $-0,0039$ $-0,0681$ |
| $ns=9$    | eqm        |                             |               | 0,0297 0,0341 0,0292 |                                                             | 0,0303 0,0314 0,0306 |            | 0,0318       | 0,0118        | 0,0117                        |
|           | variância  |                             |               |                      | 0,0022 0,0046 0,0024 0,0012 0,0021 0,0017                   |                      |            | 0,0007       | 0,0118        | 0,0070                        |
|           | média      |                             |               | 0,0337 0,0260 0,0352 |                                                             | 0,0285 0,0271 0,0269 |            | 0,0232       | 0,2051        | 0,1296                        |
|           | vício      |                             |               |                      | $-0,1663$ $-0,1740$ $-0,1648$ $-0,1715$ $-0,1729$ $-0,1731$ |                      |            | $-0,1768$    |               | $0,0051$ -0,0704              |
| $ns = 10$ | eqm        |                             |               |                      | 0,0298 0,0347 0,0296 0,0306 0,0320 0,0317                   |                      |            | 0,0319       | 0,0121        | 0,0115                        |
|           | variância  |                             |               |                      | 0,0021 0,0044 0,0024 0,0012 0,0021 0,0018                   |                      |            | 0,0006       | 0,0121        | 0,0065                        |

<sup>α</sup>*=0,40* <sup>α</sup>*=0,50 d*=0,30 GPH GPH BA GPH BA MQ MM MQP MQ MM MQP MQ MM MQP MQ MM MQP média 0,3581 0,3615 0,3639 0,2126 0,2308 0,2395 0,3121 0,3104 0,3057 0,2244 0,2322 0,2306 vício 0,0581 0,0615 0,0639 -0,0874 -0,0692 -0,0605 0,0121 0,0104 0,0057 -0,0756 -0,0678 -0,0694 eqm  $\begin{bmatrix} 0,0960 & 0,1082 & 0,1117 \end{bmatrix}$  0,0323 0,0516 0,0442 0,0349 0,0364 0,0395 0,0170 0,0236 0,0233 *ns=1* variância 0,0927 0,1046 0,1077 0,0247 0,0469 0,0406 0,0348 0,0363 0,0395 0,0113 0,0191 0,0185 média 0,3126 0,3288 0,3273 0,1792 0,2043 0,2054 0,2789 0,2860 0,2789 0,1949 0,2034 0,2040 vício 0,0126 0,0288 0,0273 -0,1208 -0,0957 -0,0946 -0,0211 -0,0140 -0,0211 -0,1051 -0,0966 -0,0960 eqm 0,0920 0,0923 0,0941 0,0382 0,0601 0,0506 0,0322 0,0315 0,0358 0,0221 0,0310 0,0283 variância 0,0919 0,0916 0,0935 0,0236 0,0510 0,0417 0,0318 0,0314 0,0354 0,0110 0,0217 0,0191 média 0,3111 0,3169 0,3122 0,1682 0,1880 0,1942 0,2635 0,2642 0,2576 0,1747 0,1831 0,1861 vício 0,0111 0,0169 0,0122 -0,1318 -0,1120 -0,1058 -0,0365 -0,0358 -0,0424 -0,1253 -0,1169 -0,1139 eqm 0,0877 0,0914 0,0911 0,0418 0,0658 0,0533 0,0305 0,0282 0,0324 0,0258 0,0312 0,0298 *ns=3* variância 0,0876 0,0912 0,0910 0,0244 0,0533 0,0421 0,0292 0,0270 0,0306 0,0101 0,0175 0,0168 média 0,2713 0,2793 0,2676 0,1412 0,1481 0,1576 0,2275 0,2261 0,2173 0,1496 0,1547 0,1599 vício -0,0287 -0,0207 -0,0324 -0,1588 -0,1519 -0,1424 -0,0725 -0,0739 -0,0827 -0,1504 -0,1453 -0,1401 eqm 0,0961 0,0861 0,0976 0,0519 0,0760 0,0634 0,0377 0,0404 0,0463 0,0346 0,0437 0,0401 variância 0,0953 0,0858 0,0967 0,0267 0,0530 0,0431 0,0325 0,0350 0,0395 0,0120 0,0226 0,0205 média 0,2767 0,2701 0,2674 0,1372 0,1550 0,1539 0,2211 0,2177 0,2187 0,1386 0,1462 0,1464 vício -0,0233 -0,0299 -0,0326 -0,1628 -0,1450 -0,1461 -0,0789 -0,0823 -0,0813 -0,1614 -0,1538 -0,1536 eqm 0,0910 0,0976 0,0984 0,0535 0,0689 0,0645 0,0370 0,0388 0,0435 0,0378 0,0431 0,0425 variância 0,0906 0,0968 0,0974 0,0270 0,0479 0,0432 0,0308 0,0320 0,0369 0,0117 0,0194 0,0189 média 0,2413 0,2650 0,2635 0,1258 0,1309 0,1412 0,1994 0,2059 0,2031 0,1266 0,1279 0,1364 vício -0,0587 -0,0350 -0,0365 -0,1742 -0,1691 -0,1588 -0,1006 -0,0941 -0,0969 -0,1734 -0,1721 -0,1636 eqm 0,0932 0,0963 0,1004 0,0545 0,0735 0,0659 0,0409 0,0386 0,0416 0,0400 0,0456 0,0436 *ns=6* variância 0,0898 0,0952 0,0992 0,0241 0,0450 0,0407 0,0308 0,0297 0,0322 0,0100 0,0159 0,0169 média 0,2420 0,2503 0,2358 0,1140 0,1258 0,1265 0,1973 0,1953 0,1891 0,1191 0,1207 0,1228 vício  $[-0.0580 -0.0497 -0.0642] -0.1860 -0.1742 -0.1735] -0.1027 -0.1047 -0.1109] -0.1809 -0.1793 -0.1772$ eqm  $\begin{bmatrix} 0.0850 & 0.0935 & 0.1034 & 0.0601 & 0.0850 & 0.0708 & 0.0401 & 0.0408 & 0.0445 & 0.0446 & 0.0525 & 0.0507 \end{bmatrix}$ *ns=7* variância 0,0817 0,0911 0,0994 0,0255 0,0547 0,0408 0,0296 0,0299 0,0322 0,0119 0,0203 0,0193 média 0,2166 0,2246 0,2235 0,1094 0,1183 0,1211 0,1802 0,1813 0,1735 0,1121 0,1123 0,1148 vício | -0,0834 -0,0754 -0,0765 -0,1906 -0,1817 -0,1789 -0,1198 -0,1187 -0,1265 -0,1879 -0,1877 -0,1852 eqm 0,0896 0,1014 0,1016 0,0601 0,0829 0,0704 0,0427 0,0451 0,0516 0,0464 0,0511 0,0513 variância 0,0827 0,0958 0,0958 0,0238 0,0500 0,0384 0,0284 0,0311 0,0356 0,0111 0,0189 0,0171 média 0,2100 0,2077 0,2037 0,0936 0,1101 0,1088 0,1650 0,1637 0,1540 0,0998 0,1057 0,1057 vício -0,0900 -0,0923 -0,0963 -0,2064 -0,1899 -0,1912 -0,1350 -0,1363 -0,1460 -0,2002 -0,1943 -0,1943 eqm 0,0995 0,1063 0,1103 0,0669 0,0847 0,0756 0,0479 0,0508 0,0587 0,0512 0,0568 0,0551 variância 0,0915 0,0979 0,1011 0,0244 0,0487 0,0391 0,0297 0,0323 0,0375 0,0111 0,0191 0,0173 média 0,2128 0,2165 0,2081 0,0941 0,1062 0,1077 0,1659 0,1706 0,1656 0,0959 0,0934 0,0980 vício -0,0872 -0,0835 -0,0919 -0,2059 -0,1938 -0,1923 -0,1341 -0,1294 -0,1344 -0,2041 -0,2066 -0,2020 eqm  $\begin{bmatrix} 0,0993 & 0,1033 & 0,1044 & 0,0683 & 0,0920 & 0,0784 & 0,0492 & 0,0438 & 0,0474 & 0,0523 & 0,0632 & 0,0576 \end{bmatrix}$ *ns=10* variância 0,0918 0,0964 0,0960 0,0259 0,0545 0,0414 0,0312 0,0271 0,0294 0,0107 0,0205 0,0169

**Tabela 7.** Estimação no processo ARFIMA(*p,d,q*) com adição de ruído, quando *p=0=q*, *d=0,3*,  $re=1000, \ \alpha \in \{0,4;0,5\} \text{ e } ns \in \{1,2,...,10\}$ .

<sup>α</sup>*=0,60* <sup>α</sup>*=0,70 d*=0,30 GPH GPH BA GPH BA MQ MM MQP MQ MM MQP MQ MM MQP MQ MM MQP média 0,2801 0,2754 0,2720 0,2252 0,2266 0,2265 0,2513 0,2353 0,2458 0,2161 0,2142 0,2167 vício -0,0199 -0,0246 -0,0280 -0,0748 -0,0734 -0,0735 -0,0487 -0,0647 -0,0542 -0,0839 -0,0858 -0,0833 eqm 0,0132 0,0151 0,0146 0,0110 0,0135 0,0131 0,0078 0,0134 0,0087 0,0096 0,0115 0,0106 *ns=1* variância 0,0128 0,0145 0,0139 0,0054 0,0081 0,0077 0,0054 0,0092 0,0058 0,0025 0,0041 0,0037 média 0,2415 0,2338 0,2382 0,1903 0,1941 0,1928 0,2064 0,1883 0,1993 0,1750 0,1734 0,1742 vício -0,0585 -0,0662 -0,0618 -0,1097 -0,1059 -0,1072 -0,0936 -0,1117 -0,1007 -0,1250 -0,1266 -0,1258 eqm 0,0154 0,0190 0,0170 0,0172 0,0206 0,0192 0,0137 0,0220 0,0159 0,0182 0,0205 0,0196 variância 0,0120 0,0146 0,0132 0,0052 0,0094 0,0077 0,0049 0,0096 0,0057 0,0026 0,0045 0,0038 média 0,2182 0,2091 0,2095 0,1643 0,1624 0,1633 0,1813 0,1628 0,1729 0,1480 0,1447 0,1473 vício  $-0,0818 -0,0909 -0,0905 -0,1357 -0,1376 -0,1367 -0,1187 -0,1372 -0,1271 -0,1520 -0,1553 -0,1527$ eqm 0,0181 0,0216 0,0216 0,0236 0,0271 0,0268 0,0188 0,0279 0,0213 0,0255 0,0280 0,0271 *ns=3* variância 0,0114 0,0133 0,0134 0,0052 0,0082 0,0081 0,0048 0,0091 0,0051 0,0024 0,0038 0,0038 média | 0,1894 0,1869 0,1833 0,1424 0,1447 0,1434 0,1554 0,1378 0,1481 0,1270 0,1242 0,1246 vício -0,1106 -0,1131 -0,1167 -0,1576 -0,1553 -0,1566 -0,1446 -0,1622 -0,1519 -0,1730 -0,1758 -0,1754 eqm 0,0242 0,0267 0,0275 0,0303 0,0323 0,0326 0,0259 0,0354 0,0288 0,0325 0,0352 0,0344 variância 0,0120 0,0139 0,0139 0,0055 0,0082 0,0081 0,0050 0,0091 0,0057 0,0026 0,0043 0,0036 média 0,1773 0,1686 0,1700 0,1279 0,1262 0,1286 0,1414 0,1286 0,1329 0,1123 0,1074 0,1119 vício -0,1227 -0,1314 -0,1300 -0,1721 -0,1738 -0,1714 -0,1586 -0,1714 -0,1671 -0,1877 -0,1926 -0,1881 eqm 0,0262 0,0315 0,0302 0,0348 0,0381 0,0367 0,0302 0,0379 0,0332 0,0377 0,0415 0,0388 *ns=5* variância 0,0112 0,0142 0,0133 0,0052 0,0079 0,0074 0,0050 0,0085 0,0053 0,0025 0,0044 0,0034 média 0,1587 0,1547 0,1585 0,1163 0,1125 0,1149 0,1276 0,1150 0,1218 0,1020 0,0965 0,0989 vício -0,1413 -0,1453 -0,1415 -0,1837 -0,1875 -0,1851 -0,1724 -0,1850 -0,1782 -0,1980 -0,2035 -0,2011 eqm 0,0316 0,0350 0,0329 0,0385 0,0433 0,0416 0,0343 0,0423 0,0372 0,0415 0,0454 0,0440 *ns=6* variância 0,0117 0,0139 0,0128 0,0048 0,0081 0,0074 0,0046 0,0081 0,0054 0,0023 0,0040 0,0035 média 0,1496 0,1378 0,1421 0,1035 0,1000 0,1022 0,1171 0,1048 0,1093 0,0883 0,0829 0,0866 vício -0,1504 -0,1622 -0,1579 -0,1965 -0,2000 -0,1978 -0,1829 -0,1952 -0,1907 -0,2117 -0,2171 -0,2134 eqm 0,0331 0,0404 0,0378 0,0437 0,0484 0,0471 0,0382 0,0466 0,0420 0,0473 0,0515 0,0490 *ns=7* variância 0,0105 0,0141 0,0128 0,0051 0,0084 0,0080 0,0047 0,0085 0,0056 0,0025 0,0043 0,0035 média 0,1421 0,1335 0,1359 0,1002 0,0951 0,0978 0,1097 0,0947 0,1036 0,0851 0,0815 0,0825 vício | -0,1579 -0,1665 -0,1641 -0,1998 -0,2049 -0,2022 -0,1903 -0,2053 -0,1964 -0,2149 -0,2185 -0,2175 eqm 0,0365 0,0421 0,0391 0,0450 0,0503 0,0482 0,0412 0,0515 0,0439 0,0487 0,0520 0,0510 variância 0,0116 0,0143 0,0122 0,0051 0,0083 0,0073 0,0050 0,0094 0,0053 0,0025 0,0043 0,0037 média 0,1302 0,1219 0,1212 0,0904 0,0925 0,0917 0,0975 0,0837 0,0904 0,0753 0,0745 0,0758 vício -0,1698 -0,1781 -0,1788 -0,2096 -0,2075 -0,2083 -0,2025 -0,2163 -0,2096 -0,2247 -0,2255 -0,2242 eqm 0,0403 0,0459 0,0449 0,0491 0,0507 0,0509 0,0456 0,0562 0,0494 0,0528 0,0547 0,0537 variância 0,0115 0,0142 0,0129 0,0052 0,0077 0,0075 0,0047 0,0094 0,0054 0,0023 0,0038 0,0034 média 0,1306 0,1209 0,1232 0,0873 0,0867 0,0874 0,0984 0,0813 0,0917 0,0716 0,0693 0,0717 vício -0,1694 -0,1791 -0,1768 -0,2127 -0,2133 -0,2126 -0,2016 -0,2187 -0,2083 -0,2284 -0,2307 -0,2283 eqm 0,0409 0,0465 0,0448 0,0502 0,0539 0,0526 0,0456 0,0568 0,0488 0,0546 0,0572 0,0555 *ns=10* variância 0,0122 0,0144 0,0136 0,0050 0,0084 0,0074 0,0050 0,0089 0,0055 0,0025 0,0040 0,0034

**Tabela 8.** Estimação no processo ARFIMA(*p,d,q*) com adição de ruído, quando *p=0=q*, *d=0,3*,  $re=1000, \ \alpha \in \{0.6; 0.7\} \text{ e } ns \in \{1, 2, ..., 10\}$ .

**Tabela 9.** Estimação no processo ARFIMA(*p,d,q*) com adição de ruído, quando  $p=0=q$ ,  $d=0,3$ ,  $re=1000$ ,  $\alpha=0,8$  e  $ns \in \{1,2,...,10\}$ .

|          |            |           |               | $\alpha = 0.80$               |                                                             |               |            |                    |                  |           |
|----------|------------|-----------|---------------|-------------------------------|-------------------------------------------------------------|---------------|------------|--------------------|------------------|-----------|
|          | $d = 0,30$ |           | <b>GPH</b>    |                               |                                                             | <b>BA</b>     |            | <b>BERAN</b>       | FT               | FTmod     |
|          |            | <b>MQ</b> | $\text{MM}{}$ | <b>MQP</b>                    | <b>MQ</b>                                                   | MM            | <b>MQP</b> |                    |                  |           |
|          | média      | 0,2208    | 0,2073        | 0,2160                        | 0,2003                                                      | 0,1980        | 0,1994     |                    | 0,1825 0,3281    | 0,4562    |
|          | vício      |           |               | $-0,0792$ $-0,0927$ $-0,0840$ | $-0,0997 -0,1020 -0,1006$                                   |               |            | $-0,1175$ 0,0281   |                  | 0,1562    |
| $ns=1$   | eqm        | 0,0086    | 0,0134        | 0,0096                        | 0,0112                                                      | 0,0124        | 0,0120     |                    | 0,0144 0,0025    | 0,0257    |
|          | variância  | 0,0023    | 0,0048        | 0,0025                        | 0,0013                                                      | 0,0020        | 0,0019     |                    | 0,0007 0,0017    | 0,0013    |
|          | média      |           | 0,1755 0,1601 | 0,1690                        | 0,1553                                                      | 0,1515        | 0,1531     |                    | 0,1376 0,3298    | 0,3934    |
| $ns=2$   | vício      |           |               |                               | $-0,1245$ $-0,1399$ $-0,1310$ $-0,1447$ $-0,1485$ $-0,1469$ |               |            | $-0,16240,0298$    |                  | 0,0934    |
|          | eqm        | 0,0177    | 0,0251        | 0,0198                        | 0,0221                                                      | 0,0242        | 0,0233     |                    | 0,0270 0,0032    | 0,0108    |
|          | variância  | 0,0022    | 0,0055        | 0,0027                        | 0,0012                                                      | 0,0022        | 0,0018     |                    | 0,0007 0,0023    | 0,0021    |
|          | média      | 0,1474    | 0,1286        | 0,1410                        | 0,1274                                                      | 0,1246        | 0,1248     |                    | 0,1107 0,3308    | 0,3489    |
| $ns = 3$ | vício      |           |               |                               | $-0,1526 -0,1714 -0,1590 -0,1726 -0,1754 -0,1752$           |               |            | $-0,1893$ $0,0308$ |                  | 0,0489    |
|          | eqm        |           | 0,0253 0,0347 | 0,0278                        | 0,0309                                                      | 0,0329        | 0,0326     |                    | 0,0365 0,0036    | 0,0047    |
|          | variância  | 0,0021    | 0,0053        | 0,0026                        | 0,0011                                                      | 0,0021        | 0,0019     |                    | 0,0006 0,0026    | 0,0023    |
|          | média      | 0,1264    | 0,1123        | 0,1207                        | 0,1080                                                      | 0,1046        | 0,1053     |                    | 0,0933 0,3304    | 0,3160    |
| $ns=4$   | vício      |           |               | $-0,1736 -0,1877 -0,1793$     | $-0,1920 -0,1954 -0,1947$                                   |               |            |                    | $-0,2067,0,0304$ | 0,0160    |
|          | eqm        | 0,0325    | 0,0401        | 0,0346                        | 0,0381                                                      | 0,0403        | 0,0397     |                    | 0,0434 0,0047    | 0,0033    |
|          | variância  | 0,0023    | 0,0049        | 0,0025                        | 0,0012                                                      | 0,0021        | 0,0018     |                    | 0,0007 0,0038    | 0,0031    |
|          | média      | 0,1127    | 0,1007        | 0,1068                        | 0,0953                                                      | 0,0925        | 0,0941     |                    | 0,0808 0,3326    | 0,2902    |
| $ns=5$   | vício      |           |               |                               | $-0,1873$ $-0,1993$ $-0,1932$ $-0,2047$ $-0,2075$ $-0,2059$ |               |            |                    | $-0,2192$ 0,0326 | $-0,0098$ |
|          | eqm        | 0,0375    | 0,0444        | 0,0399                        | 0,0432                                                      | 0,0452        | 0,0441     |                    | 0,0487 0,0056    | 0,0037    |
|          | variância  | 0,0024    | 0,0047        | 0,0026                        | 0,0013                                                      | 0,0021        | 0,0017     |                    | 0,0007 0,0046    | 0,0036    |
|          | média      | 0,1008    | 0,0852        | 0,0954                        | 0,0853                                                      | 0,0817        | 0,0824     |                    | 0,0717 0,3317    | 0,2711    |
| $ns=6$   | vício      |           |               |                               | $-0,1992$ $-0,2148$ $-0,2046$ $-0,2147$ $-0,2183$ $-0,2176$ |               |            | $-0,2283$ 0,0317   |                  | $-0,0289$ |
|          | eqm        | 0,0419    | 0,0515        | 0,0443                        | 0,0473                                                      | 0,0497        | 0,0491     |                    | 0,0528 0,0058    | 0,0047    |
|          | variância  | 0,0022    | 0,0053        | 0,0025                        | 0,0012                                                      | 0,0021        | 0,0018     |                    | 0,0007 0,0048    | 0,0038    |
|          | média      | 0,0920    | 0,0796        | 0,0863                        | 0,0750                                                      | 0,0715        | 0,0738     |                    | 0,0642 0,3294    | 0,2518    |
| $ns=7$   | vício      |           |               |                               | $-0,2080$ $-0,2204$ $-0,2137$ $-0,2250$ $-0,2285$ $-0,2262$ |               |            | $-0,2358$ 0,0294   |                  | $-0,0482$ |
|          | eqm        | 0,0456    | 0,0537        | 0,0483                        | 0,0518                                                      | 0,0546        | 0,0530     |                    | 0,0563 0,0069    | 0,0069    |
|          | variância  | 0,0023    | 0,0051        | 0,0026                        | 0,0012                                                      | 0,0024        | 0,0018     |                    | 0,0007 0,0061    | 0,0046    |
|          | média      | 0,0843    | 0,0730        | 0,0793                        | 0,0691                                                      | 0,0649        | 0,0674     |                    | 0,0578 0,3313    | 0,2375    |
| $ns = 8$ | vício      |           |               |                               | $-0,2157 -0,2270 -0,2207$ $-0,2309 -0,2351 -0,2326$         |               |            |                    | $-0,2422$ 0,0313 | $-0,0625$ |
|          | eqm        |           |               | 0,0487 0,0564 0,0513          | 0,0545 0,0575                                               |               | 0,0559     |                    | 0,0593 0,0078    | 0,0090    |
|          | variância  |           |               |                               | 0,0022 0,0049 0,0026 0,0012 0,0022 0,0018                   |               |            |                    | 0,0007 0,0068    | 0,0051    |
|          | média      |           | 0,0755 0,0657 | 0,0705                        |                                                             | 0,0615 0,0589 | 0,0608     |                    | 0,0509 0,3247    | 0,2194    |
|          | vício      |           |               |                               | $-0,2245$ $-0,2343$ $-0,2295$ $-0,2385$ $-0,2411$ $-0,2392$ |               |            |                    | $-0,2491$ 0,0247 | $-0,0806$ |
| $ns=9$   | eqm        |           | 0,0525 0,0599 | 0,0551                        |                                                             | 0,0580 0,0603 | 0,0590     |                    | 0,0627 0,0083    | 0,0116    |
|          | variância  |           | 0,0021 0,0050 | 0,0025                        | 0,0011                                                      | 0,0022        | 0,0018     |                    | 0,0006 0,0077    | 0,0052    |
|          | média      |           | 0,0742 0,0613 | 0,0692                        |                                                             | 0,0583 0,0557 | 0,0568     |                    | 0,0473 0,3277    | 0,2090    |
|          | vício      |           |               |                               | $-0,2258$ $-0,2387$ $-0,2308$ $-0,2417$ $-0,2443$ $-0,2432$ |               |            |                    | $-0,2527$ 0,0277 | $-0,0910$ |
| $ns=10$  | eqm        |           | 0,0533 0,0620 |                               | 0,0558 0,0597 0,0619 0,0609                                 |               |            |                    | 0,0645 0,0100    | 0,0143    |
|          | variância  |           | 0,0023 0,0050 |                               | $0,0025$ 0,0013 0,0022                                      |               | 0,0017     |                    | 0,0007 0,0093    | 0,0060    |

|          |                                                                                               |           |            |            | $\alpha = 0,40$                  |           |               |                                                                |                        | $\alpha = 0.50$ |                                                                                                |                           |            |
|----------|-----------------------------------------------------------------------------------------------|-----------|------------|------------|----------------------------------|-----------|---------------|----------------------------------------------------------------|------------------------|-----------------|------------------------------------------------------------------------------------------------|---------------------------|------------|
|          | $d = 0,40$                                                                                    |           | <b>GPH</b> |            |                                  | <b>BA</b> |               |                                                                | <b>GPH</b>             |                 |                                                                                                | <b>BA</b>                 |            |
|          |                                                                                               | <b>MQ</b> | <b>MM</b>  | <b>MQP</b> | <b>MQ</b>                        | <b>MM</b> | <b>MQP</b>    | <b>MQ</b>                                                      | <b>MM</b>              | <b>MQP</b>      | MQ                                                                                             | MM                        | <b>MQP</b> |
|          | média                                                                                         | 0,5791    | 0,5573     | 0,5473     | 0,3207                           | 0,3505    | 0,3539        | 0,4959                                                         | 0,4768                 | 0,4659          | 0,3385                                                                                         | 0,3481                    | 0,3528     |
| $ns=1$   | vício                                                                                         | 0,1791    | 0,1573     | 0,1473     | $-0,0793 -0,0495 -0,0461$        |           |               | 0,0959                                                         | 0,0768                 | 0,0659          |                                                                                                | $-0,0615 -0,0519 -0,0472$ |            |
|          | eqm                                                                                           | 0,1237    | 0,1284     | 0,1281     | 0,0316                           | 0,0509    | 0,0473        | 0,0377                                                         | 0,0391                 | 0,0403          | 0,0152                                                                                         | 0,0237                    | 0,0208     |
|          | variância 0,0917                                                                              |           | 0,1037     | 0,1066     | 0,0254                           | 0,0485    | 0,0453        | 0,0286                                                         | 0,0332                 | 0,0360          | 0,0114                                                                                         | 0,0210                    | 0,0186     |
|          | média                                                                                         | 0,5483    | 0,5211     | 0,5030     | 0,2991                           |           | 0,3284 0,3317 | 0,4644                                                         | 0,4377                 | 0,4297          | 0,3105                                                                                         | 0,3180                    | 0,3241     |
| $ns=2$   | vício                                                                                         | 0,1483    | 0,1211     |            | $0,1030$ -0,1009 -0,0716 -0,0683 |           |               | 0,0644                                                         | 0,0377                 | 0,0297          |                                                                                                | $-0.0895 -0.0820 -0.0759$ |            |
|          | eqm                                                                                           | 0,1091    | 0,1171     | 0,1237     | 0,0383                           | 0,0569    | 0,0498        | 0,0340                                                         | 0,0391                 | 0,0408          | 0,0207                                                                                         | 0,0292                    | 0,0258     |
|          | variância 0,0871                                                                              |           | 0,1026     | 0,1132     | 0,0282                           | 0,0518    | 0,0452        | 0,0299                                                         | 0,0377                 | 0,0399          | 0,0127                                                                                         | 0,0225                    | 0,0200     |
|          | média                                                                                         | 0,5407    | 0,5031     | 0,5108     | 0,2815                           |           | 0,3052 0,3092 | 0,4372                                                         | 0,4039                 | 0,3958          | 0,2826                                                                                         | 0,2792                    | 0,2869     |
| $ns=3$   | vício                                                                                         | 0,1407    | 0,1031     |            | $0,1108$ -0,1185 -0,0948 -0,0908 |           |               | 0,0372                                                         | $0,0039 -0,0042$       |                 | $-0,1174$ $-0,1208$ $-0,1131$                                                                  |                           |            |
|          | eqm                                                                                           | 0,1070    | 0,1250     | 0,1209     | 0,0424                           |           | 0,0611 0,0536 | 0,0308                                                         | 0,0393                 | 0,0416          | 0,0263                                                                                         | 0,0382                    | 0,0340     |
|          | variância                                                                                     | 0,0873    | 0,1144     | 0,1087     | 0,0284                           | 0,0522    | 0,0454        | 0,0294                                                         | 0,0394                 | 0,0417          | 0,0126                                                                                         | 0,0236                    | 0,0213     |
|          | média                                                                                         | 0,5019    | 0,4848     | 0,4887     | 0,2681                           | 0,2893    | 0,2906        | 0,4076                                                         | 0,3804                 | 0,3740          | 0,2637                                                                                         | 0,2648                    | 0,2677     |
| $ns=4$   | vício                                                                                         | 0,1019    | 0,0848     | 0,0887     | $-0,1319 -0,1107 -0,1094$        |           |               |                                                                | 0,0076 -0,0196 -0,0260 |                 |                                                                                                | $-0,1363 -0,1352 -0,1323$ |            |
|          | eqm                                                                                           | 0,1051    | 0,1095     | 0,1173     | 0,0436                           |           | 0,0559 0,0523 | 0,0322                                                         | 0,0365                 | 0,0391          | 0,0304                                                                                         | 0,0389                    | 0,0367     |
|          | variância 0,0948                                                                              |           | 0,1025     | 0,1095     | 0,0262                           | 0,0437    | 0,0404        | 0,0322                                                         | 0,0362                 | 0,0385          | 0,0118                                                                                         | 0,0207                    | 0,0192     |
|          | média                                                                                         | 0,5025    | 0,4590     | 0,4544     | 0,2482                           | 0,2677    | 0,2747        | 0,3976                                                         | 0,3651                 | 0,3474          | 0,2485                                                                                         | 0,2507                    | 0,2565     |
| $ns=5$   | vício                                                                                         | 0,1025    | 0,0590     |            |                                  |           |               | $0,0544$ -0,1518 -0,1323 -0,1253 -0,0024 -0,0349 -0,0526       |                        |                 | $-0,1515 -0,1493 -0,1435$                                                                      |                           |            |
|          | eqm                                                                                           | 0,0960    | 0,1184     | 0,1215     | 0,0502                           | 0,0691    | 0,0616        | 0,0295                                                         | 0,0392                 | 0,0454          |                                                                                                | 0,0356 0,0416             | 0,0396     |
|          | variância 0,0856                                                                              |           | 0,1151     | 0,1187     | 0,0272                           | 0,0517    | 0,0460        | 0,0296                                                         | 0,0380                 | 0,0427          | 0,0126                                                                                         | 0,0193                    | 0,0191     |
|          | média                                                                                         | 0,4875    | 0,4775     | 0,4633     | 0,2400                           |           | 0,2550 0,2640 | 0,3775                                                         | 0,3462                 | 0,3360          | 0,2335                                                                                         | 0,2398                    | 0,2424     |
| $ns=6$   | vício                                                                                         | 0,0875    | 0,0775     |            |                                  |           |               | $0,0633$ -0,1600 -0,1450 -0,1360 -0,0225 -0,0538 -0,0640       |                        |                 | $-0,1665 -0,1602 -0,1576$                                                                      |                           |            |
|          | eqm                                                                                           | 0,0984    | 0,1147     | 0,1115     | 0,0516                           | 0,0731    | 0,0608        | 0,0303                                                         | 0,0413                 | 0,0434          | 0,0395                                                                                         | 0,0444                    | 0,0437     |
|          | variância                                                                                     | 0,0909    | 0,1088     | 0,1076     | 0,0260                           | 0,0521    | 0,0423        | 0,0298                                                         | 0,0385                 | 0,0394          | 0,0118                                                                                         | 0,0188                    | 0,0189     |
|          | média                                                                                         | 0,4614    | 0,4253     | 0,4219     | 0,2225                           | 0,2343    | 0,2406        | 0,3613                                                         | 0,3363                 | 0,3289          | 0,2174                                                                                         | 0,2188                    | 0,2250     |
| $ns=7$   | vício                                                                                         | 0,0614    | 0,0253     |            |                                  |           |               | $0,0219$ -0,1775 -0,1657 -0,1594 -0,0387 -0,0637 -0,0711       |                        |                 | $-0,1826 -0,1812 -0,1750$                                                                      |                           |            |
|          | eqm                                                                                           | 0,0864    | 0,1124     | 0,1046     | 0,0578                           |           | 0,0755 0,0675 | 0,0311                                                         | 0,0358                 | 0,0413          | 0,0438                                                                                         | 0,0537                    | 0,0468     |
|          | variância 0,0827                                                                              |           | 0,1119     | 0,1042     | 0,0263                           | 0,0481    | 0,0422        | 0,0296                                                         | 0,0317                 | 0,0363          | 0,0104                                                                                         | 0,0208                    | 0,0162     |
|          | média                                                                                         | 0,4555    | 0,4147     | 0,4177     | 0,2150                           |           | 0,2309 0,2348 | 0,3497                                                         | 0,3088                 | 0,3041          | 0,2087                                                                                         | 0,2123                    | 0,2126     |
| $ns = 8$ | vício                                                                                         | 0.0555    | 0,0147     |            |                                  |           |               | $0,0177$ -0,1850 -0,1691 -0,1652 -0,0503 -0,0912 -0,0959       |                        |                 | $-0,1913 -0,1877 -0,1874$                                                                      |                           |            |
|          | eqm                                                                                           | 0,0840    |            |            |                                  |           |               | 0,1084 0,1124 0,0616 0,0839 0,0726 0,0314 0,0439 0,0485        |                        |                 |                                                                                                | 0,0483 0,0527             | 0,0533     |
|          | variância 0,0810 0,1083 0,1122 0,0274 0,0554 0,0454 0,0289 0,0356 0,0394 0,0117 0,0175 0,0182 |           |            |            |                                  |           |               |                                                                |                        |                 |                                                                                                |                           |            |
|          | média                                                                                         |           |            |            |                                  |           |               |                                                                |                        |                 | 0,4476 0,4061 0,4028 0,2085 0,2160 0,2265 0,3405 0,3099 0,2985 0,1984 0,2005 0,2035            |                           |            |
|          | vício                                                                                         |           |            |            |                                  |           |               |                                                                |                        |                 | 0,0476 0,0061 0,0028 -0,1915 -0,1840 -0,1735 -0,0595 -0,0901 -0,1015 -0,2016 -0,1995 -0,1965   |                           |            |
| $ns=9$   | eqm                                                                                           |           |            |            |                                  |           |               | 0,0901 0,1176 0,1177 0,0645 0,0876 0,0728 0,0342 0,0456 0,0511 |                        |                 |                                                                                                | 0,0524 0,0628 0,0572      |            |
|          | variância 0,0879 0,1176 0,1178 0,0278 0,0538 0,0427 0,0307 0,0375 0,0409 0,0118 0,0230 0,0186 |           |            |            |                                  |           |               |                                                                |                        |                 |                                                                                                |                           |            |
|          | média                                                                                         |           |            |            |                                  |           |               | 0,4358 0,3997 0,3914 0,2002 0,2125 0,2214 0,3246 0,2958 0,2816 |                        |                 |                                                                                                | 0,1882 0,1879 0,1940      |            |
|          | vício                                                                                         |           |            |            |                                  |           |               |                                                                |                        |                 | 0,0358 -0,0003 -0,0086 -0,1998 -0,1875 -0,1786 -0,0754 -0,1042 -0,1184 -0,2118 -0,2121 -0,2060 |                           |            |
| $ns=10$  | eqm                                                                                           |           |            |            |                                  |           |               |                                                                |                        |                 | 0,0866 0,1103 0,1096 0,0646 0,0818 0,0717 0,0358 0,0473 0,0536 0,0562 0,0628 0,0594            |                           |            |
|          |                                                                                               |           |            |            |                                  |           |               |                                                                |                        |                 |                                                                                                |                           |            |
|          | variância 0,0854 0,1104 0,1097 0,0247 0,0467 0,0399 0,0302 0,0364 0,0396 0,0114 0,0178 0,0170 |           |            |            |                                  |           |               |                                                                |                        |                 |                                                                                                |                           |            |

**Tabela 10.** Estimação no processo ARFIMA(*p,d,q*) com adição de ruído, quando *p=0=q*, *d=0,4*, *re=1000, α* ∈ {0,4;0,5 } e ns ∈ {1,2,...,10 }.

|          |            |           |               | $\alpha = 0.60$      |                                           |                      |               |                                                                                                    |                      |               | $\alpha = 0.70$                           |               |               |
|----------|------------|-----------|---------------|----------------------|-------------------------------------------|----------------------|---------------|----------------------------------------------------------------------------------------------------|----------------------|---------------|-------------------------------------------|---------------|---------------|
|          | $d = 0,40$ |           | <b>GPH</b>    |                      |                                           | <b>BA</b>            |               |                                                                                                    | <b>GPH</b>           |               |                                           | <b>BA</b>     |               |
|          |            | <b>MQ</b> | MM            | <b>MQP</b>           | <b>MQ</b>                                 | <b>MM</b>            | <b>MQP</b>    | <b>MQ</b>                                                                                                    | <b>MM</b>            | <b>MQP</b>    | <b>MQ</b>                                 | <b>MM</b>     | <b>MQP</b>    |
|          | média      | 0,4271    | 0,4027        | 0,4033               |                                           | 0,3336 0,3369 0,3393 |               |                                                                                                    | 0,3726 0,3382        | 0,3497        | 0,3158                                    | 0,3128        | 0,3155        |
|          | vício      | 0.0271    | 0.0027        | 0,0033               |                                           |                      |               | $-0,0664$ $-0,0631$ $-0,0607$ $-0,0274$ $-0,0618$ $-0,0503$ $-0,0842$ $-0,0872$ $-0,0845$                               |                      |               |                                           |               |               |
| $ns=1$   | eqm        | 0.0122    | 0,0157        | 0,0134               |                                           | 0,0100 0,0124 0,0113 |               |                                                                                                    | 0,0058 0,0136 0,0087 |               | 0,0098                                    | 0,0124 0,0111 |               |
|          | variância  | 0,0115    | 0,0157        | 0,0134               |                                           | 0,0056 0,0084 0,0076 |               |                                                                                                    | 0,0050 0,0098 0,0062 |               | 0,0027                                    |               | 0,0048 0,0039 |
|          | média      | 0.3855    | 0,3571        | 0,3558               |                                           | 0,2942 0,2928 0,2955 |               |                                                                                                    | 0,3222 0,2890 0,2984 |               | 0,2675                                    | 0,2607        | 0,2660        |
| $ns=2$   | vício      |           |               |                      |                                           |                      |               | $-0.0145 - 0.0429 - 0.0442$ $-0.1058 - 0.1072 - 0.1045$ $-0.0778 - 0.1110 - 0.1016$ $-0.1325 - 0.1393 - 0.1340$         |                      |               |                                           |               |               |
|          | eqm        |           | 0,0116 0,0181 | 0,0169               |                                           | 0,0172 0,0210 0,0197 |               |                                                                                                    | 0,0108 0,0221        | 0,0165        | 0,0203                                    | 0,0246        | 0,0221        |
|          | variância  |           | 0,0114 0,0163 | 0,0150               |                                           | 0,0060 0,0095 0,0088 |               | 0,0047                                                                                                    | 0,0098 0,0062        |               | 0,0028                                    | 0,0052        | 0,0041        |
|          | média      |           | 0,3538 0,3227 | 0,3216               |                                           | 0,2641 0,2624 0,2649 |               |                                                                                                    | 0,2902 0,2521        | 0,2625        | 0,2355                                    | 0,2288        | 0,2307        |
| $ns = 3$ | vício      |           |               |                      |                                           |                      |               | -0,0462 -0,0773 -0,0784 -0,1359 -0,1376 -0,1351 -0,1098 -0,1479 -0,1375 -0,1645 -0,1712 -0,1693                         |                      |               |                                           |               |               |
|          | eqm        |           | 0,0138 0,0217 | 0,0205               |                                           | 0,0241 0,0278 0,0269 |               |                                                                                                    | 0,0172 0,0312 0,0252 |               | 0,0298                                    | 0,0340        | 0,0330        |
|          | variância  | 0,0116    | 0,0158        | 0,0143               | 0,0057                                    | 0,0089               | 0,0087        | 0,0052                                                                                                    | 0,0093               | 0,0063        | 0,0028                                    | 0,0047        | 0,0043        |
|          | média      | 0,3235    | 0,2955        | 0,2974               | 0,2385                                    |                      | 0,2339 0,2390 | 0,2580                                                                                                    | 0,2242               | 0,2337        | 0,2067                                    | 0,2011        | 0,2042        |
| $ns=4$   | vício      |           |               |                      |                                           |                      |               | $-0.0765 -0.1045 -0.1026 -0.1615 -0.1661 -0.1610 -0.1420 -0.1758 -0.1663 -0.1933 -0.1989 -0.1958$                       |                      |               |                                           |               |               |
|          | eqm        | 0,0183    | 0,0278        | 0,0252               |                                           | 0,0315 0,0366 0,0339 |               | 0,0255                                                                                                    | 0,0403               | 0,0339        | 0,0401                                    | 0,0443        | 0,0424        |
|          | variância  |           | 0,0125 0,0169 | 0,0147               |                                           | 0,0054 0,0091 0,0079 |               | 0,0053                                                                                                    | 0,0094 0,0062        |               | 0,0027                                    | 0,0048        | 0,0040        |
|          | média      |           | 0,3122 0,2823 | 0,2748               |                                           | 0,2236 0,2204 0,2221 |               |                                                                                                    | 0,2431 0,1997 0,2097 |               | 0,1904                                    | 0,1837        | 0,1856        |
| $ns=5$   | vício      |           |               |                      |                                           |                      |               | $-0.0878$ $-0.1177$ $-0.1252$ $-0.1764$ $-0.1796$ $-0.1779$ $-0.1569$ $-0.2003$ $-0.1903$ $-0.2096$ $-0.2163$ $-0.2144$ |                      |               |                                           |               |               |
|          | eqm        |           | 0,0188 0,0308 | 0,0313               |                                           | 0,0367 0,0414 0,0403 |               |                                                                                                    | 0,0297 0,0503 0,0432 |               | 0,0467                                    | 0,0515        | 0,0502        |
|          | variância  | 0,0111    | 0,0169        | 0,0156               |                                           | 0,0056 0,0091        | 0,0086        | 0,0051                                                                                                    |                      | 0,0102 0,0069 | 0,0028                                    | 0,0047        | 0,0042        |
|          | média      |           | 0,2909 0,2573 | 0,2619               |                                           | 0,2064 0,1994 0,2026 |               |                                                                                                    | 0,2240 0,1919 0,1983 |               | 0,1734                                    | 0,1672        | 0,1688        |
| $ns=6$   | vício      |           |               |                      |                                           |                      |               | $-0,1091$ $-0,1427$ $-0,1381$ $-0,1936$ $-0,2006$ $-0,1974$ $-0,1760$ $-0,2081$ $-0,2017$ $-0,2266$ $-0,2328$ $-0,2312$ |                      |               |                                           |               |               |
|          | eqm        |           | 0,0230 0,0362 | 0,0325               |                                           | 0,0429 0,0494 0,0471 |               |                                                                                                    | 0,0358 0,0528        | 0,0463        | 0,0538                                    | 0,0592        | 0,0572        |
|          | variância  | 0,0111    | 0,0159        | 0,0134               |                                           | 0,0054 0,0091 0,0082 |               |                                                                                                    | 0,0049 0,0095        | 0,0056        | 0,0024                                    | 0,0050        | 0,0038        |
|          | média      | 0,2769    | 0,2465        | 0,2473               |                                           | 0,1941 0,1890 0,1924 |               |                                                                                                    | 0,2116 0,1775        | 0,1858        | 0,1615                                    | 0,1522        | 0,1568        |
| $ns=7$   | vício      |           |               |                      |                                           |                      |               | -0,1231 -0,1535 -0,1527 -0,2059 -0,2110 -0,2076 -0,1884 -0,2225 -0,2142 -0,2385 -0,2478 -0,2432                         |                      |               |                                           |               |               |
|          | eqm        |           | 0,0271 0,0399 | 0,0374               |                                           | 0,0478 0,0532 0,0514 |               |                                                                                                    | 0,0404 0,0585 0,0515 |               | 0,0595                                    | 0,0661        | 0,0630        |
|          | variância  |           | 0,0120 0,0164 | 0,0141               |                                           | 0,0054 0,0087 0,0083 |               |                                                                                                    | 0,0050 0,0091        | 0,0056        | 0,0026                                    | 0,0047        | 0,0039        |
|          | média      | 0,2665    | 0,2303        | 0,2288               |                                           | 0,1836 0,1769 0,1801 |               |                                                                                                    | 0,2002 0,1632 0,1728 |               | 0,1505                                    | 0,1439        | 0,1447        |
| $ns = 8$ | vício      |           |               |                      |                                           |                      |               | -0,1335 -0,1697 -0,1712 -0,2164 -0,2231 -0,2199 -0,1998 -0,2368 -0,2272 -0,2495 -0,2561 -0,2553                         |                      |               |                                           |               |               |
|          | eqm        |           |               |                      |                                           |                      |               | 0,0289 0,0468 0,0437 0,0521 0,0591 0,0568 0,0446 0,0660 0,0578 0,0647 0,0703                                            |                      |               |                                           |               | 0.0692        |
|          | variância  |           |               |                      |                                           |                      |               | 0,0111 0,0180 0,0144 0,0053 0,0094 0,0085 0,0047 0,0100 0,0062 0,0025 0,0048 0,0040                                     |                      |               |                                           |               |               |
|          | média      |           |               | 0,2547 0,2179 0,2165 |                                           | 0,1710 0,1667 0,1707 |               |                                                                                                    |                      |               | 0,1903 0,1532 0,1614 0,1400 0,1309 0,1343 |               |               |
|          | vício      |           |               |                      |                                           |                      |               | -0,1453 -0,1821 -0,1835 -0,2290 -0,2333 -0,2293 -0,2097 -0,2468 -0,2386 -0,2600 -0,2691 -0,2657                         |                      |               |                                           |               |               |
| $ns=9$   | eqm        |           |               |                      |                                           |                      |               | 0,0322 0,0488 0,0485 0,0578 0,0634 0,0603 0,0489 0,0707 0,0629 0,0701 0,0773 0,0746                                     |                      |               |                                           |               |               |
|          | variância  |           |               |                      | 0,0111 0,0156 0,0149 0,0053 0,0090 0,0077 |                      |               |                                                                                                    |                      |               | 0,0049 0,0098 0,0060 0,0025 0,0049 0,0040 |               |               |
|          | média      |           |               | 0,2407 0,2121 0,2093 |                                           | 0,1610 0,1608 0,1625 |               |                                                                                                    |                      |               | 0,1803 0,1452 0,1560 0,1329 0,1288 0,1301 |               |               |
|          | vício      |           |               |                      |                                           |                      |               | -0,1593 -0,1879 -0,1907 -0,2390 -0,2392 -0,2375 -0,2197 -0,2548 -0,2440 -0,2671 -0,2712 -0,2699                         |                      |               |                                           |               |               |
| $ns=10$  | eqm        |           |               |                      |                                           |                      |               | 0,0368 0,0510 0,0507 0,0623 0,0651 0,0638 0,0534 0,0733 0,0653 0,0738 0,0780 0,0766                                     |                      |               |                                           |               |               |
|          | variância  |           |               |                      |                                           |                      |               | 0,0115 0,0158 0,0143 0,0052 0,0079 0,0075 0,0051 0,0084 0,0058 0,0025 0,0045 0,0037                                     |                      |               |                                           |               |               |
|          |            |           |               |                      |                                           |                      |               |                                                                                                    |                      |               |                                           |               |               |

**Tabela 11.** Estimação no processo ARFIMA(*p,d,q*) com adição de ruído, quando *p=0=q*, *d=0,4*, *re=1000, α* ∈ {0,6;0,7 } e ns ∈ {1,2,...,10 }.

**Tabela 12.** Estimação no processo ARFIMA(*p,d,q*) com adição de ruído, quando  $p=0=q$ ,  $d=0,4$ ,  $re=1000$ ,  $\alpha=0,8$  e  $ns \in \{1,2,...,10\}$ .

|          |            |        |                           | $\alpha = 0.80$ |                                                             |               |            |                    |                    |                            |
|----------|------------|--------|---------------------------|-----------------|-------------------------------------------------------------|---------------|------------|--------------------|--------------------|----------------------------|
|          | $d = 0,40$ |        | <b>GPH</b>                |                 |                                                             | <b>BA</b>     |            | <b>BERAN</b>       | FT                 | FTmod                      |
|          |            | MQ     | MM                        | <b>MQP</b>      | MQ                                                          | MM            | <b>MQP</b> |                    |                    |                            |
|          | média      | 0,3219 | 0,2926                    | 0,3041          | 0,2870                                                      | 0,2811        | 0,2840     |                    | 0,2587 0,4530      | 0,4935                     |
|          | vício      |        |                           |                 | $-0.0781$ $-0.1074$ $-0.0959$ $-0.1130$ $-0.1189$ $-0.1160$ |               |            | $-0,1413$ $0,0530$ |                    | 0,0935                     |
| $ns=1$   | eqm        | 0,0084 | 0,0171                    | 0,0120          | 0,0141                                                      | 0,0164        | 0,0154     |                    | 0,0207 0,0050      | 0,0091                     |
|          | variância  | 0,0023 | 0,0055                    | 0,0028          | 0,0013                                                      | 0,0022        | 0,0020     |                    | 0,0007 0,0022      | 0,0004                     |
|          | média      | 0,2670 | 0,2364                    | 0,2467          | 0,2331                                                      | 0,2238        | 0,2287     |                    | 0,2044 0,4558      | 0,4702                     |
| $ns=2$   | vício      |        |                           |                 | $-0,1330 -0,1636 -0,1533 -0,1669 -0,1762 -0,1713$           |               |            | $-0,1956$ 0,0558   |                    | 0,0702                     |
|          | eqm        | 0,0198 | 0,0324                    | 0,0262          | 0,0291                                                      | 0,0338        | 0,0315     |                    | 0,0390 0,0058      | 0,0062                     |
|          | variância  | 0,0021 | 0,0056                    | 0,0027          | 0,0013                                                      | 0,0028        | 0,0022     |                    | 0,0007 0,0027      | 0,0013                     |
|          | média      | 0,2313 | 0,1996                    | 0,2104          | 0,1984                                                      | 0,1897        | 0,1909     |                    | 0,1710 0,4592      | 0,4351                     |
| $ns=3$   | vício      |        |                           |                 | $-0,1687 -0,2004 -0,1896 -0,2016 -0,2103 -0,2091$           |               |            | $-0,2290$ $0,0592$ |                    | 0,0351                     |
|          | eqm        | 0,0308 | 0,0457                    | 0,0387          | 0,0420                                                      | 0,0468        | 0,0457     |                    | 0,0532 0,0067      | 0,0029                     |
|          | variância  | 0,0023 | 0,0055                    | 0,0028          | 0,0013                                                      | 0,0026        | 0,0020     |                    | 0,0007 0,0032      | 0,0017                     |
|          | média      | 0,2011 | 0,1704                    | 0,1817          | 0,1709                                                      | 0,1628        | 0,1649     |                    | 0,1474 0,4581      | 0,4040                     |
| $ns=4$   | vício      |        | $-0,1989 -0,2296 -0,2183$ |                 | $-0,2291$ $-0,2372$ $-0,2351$                               |               |            | $-0,2526$ 0,0581   |                    | 0,0040                     |
|          | eqm        | 0,0420 | 0,0589                    | 0,0506          | 0,0538                                                      | 0,0589        | 0,0573     |                    | 0,0645 0,0068      | 0,0020                     |
|          | variância  | 0,0024 | 0,0062                    | 0,0029          | 0,0013                                                      | 0,0026        | 0,0021     |                    | 0,0007 0,0034      | 0,0020                     |
|          | média      | 0,1860 | 0,1485                    | 0,1620          | 0,1547                                                      | 0,1459        | 0,1480     |                    | 0,1325 0,4663      | 0,3818                     |
| $ns=5$   | vício      |        |                           |                 | $-0,2140 -0,2515 -0,2380 -0,2453 -0,2541 -0,2520$           |               |            | $-0,2675,0,0663$   |                    | $-0,0182$                  |
|          | eqm        | 0,0480 | 0,0694                    | 0,0594          | 0,0614                                                      | 0,0673        | 0,0655     |                    | 0,0723 0,0081      | 0,0025                     |
|          | variância  | 0,0022 | 0,0062                    | 0,0028          | 0,0012                                                      | 0,0027        | 0,0020     |                    | 0,0008 0,0037      | 0,0022                     |
|          | média      | 0,1680 | 0,1349                    | 0,1458          | 0,1375                                                      | 0,1267        | 0,1291     |                    | 0,1177 0,4647      | 0,3585                     |
| $ns=6$   | vício      |        |                           |                 | $-0,2320 -0,2651 -0,2542 -0,2625 -0,2733 -0,2709$           |               |            | $-0,2823$ 0,0647   |                    | $-0,0415$                  |
|          | eqm        | 0,0560 | 0,0759                    | 0,0673          | 0,0701                                                      | 0,0773        | 0,0755     |                    | 0,0804 0,0085      | 0,0040                     |
|          | variância  | 0,0022 | 0,0056                    | 0,0027          | 0,0012                                                      | 0,0026        | 0,0021     |                    | 0,0007 0,0043      | 0,0022                     |
|          | média      | 0,1567 | 0,1253                    | 0,1365          | 0,1277                                                      | 0,1170        | 0,1209     |                    | 0,1076 0,4623      | 0,3436                     |
| $ns=7$   | vício      |        |                           |                 | $-0,2433$ $-0,2747$ $-0,2635$ $-0,2723$ $-0,2830$ $-0,2791$ |               |            |                    | $-0,29240,0623$    | $-0,0564$                  |
|          | eqm        | 0,0615 | 0,0812                    | 0,0722          | 0,0754                                                      | 0,0828        | 0,0801     |                    | 0,0863 0,0083      | 0,0058                     |
|          | variância  | 0,0023 | 0,0057                    | 0,0028          | 0,0013                                                      | 0,0027        | 0,0022     |                    | 0,0007 0,0045      | 0,0026                     |
|          | média      | 0,1472 | 0,1158                    | 0,1270          | 0,1174                                                      | 0,1081        | 0,1090     |                    | 0,0990 0,4650      | 0,3285                     |
| $ns = 8$ | vício      |        | $-0,2528 -0,2842 -0,2730$ |                 | $-0,2826 -0,2919 -0,2910$                                   |               |            |                    | $-0,3010$ $0,0650$ | $-0,0715$                  |
|          | eqm        | 0,0661 |                           | 0,0864 0,0771   | 0,0811                                                      | 0,0876        | 0,0867     |                    | 0,0913 0,0091      | 0,0078                     |
|          | variância  |        | 0,0022 0,0057             |                 | 0,0026 0,0012 0,0025 0,0020                                 |               |            |                    | 0,0007 0,0048      | 0,0027                     |
|          | média      |        | 0,1398 0,1099             |                 | 0,1194 0,1100 0,1012 0,1034                                 |               |            |                    | 0,0923 0,4664      | 0,3148                     |
| $ns=9$   | vício      |        |                           |                 | $-0,2602$ $-0,2901$ $-0,2806$ $-0,2900$ $-0,2988$ $-0,2966$ |               |            |                    |                    | $-0,3077$ 0,0664 $-0,0852$ |
|          | eqm        |        | 0,0699 0,0898             | 0,0814          |                                                             | 0,0854 0,0919 | 0,0900     |                    | 0,0954 0,0098      | 0,0104                     |
|          | variância  | 0,0023 | 0,0057                    | 0,0027          |                                                             | 0,0013 0,0026 | 0,0020     |                    | 0,0007 0,0054      | 0,0031                     |
|          | média      |        | 0,1310 0,1030             | 0,1114          | 0,1032                                                      | 0,0947        | 0,0971     |                    | 0,0856 0,4704      | 0,3026                     |
|          | vício      |        |                           |                 | $-0,2690 -0,2970 -0,2886 -0,2968 -0,3053 -0,3029$           |               |            |                    |                    | $-0,3144$ 0,0704 $-0,0974$ |
| $ns=10$  | eqm        |        | 0,0747 0,0935             |                 | 0,0860 0,0893 0,0957                                        |               | 0,0938     |                    | 0,0996 0,0107      | 0,0127                     |
|          | variância  | 0,0023 | 0,0053                    | 0,0027          | 0,0012                                                      | 0,0025        | 0,0020     |                    | 0,0007 0,0057      | 0,0032                     |

 Conforme podemos perceber pela análise das Tabelas 1 a 12, os estimadores GPH e BA subestimam o valor do parâmetro *d* nas simulações com  $d \in \{0,1;0,2\}$ . Para *d* ∈ {0,3;0,4 } esse comportamento nem sempre é verificado. O estimador Beran subestima o valor do parâmetro em todas as simulações.

 À medida que *ns* aumenta, de modo geral, os estimadores GPH, BA, Beran e FTmod apresentam os valores estimados para o parâmetro decrescendo. O estimador FT não apresenta tal comportamento. O estimador FTmod alcança estimativas boas para o parâmetro *d* quando  $ns \in (3,6)$ .

As Figuras 3 a 6 apresentam os gráficos dos valores médios estimados para o parâmetro *d*. Para fins de comparação utilizamos nesses gráficos o valor dos estimadores GPH e BA obtidos pelo método MM com  $\alpha = 0.5$ .

**Observação:** Nos gráficos que apresentamos a seguir, fizemos uso de linhas suavizadas para conectar o valor pontual das estimativas obtidas com o intuito de que possamos visualizar de maneira mais clara o comportamento de cada estimador.

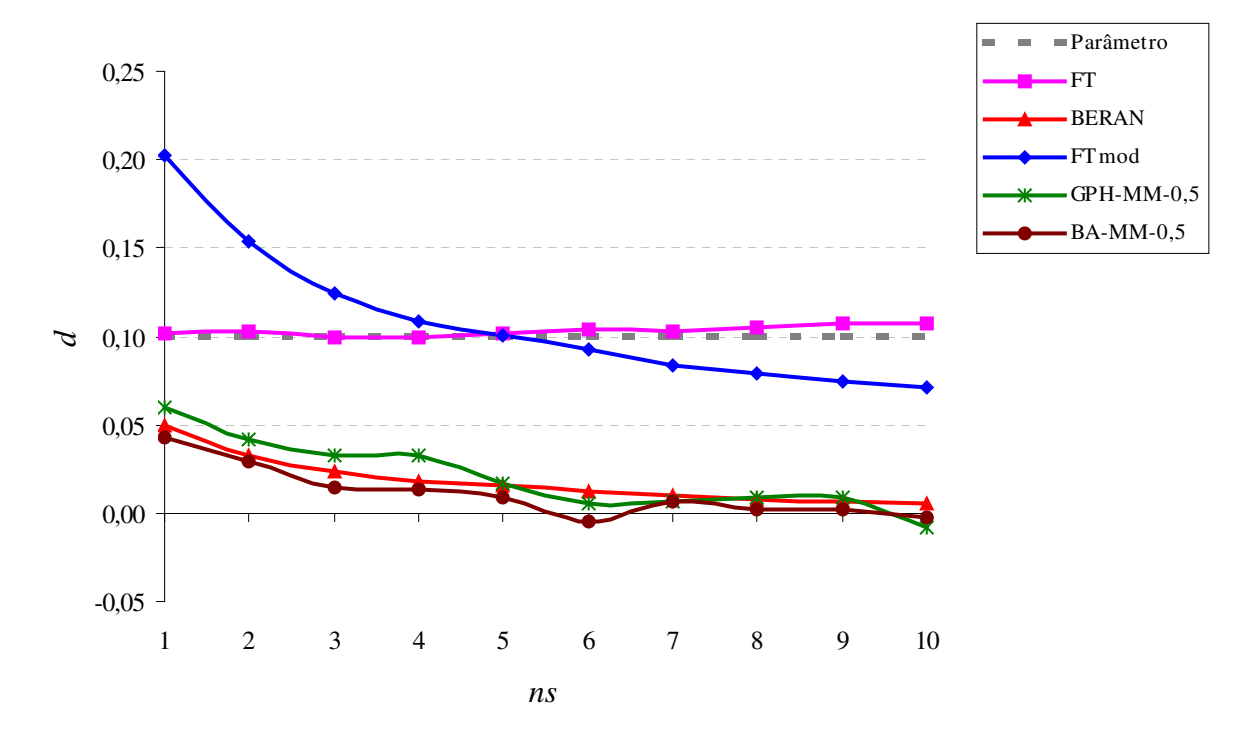

**Figura 3:** Valores médios dos estimadores no processo ARFIMA(*0,d,0*) com adição de ruído, onde *d=0,10*.

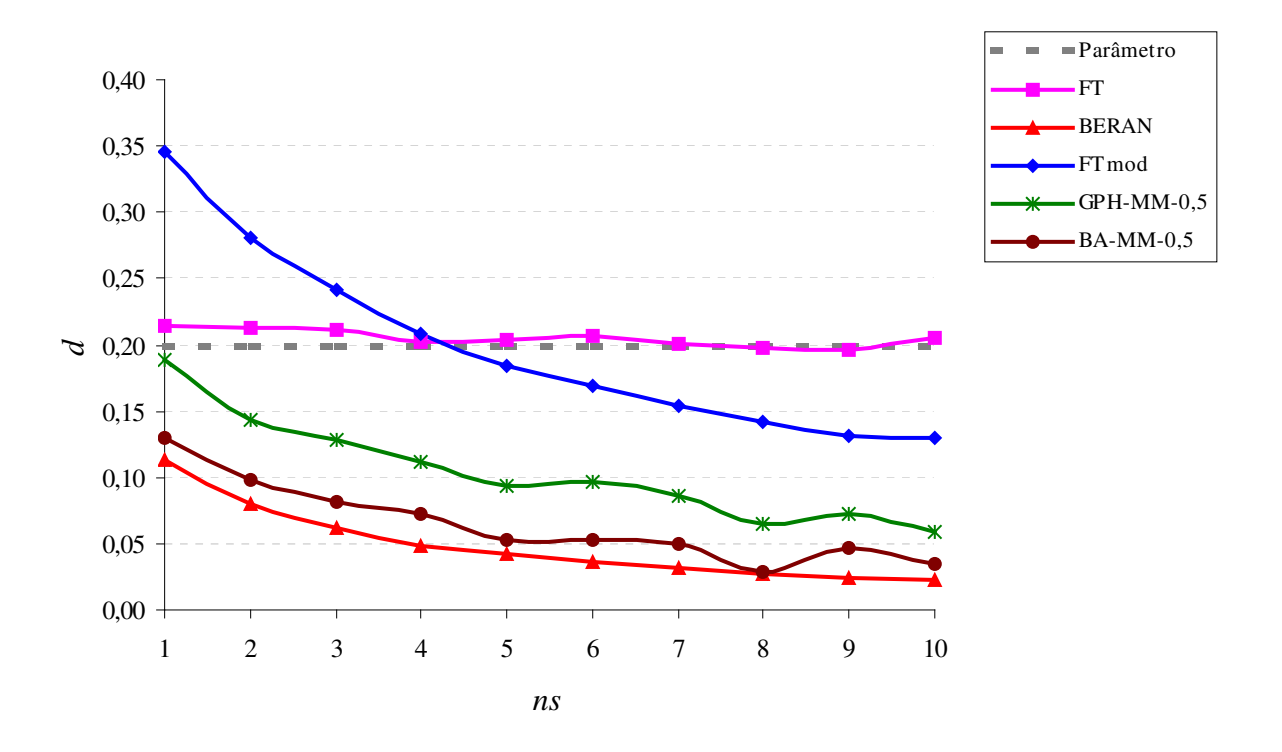

**Figura 4:** Valores médios dos estimadores no processo ARFIMA(*0,d,0*) com adição de ruído, onde *d=0,20*.

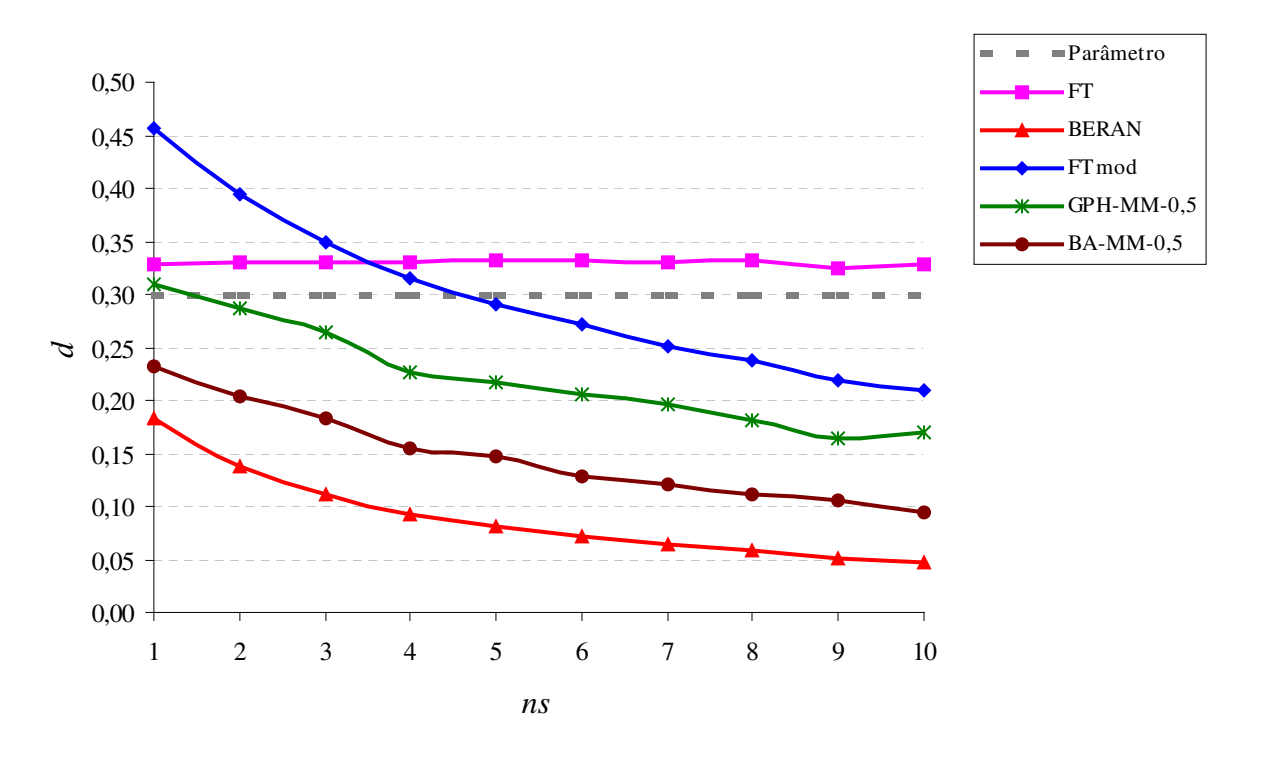

**Figura 5:** Valores médios dos estimadores no processo ARFIMA(*0,d,0*) com adição de ruído, onde *d=0,30*.

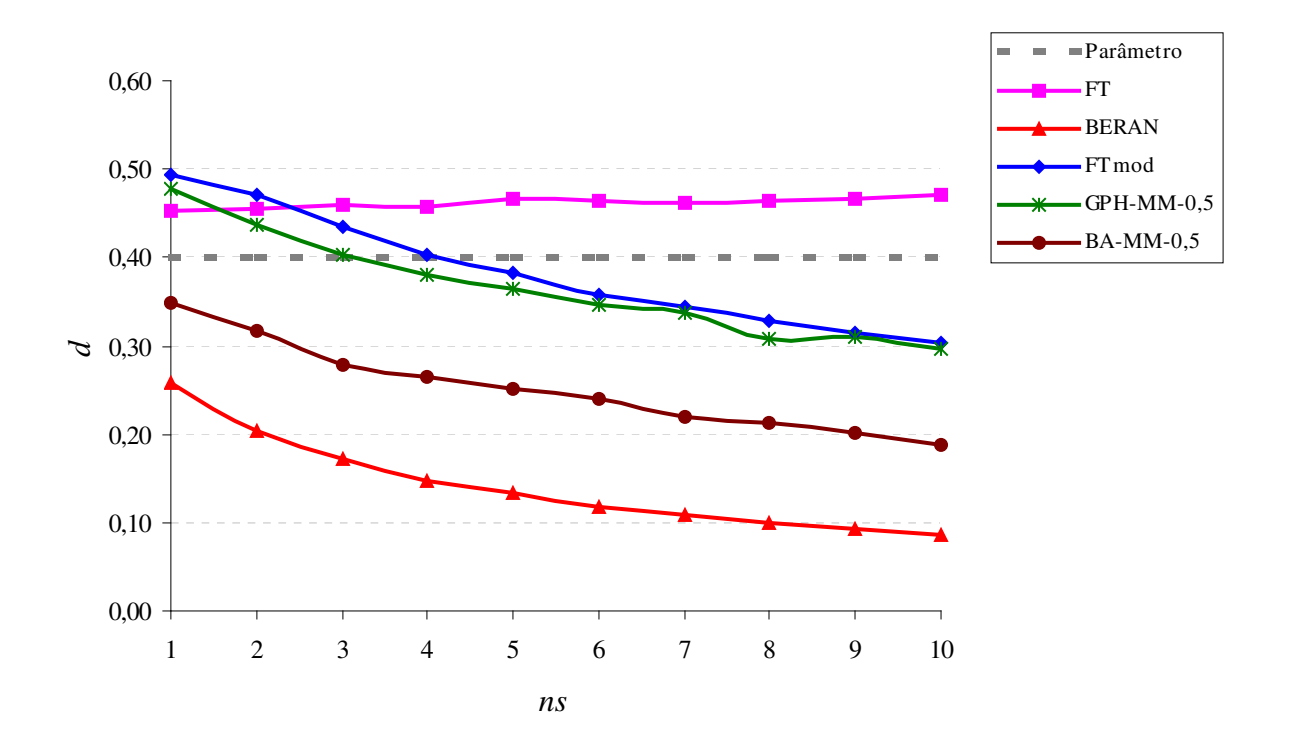

**Figura 6:** Valores médios dos estimadores no processo ARFIMA(*0,d,0*) com adição de ruído, onde *d=0,40*.

O estimador que apresenta os melhores resultados para o parâmetro *d* nos processos  $ARFIMA(0,d,0)$  com  $\{\varepsilon_t\}_{t \in \mathbb{Z}}$  seguindo uma distribuição  $N(0, \sigma_{\varepsilon}^2)$  é o FT. Enquanto que os demais estimadores apresentam valores estimados decrescendo conforme *ns* aumenta, o valor obtido pelo estimador FT se mantém praticamente constante e próximo ao real valor do parâmetro. Para  $d \in \{0,3;0,4\}$  o FT superestima o verdadeiro valor do parâmetro. No entanto, mesmo assim permanece sendo o melhor estimador levando-se em conta o crescimento do valor de *ns*.

 As Tabelas 13 a 15, detalham os resultados obtidos para as simulações do processo  $VE-ARFIMA(0,d,0)$  com  $\{\varepsilon_t\}_{t \in \mathbb{Z}}$  seguindo uma distribuição  $Log(\chi^2)$ .

|            |           |        |            |            | $\alpha = 0,40$                         |               |            |    |                                             |            | $\alpha = 0.50$                                                                                    |                   |            |
|------------|-----------|--------|------------|------------|-----------------------------------------|---------------|------------|----|---------------------------------------------|------------|----------------------------------------------------------------------------------------------------|-------------------|------------|
|            |           |        | <b>GPH</b> |            |                                         | BA            |            |    | <b>GPH</b>                                  |            |                                                                                                    | BA                |            |
|            |           | MQ     | МM         | <b>MQP</b> | <b>MQ</b>                               | MM            | <b>MQP</b> | MQ | MM                                          | <b>MQP</b> | <b>MQ</b>                                                                                          | MМ                | <b>MQP</b> |
|            | média     | 0.6693 | 0,0789     |            | $0,0415$ -0,0162 -0,0078 -0,0025 0,3644 |               |            |    | 0,0237                                      | 0,0217     | $-0,0006$                                                                                          | 0,0074            | 0,0082     |
| $d = 0.10$ | vício     | 0.5693 | $-0.0211$  |            |                                         |               |            |    |                                             |            | $-0.0585$ $-0.1162$ $-0.1078$ $-0.1025$ $0.2644$ $-0.0763$ $-0.0783$ $-0.1006$ $-0.0926$           |                   | $-0,0918$  |
|            | eqm       | 0.3546 | 0.1660     | 0,1278     |                                         | 0,0374 0,0600 |            |    | $0,0523$ 0,0835 0,0357                      | 0,0375     | 0,0204                                                                                             | 0.0285            | 0.0255     |
|            | variância | 0.0305 | 0.1657     | 0.1245     | 0,0239                                  | 0,0485        |            |    | 0,0419 0,0136 0,0299                        | 0,0314     | 0.0103                                                                                             | 0.0200            | 0.0171     |
| $d = 0,20$ | média     | 0.7039 | 0.2289     | 0,1954     | 0,0539                                  |               |            |    | $0,0652$ 0,0678 0,4134 0,1092               | 0,1069     | 0.0607                                                                                             | 0.0639            | 0.0672     |
|            | vício     | 0.5039 |            |            |                                         |               |            |    |                                             |            | 0,0289 -0,0046 -0,1461 -0,1348 -0,1322 0,2134 -0,0908 -0,0931 -0,1393 -0,1361 -0,1328              |                   |            |
|            | eqm       | 0.2833 | 0.1749     | 0.1554     |                                         |               |            |    | $0,0452$ 0,0663 0,0571 0,0582 0,0400 0,0410 |            | 0.0301                                                                                             | 0.0373            | 0.0341     |
|            | variância | 0.0295 | 0,1742     | 0,1556     | 0,0238                                  | 0,0482        |            |    | 0,0397 0,0126 0,0317                        | 0,0324     | 0,0107                                                                                             | 0,0188            | 0,0165     |
|            | média     | 0.7312 | 0,3720     | 0,3438     | 0,1361                                  |               |            |    | 0,1486 0,1569 0,4685 0,2207                 | 0,2091     |                                                                                                    | $0,1406$ $0,1432$ | 0,1472     |
| $d = 0,30$ | vício     | 0.4312 | 0.0720     |            |                                         |               |            |    |                                             |            | 0,0438 -0,1639 -0,1514 -0,1431 0,1685 -0,0793 -0,0909 -0,1594 -0,1568 -0,1528                      |                   |            |
|            | eqm       | 0.2177 | 0,1921     | 0,1738     |                                         |               |            |    | 0,0543 0,0788 0,0636 0,0428 0,0498 0,0474   |            | 0,0376                                                                                             | 0,0430            | 0,0423     |
|            | variância | 0.0318 | 0,1871     | 0,1720     | 0,0274                                  | 0,0559        |            |    | $0,0432$ 0,0144 0,0436                      | 0,0392     | 0,0122                                                                                             | 0.0184            | 0.0190     |
|            | média     | 0.7294 | 0,5502     | 0,5299     | 0,2560                                  | 0,2643        |            |    | 0,2776 0,5177 0,3787                        | 0,3605     | 0,2503                                                                                             | 0,2524            | 0,2574     |
| $d = 0,40$ | vício     | 0.3294 | 0,1502     |            |                                         |               |            |    |                                             |            | $0,1299$ $-0,1440$ $-0,1357$ $-0,1224$ $0,1177$ $-0,0213$ $-0,0395$ $-0,1497$ $-0,1476$ $-0,1426$  |                   |            |
|            | eqm       | 0,1654 | 0,1628     | 0,1593     |                                         |               |            |    | $0,0467$ 0,0733 0,0581 0,0350 0,0471        | 0,0461     |                                                                                                    | 0.0338 0.0401     | 0,0377     |
|            | variância |        |            |            |                                         |               |            |    |                                             |            | $0.0570$ $0.1404$ $0.1426$ $0.0260$ $0.0549$ $0.0432$ $0.0212$ $0.0467$ $0.0446$ $0.0114$ $0.0183$ |                   | 0.0174     |

**Tabela 13.** Estimação no processo VE-ARFIMA(*p*,*d*,*q*), *p*=0=*q*, *d* ∈ {0,1;0,2;0,3;0,4 }, *re*=1000,  $\alpha \in \{0, 4; 0, 5\}$ .

**Tabela 14.** Estimação no processo VE-ARFIMA(*p*,*d*,*q*), *p*=0=*q*, *d* ∈ {0,1;0,2;0,3;0,4 }, *re*=1000,  $\alpha \in \{0,6;0,7\}$ .

|             |           |        |            | $\alpha = 0.60$ |                                                                |        |            |                                    |            |            | $\alpha = 0.70$                                                                                             |                      |            |
|-------------|-----------|--------|------------|-----------------|----------------------------------------------------------------|--------|------------|------------------------------------|------------|------------|----------------------------------------------------------------------------------------------------|----------------------|------------|
|             |           |        | <b>GPH</b> |                 |                                                                | BA     |            |                                    | <b>GPH</b> |            |                                                                                                    | BA                   |            |
|             |           | MQ     | MM         | <b>MQP</b>      | MQ.                                                            | MM     | <b>MQP</b> | MQ                                 | MM         | <b>MQP</b> | <b>MQ</b>                                                                                                   | MМ                   | <b>MQP</b> |
|             | média     | 0.2108 | 0.0175     | 0,0222          | 0,0082                                                         | 0,0109 | 0,0108     | 0,1298                             | 0,0182     | 0,0245     | 0.0160                                                                                                    | 0.0171               | 0.0177     |
| $d = 0, 10$ | vício     |        |            |                 |                                                                |        |            |                                    |            |            | 0,0108 -0,0825 -0,0778 -0,0918 -0,0891 -0,0892 0,0298 -0,0818 -0,0755 -0,0840 -0,0829 -0,0823               |                      |            |
|             | eqm       | 0.0191 | 0.0189     |                 | $0,0167$ 0.0135 0.0165 0.0155 0.0043 0.0132 0.0100             |        |            |                                    |            |            |                                                                                                    | 0,0094 0,0104        | 0.0099     |
|             | variância | 0.0068 | 0.0121     | 0.0107          | 0.0051                                                         | 0.0086 |            | 0,0076 0,0034 0,0065               |            | 0,0043     | 0.0023                                                                                                    | 0.0035               | 0.0031     |
|             | média     | 0.2553 | 0.0787     |                 | 0,0802 0,0598 0,0606 0,0622 0,1666 0,0627 0,0668               |        |            |                                    |            |            |                                                                                                    | 0,0551 0,0544 0,0556 |            |
| $d = 0,20$  | vício     |        |            |                 |                                                                |        |            |                                    |            |            | 0,0553 -0,1213 -0,1198 -0,1402 -0,1394 -0,1378 -0,0334 -0,1373 -0,1332 -0,1449 -0,1456 -0,1444              |                      |            |
|             | eqm       |        |            |                 | 0,0095 0,0273 0,0256 0,0247 0,0272 0,0263 0,0044 0,0263 0,0225 |        |            |                                    |            |            |                                                                                                    | 0.0234 0.0253 0.0244 |            |
|             | variância | 0.0064 |            |                 | $0,0126$ 0.0113 0.0051 0.0078 0.0073 0.0033 0.0074 0.0048      |        |            |                                    |            |            |                                                                                                    | 0,0024 0,0041 0,0036 |            |
|             | média     |        |            |                 | 0,3130 0,1565 0,1551 0,1309 0,1314 0,1308 0,2188 0,1194 0,1304 |        |            |                                    |            |            |                                                                                                    | 0,1148 0,1145 0,1146 |            |
|             | vício     |        |            |                 |                                                                |        |            |                                    |            |            | $0.0130 - 0.1435 - 0.1449 - 0.1691 - 0.1686 - 0.1692 - 0.0812 - 0.1806 - 0.1696 - 0.1852 - 0.1855 - 0.1854$ |                      |            |
| $d = 0,30$  | eqm       | 0.0072 | 0.0337     |                 | 0,0331 0,0343 0,0368 0,0368 0,0102 0,0415 0,0339               |        |            |                                    |            |            |                                                                                                    | 0.0370 0.0388 0.0383 |            |
|             | variância | 0,0071 | 0,0131     |                 | $0,0122$ 0,0057                                                |        |            | 0,0084 0,0082 0,0036 0,0089 0,0051 |            |            | 0,0027                                                                                                    | 0,0044               | 0,0039     |
|             | média     | 0.3793 |            |                 | 0,2728 0,2725 0,2256 0,2209 0,2252 0,2810 0,2052 0,2129        |        |            |                                    |            |            |                                                                                                    | 0,1927 0,1835 0,1881 |            |
| $d = 0,40$  | vício     |        |            |                 |                                                                |        |            |                                    |            |            | -0,0207 -0,1272 -0,1275 -0,1744 -0,1791 -0,1748 -0,1190 -0,1948 -0,1871 -0,2073 -0,2165 -0,2119             |                      |            |
|             | eqm       |        |            |                 | 0,0096 0,0338 0,0315 0,0358 0,0404 0,0386 0,0181 0,0486 0,0410 |        |            |                                    |            |            |                                                                                                    | 0,0455 0,0520 0,0491 |            |
|             | variância | 0.0092 | 0.0177     |                 |                                                                |        |            |                                    |            |            | $0,0153$ 0,0054 0,0084 0,0081 0,0040 0,0107 0,0060 0,0026 0,0051 0,0042                                     |                      |            |

|             |           |           |                             |            | $\alpha = 0.80$                                             |                               |            |                    |               |           |
|-------------|-----------|-----------|-----------------------------|------------|-------------------------------------------------------------|-------------------------------|------------|--------------------|---------------|-----------|
|             |           |           | <b>GPH</b>                  |            |                                                             | <b>BA</b>                     |            | <b>BERAN</b>       | FT            | FTmod     |
|             |           | <b>MQ</b> | MM                          | <b>MQP</b> | <b>MQ</b>                                                   | MM                            | <b>MQP</b> |                    |               |           |
|             | média     | 0,0822    | 0,0148                      | 0,0209     | 0,0159                                                      | 0,0158                        | 0,0155     |                    | 0,0140 0,5027 | 0,0819    |
| $d = 0, 10$ | vício     |           | $-0.0178 - 0.0852 - 0.0791$ |            |                                                             | $-0,0841$ $-0,0842$ $-0,0845$ |            | $-0,0860$ $0,4027$ |               | $-0,0181$ |
|             | eqm       | 0.0020    | 0,0113                      | 0,0083     | 0,0083                                                      | 0,0091                        | 0,0088     |                    | 0,0081 0,1624 | 0,0050    |
|             | variância | 0.0017    | 0,0040                      | 0,0020     | 0,0012                                                      | 0,0020                        | 0,0016     |                    | 0,0006 0,0003 | 0,0047    |
|             | média     | 0.1129    | 0,0526                      | 0,0530     | 0,0481                                                      | 0,0461                        | 0,0479     |                    | 0,0412 0,5095 | 0,1614    |
| $d = 0,20$  | vício     |           |                             |            | $-0.0871$ $-0.1474$ $-0.1470$ $-0.1519$ $-0.1539$ $-0.1521$ |                               |            | $-0,1588$ 0,3095   |               | $-0,0386$ |
|             | eqm       | 0.0092    | 0,0260                      | 0,0238     | 0,0243                                                      | 0,0259                        | 0,0248     |                    | 0,0258 0,0962 | 0,0066    |
|             | variância | 0.0016    | 0,0043                      | 0,0022     | 0,0012                                                      | 0,0022                        | 0,0017     |                    | 0,0006 0,0004 | 0,0052    |
|             | média     | 0.1567    | 0,0934                      | 0,1041     | 0,0958                                                      | 0,0918                        | 0,0932     |                    | 0,0825 0,5226 | 0,2636    |
| $d = 0,30$  | vício     |           |                             |            | $-0,1433$ $-0,2066$ $-0,1959$ $-0,2042$ $-0,2082$ $-0,2068$ |                               |            | $-0,2175$ 0,2226   |               | $-0,0364$ |
|             | eqm       | 0.0224    | 0,0482                      | 0,0408     | 0,0430                                                      | 0,0458                        | 0,0446     |                    | 0,0480 0,0509 | 0,0047    |
|             | variância | 0.0019    | 0,0055                      | 0,0025     | 0,0013                                                      | 0,0024                        | 0,0018     |                    | 0,0007 0,0013 | 0,0034    |
|             | média     | 0,2065    | 0,1530                      | 0,1611     | 0,1549                                                      | 0,1441                        | 0,1472     |                    | 0,1318 0,5414 | 0,3525    |
| $d = 0,40$  | vício     |           |                             |            | $-0,1935$ $-0,2470$ $-0,2389$ $-0,2451$ $-0,2559$ $-0,2528$ |                               |            | $-0,2682$ 0,1414   |               | $-0,0475$ |
|             | eqm       | 0.0394    | 0,0669                      | 0,0598     | 0,0613                                                      | 0,0684                        | 0,0662     |                    | 0,0726 0,0248 | 0,0051    |
|             | variância | 0,0020    | 0,0059                      |            | 0,0028 0,0012 0,0029 0,0023                                 |                               |            |                    | 0,0007 0,0048 | 0,0028    |

**Tabela 15.** Estimação no processo VE-ARFIMA(*p,d,q*), *p=0=q*,  $d \in \{0, 1, 0, 2, 0, 3, 0, 4\}$ ,  $re = 1000$ ,  $\alpha = 0.8$ .

Conforme podemos perceber pela análise das Tabelas 13 a 15, o estimador FT apresenta valor médio em torno de *0,5* não importando o real valor do parâmetro *d.*  Novamente os estimadores Beran e BA subestimam o verdadeiro valor do parâmetro, não apresentando bons resultados quando o ruído contaminante segue uma distribuição  $Log(\chi^2_i)$ .

O melhor estimador nessa situação é o FTmod que sempre subestima o real valor do parâmetro, mas apresenta o menor vício analisando os resultados obtidos para todos os valores do parâmetro *d* estimado. O estimador GPH subestima o real valor do parâmetro nas metodologias MM e MQP, enquanto pelo metodologia MQ não apresenta tal comportamento em todos os casos.

 A Figura 7, apresentada a seguir, mostra o comportamento dos estimadores. Para melhor visualização em termos comparativos a linha tracejada é o valor real do parâmetro *d.* 

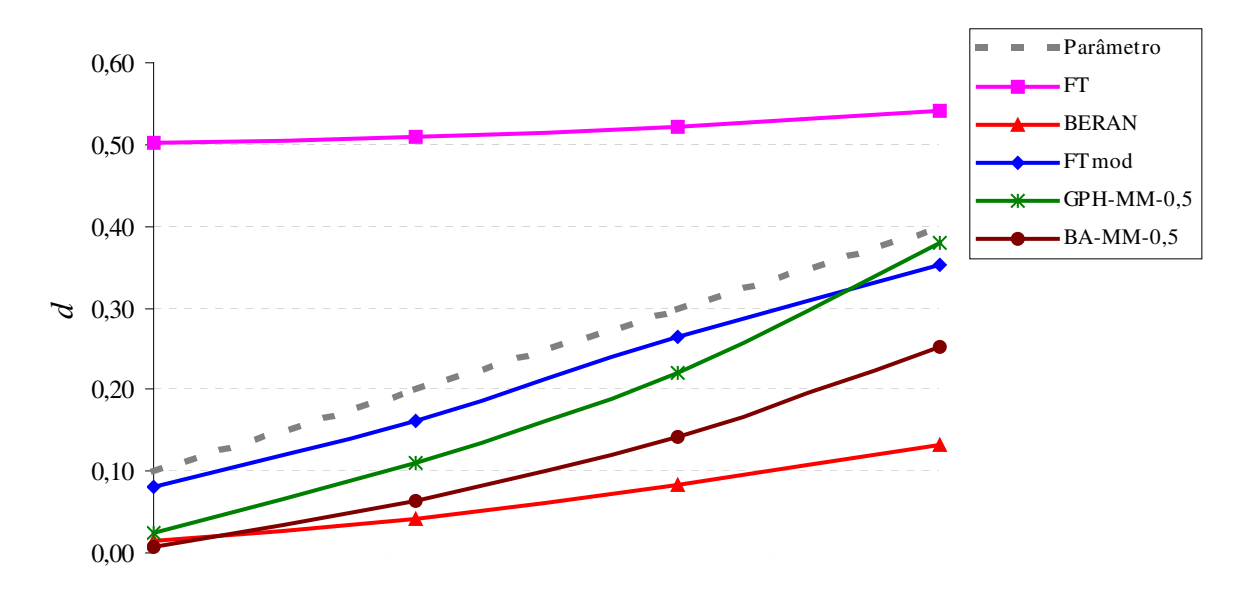

**Figura 7:** Valores médios dos estimadores no processo VE-ARFIMA(*0,d,0*), onde  $d$  ∈ { 0, 1; 0, 2; 0, 3; 0, 4 } e o ruído contaminante segue uma distribuição *Log*( $\chi^2$ <sub>*l*</sub>).

## **5.2 Modelos ARFIMA(***p,d,q***)**

Na estimação dos parâmetros nos processos ARFIMA(*p,d,q*) com adição de ruído utilizamos os estimadores paramétricos descritos na Seção 4.2. Os parâmetros considerados foram  $d \in \{0,2;0,3\}$ ,  $\phi \in \{0,7;-0,7\}$  e  $\theta \in \{0,4;0,2;-0,4;-0,2\}$  para  $ns \in \{1,2,...,5\}$ . Nessas simulações utilizamos *p=1=q*, resultando então em um processo ARFIMA(*1,d,1*) com adição de ruído. O ruído contaminante utilizado foi uma distribuição  $N(0, \sigma_{\varepsilon}^2)$ .

#### Caso 1:  $\phi$  **e**  $\theta$  ambos positivos

As Tabelas 16 a 19, detalham os resultados obtidos para as simulações do processo  $ARFIMA(I,d,I),$  com  $\{\varepsilon_t\}_{t \in \mathbb{Z}}$  seguindo uma distribuição  $N(0, \sigma_{\varepsilon}^2)$  e os parâmetros  $\phi$  e  $\theta$ ambos positivos.

|          | $d = 0,20$<br>$\phi = 0,70$ |           | <b>BERAN</b>                                                       |          |                      | FT                                                           |                  |               | FTmod     |           |
|----------|-----------------------------|-----------|--------------------------------------------------------------------|----------|----------------------|--------------------------------------------------------------|------------------|---------------|-----------|-----------|
|          | $\theta = 0.40$             | d         | ø                                                                  | $\theta$ | d                    | $\phi$                                                       | $\theta$         | d             | $\phi$    | $\theta$  |
|          | média                       | 0.0234    |                                                                    |          | 0,7599 0,4949 0,2980 | 0,3430                                                       |                  | 0,2124 0,2366 | 0,7206    | 0,4981    |
|          | vício                       | $-0.1766$ |                                                                    |          | 0,0599 0,0949 0,0980 | $-0,3570$                                                    | $-0,1876$ 0,0366 |               | 0.0206    | 0,0981    |
| $ns = 1$ | eqm                         | 0.0727    |                                                                    |          | 0,0658 0,0623 0,0346 | 0,5026                                                       |                  | 0,3181 0,0209 | 0,0345    | 0,0373    |
|          | variância                   | 0,0416    |                                                                    |          | 0,0623 0,0534 0,0250 | 0,3759                                                       |                  | 0,2835 0,0196 | 0,0341    | 0,0277    |
|          | média                       | 0.0600    |                                                                    |          | 0,5650 0,4113 0,3100 | 0,2908                                                       |                  | 0,1943 0,2568 | 0,6130    | 0,4630    |
| $ns=2$   | vício                       | $-0.1400$ |                                                                    |          |                      | $-0,1350$ 0,0113 0,1100 $-0,4092$ $-0,2057$ 0,0568 $-0,0870$ |                  |               |           | 0,0630    |
|          | eqm                         | 0.0570    |                                                                    |          | 0,2947 0,1989 0,0363 | 0,5363                                                       |                  | 0,3389 0,0249 | 0.1561    | 0,1288    |
|          | variância                   | 0.0375    |                                                                    |          | 0,2770 0,1991 0,0242 | 0,3696                                                       |                  | 0,2972 0,0217 | 0,1488    | 0,1251    |
|          | média                       | 0.0577    |                                                                    |          | 0,5296 0,4177 0,3086 | 0,3123                                                       |                  | 0,2345 0,2550 | 0,5038    | 0,3964    |
| $ns = 3$ | vício                       | $-0.1423$ | $-0,1704$ 0,0177 0,1086 $-0,3877$                                  |          |                      |                                                              | $-0,1655$ 0,0550 |               | $-0,1962$ | $-0,0036$ |
|          | eqm                         | 0.0617    |                                                                    |          | 0,3025 0,1993 0,0368 | 0,4815                                                       |                  | 0,3031 0,0302 | 0,2800    | 0,2023    |
|          | variância                   | 0.0415    |                                                                    |          | 0,2740 0,1994 0,0250 | 0,3318                                                       |                  | 0,2763 0,0273 | 0,2419    | 0,2027    |
|          | média                       | 0.0548    |                                                                    |          | 0,4913 0,4035 0,3240 | 0,2616                                                       |                  | 0,1991 0,2711 | 0,3658    | 0,2879    |
| $ns=4$   | vício                       |           | $-0,1452$ $-0,2087$ $0,0035$ $0,1240$ $-0,4384$ $-0,2009$ $0,0711$ |          |                      |                                                              |                  |               | $-0.3342$ | $-0,1121$ |
|          | eqm                         | 0.0535    |                                                                    |          | 0,3491 0,2312 0,0385 | 0,5282                                                       |                  | 0,3303 0,0320 | 0.4247    | 0,2811    |
|          | variância                   | 0,0325    |                                                                    |          | 0,3061 0,2316 0,0231 | 0,3367                                                       |                  | 0,2906 0,0270 | 0,3137    | 0,2691    |
| $ns=5$   | média                       | 0.0436    |                                                                    |          | 0,5081 0,4260 0,3098 | 0,2637                                                       |                  | 0,2049 0,2691 | 0,2607    | 0,1980    |
|          | vício                       |           | $-0,1564$ $-0,1919$ $0,0260$ $0,1098$ $-0,4363$ $-0,1951$ $0,0691$ |          |                      |                                                              |                  |               | $-0,4393$ | $-0,2020$ |
|          | eqm                         | 0.0547    |                                                                    |          |                      | 0,3346 0,2382 0,0390 0,5258 0,3308 0,0303                    |                  |               | 0,5404    | 0,3419    |
|          | variância                   | 0.0303    |                                                                    |          |                      | 0,2983 0,2380 0,0270 0,3361                                  | 0,2933 0,0256    |               | 0,3481    | 0.3017    |

**Tabela 16.** Estimação no processo ARFIMA(*p,d,q*) com adição de ruído, quando  $p=1=q$ ,  $d=0,20$ ,  $\phi=0,70$ ,  $\theta=0,40$ ,  $re=500$ .

|          | $d = 0,30$      |           | <b>BERAN</b>                                             |          |                      | FT                                  |               |                  | FTmod                  |          |
|----------|-----------------|-----------|----------------------------------------------------------|----------|----------------------|-------------------------------------|---------------|------------------|------------------------|----------|
|          | $\phi = 0,70$   |           |                                                          |          |                      |                                     |               |                  |                        |          |
|          | $\theta = 0,40$ | d         | $\phi$                                                   | $\theta$ | d                    | $\phi$                              | $\theta$      | $\boldsymbol{d}$ | $\phi$                 | $\theta$ |
|          | média           | 0.0928    |                                                          |          | 0,7603 0,4951 0,3653 |                                     | 0,6444 0,4757 | 0,3094           | 0,7493                 | 0,5037   |
|          | vício           | $-0.2072$ |                                                          |          | 0,0603 0,0951 0,0653 | $-0,0556$ 0,0757                    |               | 0,0094           | 0,0493                 | 0,1037   |
| $ns = 1$ | eqm             | 0.0954    |                                                          |          | 0,0957 0,0734 0,0226 |                                     | 0,1311 0,1093 | 0,0187           | 0,0149                 | 0,0201   |
|          | variância       | 0,0526    |                                                          |          | 0,0922 0,0645 0,0184 |                                     | 0,1283 0,1038 | 0,0187           | 0,0125                 | 0,0094   |
|          | média           | 0,0646    |                                                          |          | 0,7610 0,5569 0,3689 |                                     | 0,6043 0,4742 | 0,2988           | 0,7144                 | 0,5390   |
|          | $ns=2$ vício    | $-0,2354$ |                                                          |          |                      | 0,0610 0,1569 0,0689 -0,0957 0,0742 |               | $-0,0012$        | 0,0144                 | 0,1390   |
|          | eqm             | 0.1133    |                                                          |          | 0,1176 0,1083 0,0284 |                                     | 0,1848 0,1508 | 0,0233           | 0,0743                 | 0,0786   |
|          | variância       | 0.0580    |                                                          |          | 0,1141 0,0838 0,0237 |                                     | 0,1760 0,1456 | 0,0233           | 0,0742                 | 0,0594   |
| $ns=3$   | média           | 0.0597    |                                                          |          | 0,6768 0,5140 0,3658 |                                     | 0,6196 0,5061 | 0,3006           | 0,6559                 | 0,5197   |
|          | vício           |           | $-0,2403$ $-0,0232$ 0,1140 0,0658 $-0,0804$ 0,1061       |          |                      |                                     |               |                  | 0,0006 -0,0441         | 0,1197   |
|          | eqm             | 0.1079    |                                                          |          | 0,2104 0,1607 0,0293 |                                     | 0,1770 0,1593 | 0,0235           | 0,1397                 | 0,1290   |
|          | variância       | 0.0503    |                                                          |          | 0,2103 0,1480 0,0250 |                                     | 0,1709 0,1483 | 0,0236           | 0,1380                 | 0,1149   |
|          | média           | 0.0826    |                                                          |          | 0,6009 0,4933 0,3818 |                                     | 0,5726 0,4783 | 0,3286           | 0,4786                 | 0,3798   |
|          | vício           |           | $-0,2174$ $-0,0991$ $0,0933$ $0,0818$ $-0,1274$ $0,0783$ |          |                      |                                     |               |                  | 0,0286 -0,2214 -0,0202 |          |
| $ns=4$   | eqm             | 0.0867    |                                                          |          | 0,2750 0,1976 0,0308 |                                     | 0,2432 0,2113 | 0,0251           | 0,3458                 | 0,2519   |
|          | variância       | 0.0395    |                                                          |          | 0,2657 0,1893 0,0241 |                                     | 0,2274 0,2056 | 0,0244           | 0,2974                 | 0,2520   |
| $ns=5$   | média           | 0.0718    |                                                          |          | 0,5647 0,4740 0,3881 |                                     | 0,5120 0,4341 | 0,3472           | 0,3260                 | 0,2581   |
|          | vício           |           | $-0,2282$ $-0,1353$ $0,0740$ $0,0881$ $-0,1880$ $0,0341$ |          |                      |                                     |               |                  | 0,0472 -0,3740 -0,1419 |          |
|          | eqm             | 0.0844    |                                                          |          | 0,3027 0,2059 0,0331 |                                     | 0,3073 0,2421 | 0,0263           | 0,4921                 | 0,3170   |
|          | variância       | 0.0323    |                                                          |          | 0,2849 0,2008 0,0254 |                                     | 0,2725 0,2414 | 0,0241           | 0,3529                 | 0,2975   |

**Tabela 17.** Estimação no processo ARFIMA(*p,d,q*) com adição de ruído, quando *p=1=q*, *d=0,30*, φ*=0,70,* θ*=0,40, re=500*.

De análise das Tabelas 16 e 17 com os parâmetros  $\phi=0.70$ ,  $\theta=0.40$  e  $d \in \{0,2;0,3\}$ percebemos que, de modo geral, todos os estimadores apresentam valores estimados de  $\phi$ diminuindo conforme *ns* aumenta.

O estimador Beran subestima o valor do parâmetro *d*, mas apresenta resultados razoavelmente bons para os parâmetros  $\phi$  e  $\theta$  quando *ns*=1. Para o parâmetro  $\phi$  o valor estimado tende a diminuir conforme *ns* aumenta. Já para o parâmetro θ o valor estimado é razoavelmente bom tanto para *d=0,20* quanto para *d=0,30*.

O estimador FT apresenta um valor muito ruim para o parâmetro  $\phi$  quando  $d=0,2$ , apresentando um resultado melhor quando *d=0,3.* O valor é superestimado para o parâmetro *d*. Para o parâmetro  $\theta$  o valor fica abaixo do real quando  $d=0,2$  e acima quando  $d=0,3$ .

O estimador FTmod apresenta bons resultados para todos os parâmetros em conjunto, especialmente para *d*, apresentando pouca variação mesmo com o aumento de *ns*. Para os outros parâmetros a variação é maior. No entanto, acaba sendo o melhor estimador quando *ns=1*.

 Nas Tabelas 18 e 19, apresentadas a seguir, os estimadores FT e FTmod apresentam ambos boas estimativas para o parâmetro *d* e também para φ. No entanto acabam superestimando muito o valor de θ.

|        | $d = 0,20$      |                | <b>BERAN</b>            |          |                      | FT                      |          |                      | FTmod            |          |
|--------|-----------------|----------------|-------------------------|----------|----------------------|-------------------------|----------|----------------------|------------------|----------|
|        | $\phi = 0.70$   |                |                         |          |                      |                         |          |                      |                  |          |
|        | $\theta = 0.20$ | $\overline{d}$ | $\phi$                  | $\theta$ | $\overline{d}$       | $\phi$                  | $\theta$ | d                    | $\phi$           | $\theta$ |
|        | média           | 0,0147         |                         |          | 0,7990 0,4018 0,2404 |                         |          | 0,7130 0,4154 0,2193 | 0,7436 0,4035    |          |
| $ns=1$ | vício           | $-0,1853$      |                         |          | 0,0990 0,2018 0,0404 |                         |          | 0,0130 0,2154 0,0193 | 0,0436 0,2035    |          |
|        | eqm             | 0,0792         |                         |          | 0,0198 0,0640 0,0215 |                         |          | 0,0212 0,0599 0,0183 | 0,0131 0,0493    |          |
|        | variância       | 0,0449         |                         |          | 0,0100 0,0233 0,0199 |                         |          | 0,0211 0,0136 0,0179 | 0,0112 0,0079    |          |
|        | média           | 0,0117         |                         |          | 0,7868 0,4888 0,2609 |                         |          | 0,7083 0,4876 0,2237 | 0,7446 0,4976    |          |
| $ns=2$ | vício           | $-0,1883$      |                         |          | 0,0868 0,2888 0,0609 |                         |          | 0,0083 0,2876 0,0237 | 0,0446 0,2976    |          |
|        | eqm             | 0,0759         |                         |          | 0,0408 0,1161 0,0241 |                         |          | 0,0423 0,1152 0,0191 | 0,0178 0,1011    |          |
|        | variância       | 0,0405         |                         |          | 0,0333 0,0327 0,0204 |                         |          | 0,0423 0,0326 0,0186 | 0,0159 0,0126    |          |
|        | média           | 0,0083         |                         |          | 0,7442 0,5008 0,2640 |                         |          | 0,6958 0,5144 0,2188 | 0,7148 0,5198    |          |
| $ns=3$ | vício           | $-0,1917$      |                         |          | 0,0442 0,3008 0,0640 | $-0,0042$ 0,3144 0,0188 |          |                      | 0,0148 0,3198    |          |
|        | eqm             | 0,0855         |                         |          | 0,1123 0,1747 0,0314 |                         |          | 0,0595 0,1457 0,0249 | 0,0566 0,1475    |          |
|        | variância       | 0,0488         |                         |          | 0,1106 0,0844 0,0273 |                         |          | 0,0596 0,0470 0,0246 | 0,0565 0,0453    |          |
|        | média           | 0,0306         |                         |          | 0,6372 0,4517 0,2733 |                         |          | 0,6744 0,5183 0,2312 | 0,6418 0,4832    |          |
|        | vício           | $-0,1694$      | $-0,0628$ 0,2517 0,0733 |          |                      | $-0,0256$ 0,3183 0,0312 |          |                      | $-0,0582$ 0,2832 |          |
| $ns=4$ | eqm             | 0,0780         |                         |          | 0,2322 0,2289 0,0317 |                         |          | 0,0804 0,1670 0,0266 | 0,1361 0,1876    |          |
|        | variância       | 0,0494         |                         |          | 0,2288 0,1659 0,0264 |                         |          | 0,0799 0,0658 0,0257 | 0,1330 0,1077    |          |
|        | média           | 0,0484         |                         |          | 0,5566 0,4165 0,2878 |                         |          | 0,6314 0,4984 0,2406 | 0,5746 0,4440    |          |
| $ns=5$ | vício           | $-0.1516$      | $-0,1434$ 0,2165 0,0878 |          |                      | $-0,0686$ 0,2984 0,0406 |          |                      | $-0,1254$ 0,2440 |          |
|        | eqm             | 0.0634         |                         |          | 0,2992 0,2470 0,0363 |                         |          | 0,1197 0,1863 0,0288 | 0,2050 0,2157    |          |
|        | variância       | 0,0405         |                         |          | 0,2792 0,2006 0,0287 |                         |          | 0,1152 0,0975 0,0272 | 0,1897 0,1565    |          |

**Tabela 18.** Estimação no processo ARFIMA(*p,d,q*) com adição de ruído, quando *p=1=q*, *d=0,20*, φ*=0,70,* θ*=0,20, re=500*.

|          | $d = 0,30$      |                                              | <b>BERAN</b> |          |                                              | FT |          |                         | FTmod                |          |
|----------|-----------------|----------------------------------------------|--------------|----------|----------------------------------------------|----|----------|-------------------------|----------------------|----------|
|          | $\phi = 0.70$   |                                              |              |          |                                              |    |          |                         |                      |          |
|          | $\theta = 0.20$ | d                                            | ø            | $\theta$ | d                                            | ø  | $\theta$ | d                       | $\phi$               | $\theta$ |
|          | média           |                                              |              |          | 0,0683 0,7877 0,3798 0,3480 0,7456 0,4387    |    |          |                         | 0,2775 0,7669 0,4156 |          |
|          | vício           | $-0.2317$ $0.0877$                           |              |          | 0,1798 0,0480 0,0456 0,2387                  |    |          | $-0.0225$ 0.0669 0.2156 |                      |          |
| $ns = 1$ | eqm             |                                              |              |          | 0,1098 0,0894 0,0911 0,0239 0,0085 0,0614    |    |          |                         | 0,0210 0,0198 0,0563 |          |
|          | variância       |                                              |              |          | 0,0562 0,0819 0,0589 0,0217 0,0064 0,0044    |    |          |                         | 0,0206 0,0153 0,0098 |          |
|          | média           |                                              |              |          | 0,0603 0,7642 0,4539 0,3614 0,7558 0,5120    |    |          |                         | 0.2835 0.7615 0.4960 |          |
|          | vício           |                                              |              |          | $-0,2397$ 0,0642 0,2539 0,0614 0,0558 0,3120 |    |          | $-0,0165$ 0,0615 0,2960 |                      |          |
| $ns=2$   | eqm             |                                              |              |          | 0,1197 0,1102 0,1295 0,0265 0,0101 0,1031    |    |          |                         | 0,0225 0,0305 0,1068 |          |
|          | variância       |                                              |              |          | 0,0623 0,1062 0,0652 0,0228 0,0070 0,0057    |    |          |                         | 0,0223 0,0268 0,0193 |          |
|          | média           |                                              |              |          | 0,0494 0,7964 0,5384 0,3738 0,7699 0,5677    |    |          |                         | 0,2954 0,7649 0,5556 |          |
|          | vício           | $-0,2506$ 0,0964 0,3384 0,0738 0,0699 0,3677 |              |          |                                              |    |          | $-0,0046$ 0,0649 0,3556 |                      |          |
| $ns = 3$ | eqm             |                                              |              |          | 0,1261 0,0802 0,1639 0,0276 0,0119 0,1433    |    |          |                         | 0,0214 0,0296 0,1451 |          |
|          | variância       |                                              |              |          | 0,0608 0,0752 0,0518 0,0232 0,0077 0,0071    |    |          |                         | 0,0212 0,0258 0,0193 |          |
|          | média           |                                              |              |          | 0,0291 0,7977 0,5583 0,3820 0,7626 0,5857    |    |          |                         | 0,2858 0,7477 0,5678 |          |
|          | vício           | $-0,2709$ 0,0977 0,3583 0,0820 0,0626 0,3857 |              |          |                                              |    |          | $-0,0142$ 0,0477 0,3678 |                      |          |
| $ns=4$   | eqm             |                                              |              |          | 0,1249 0,0984 0,2000 0,0300 0,0269 0,1696    |    |          |                         | 0,0233 0,0569 0,1797 |          |
|          | variância       |                                              |              |          | 0,0516 0,0891 0,0718 0,0233 0,0231 0,0209    |    |          |                         | 0,0231 0,0548 0,0445 |          |
|          | média           |                                              |              |          | 0,0420 0,7524 0,5589 0,3735 0,7822 0,6229    |    |          |                         | 0,2915 0,7025 0,5520 |          |
|          | vício           | $-0,2580$ 0,0524 0,3589 0,0735 0,0822 0,4229 |              |          |                                              |    |          | $-0,0085$ 0,0025 0,3520 |                      |          |
| $ns = 5$ | eqm             |                                              |              |          | 0,1282 0,1579 0,2425 0,0309 0,0233 0,1954    |    |          |                         | 0,0243 0,1173 0,2203 |          |
|          | variância       |                                              |              |          | 0,0617 0,1555 0,1140 0,0255 0,0165 0,0166    |    |          |                         | 0,0243 0,1175 0,0966 |          |

**Tabela 19.** Estimação no processo ARFIMA(*p,d,q*) com adição de ruído, quando *p=1=q*, *d=0,30*, φ*=0,70,* θ*=0,20, re=500*.

Ainda na análise quando θ*=0,20*, o estimador Beran apresenta comportamento semelhante ao caso anterior com relação ao parâmetro *d* e também acaba superestimando o valor de  $\theta$ .

 Na primeira situação, em que θ*=0,40,* o estimador FTmod se sai um pouco melhor na análise conjunta das estimativas dos três parâmetros. De toda forma é difícil apontar o melhor estimador para qualquer uma dessas duas situações. FT e FTmod acabam se equivalendo e o estimador Beran não produz boas estimativas para o parâmetro *d*, mantendo o mesmo comportamento observado nos processos VE-ARFIMA(*0,d,0*) e ARFIMA(*0,d,0*) com adição de ruído.

### **Caso 2:** φ **e** θ **ambos negativos**

As Tabelas 20 a 23, apresentam os resultados obtidos quando os parâmetros  $\phi$  e  $\theta$  são negativos. O comportamento observado dos estimadores é semelhante ao Caso 1, em que ambos parâmetros eram positivos.

|        |                         | quando $p=1=q$ , $a=0,20$ , |                          |          |                                                                |                          |               | $\psi = -U, \forall U, \; U = -U, 4U, \; T\ell = 3UU.$ |                          |                  |
|--------|-------------------------|-----------------------------|--------------------------|----------|----------------------------------------------------------------|--------------------------|---------------|--------------------------------------------------------|--------------------------|------------------|
|        | $d = 0,20$              |                             | <b>BERAN</b>             |          |                                                                | FT                       |               |                                                        | FTmod                    |                  |
|        | $\phi = -0.70$          |                             |                          |          |                                                                |                          |               |                                                        |                          |                  |
|        | $\theta = -0.40$        | $\overline{d}$              | ø                        | $\theta$ | $\overline{d}$                                                 | $\phi$                   | $\theta$      | $\boldsymbol{d}$                                       | $\phi$                   | $\theta$         |
|        | média                   |                             | $0,1097 -0,6457 -0,4784$ |          |                                                                | $0,1943 -0,6365 -0,4825$ |               |                                                        | 0,2983 -0,6957 -0,5659   |                  |
| $ns=1$ | vício                   | $-0.0903$                   |                          |          | $0,0543 -0,0784 -0,0057 0,0635 -0,0825$                        |                          |               | 0,0983                                                 |                          | $0,0043 -0,1659$ |
|        | eqm                     | 0,0152                      | 0,0302                   | 0,0483   | 0,0033                                                         |                          | 0,0623 0,0661 | 0,0142                                                 | 0,0363                   | 0,0626           |
|        | variância               | 0.0070                      | 0.0273                   | 0,0423   |                                                                | 0,0033 0,0584            | 0,0594        | 0,0045                                                 | 0.0363                   | 0,0352           |
|        | média                   |                             | $0,0726 -0,4802 -0,3620$ |          |                                                                | 0,1928 -0,5847 -0,4727   |               |                                                        | 0,2396 -0,6425 -0,5443   |                  |
|        | $ns=2$ vício            | $-0.1274$                   | 0.2198                   |          | 0,0380 -0,0072 0,1153 -0,0727                                  |                          |               | 0,0396                                                 |                          | $0,0575 -0,1443$ |
|        | eqm                     | 0.0371                      | 0,2505                   | 0,1952   |                                                                | 0,0054 0,1193            | 0,1146        | 0,0083                                                 |                          | 0,0863 0,1028    |
|        | variância               | 0,0218                      | 0,2092                   | 0,1974   |                                                                | 0,0055 0,1025            | 0,1087        | 0,0064                                                 | 0,0747                   | 0,0760           |
|        | média                   |                             | $0,0519 -0,3133 -0,2275$ |          |                                                                | 0,1981 -0,4801 -0,3909   |               |                                                        | $0,2130 -0,5393 -0,4603$ |                  |
| $ns=3$ | vício                   | $-0,1481$                   | 0,3867                   |          | $0,1725$ -0,0019 0,2199 0,0091                                 |                          |               | 0,0130                                                 | $0,1607 -0,0603$         |                  |
|        | eqm                     | 0.0454                      | 0,4684                   | 0,3070   |                                                                | 0,0084 0,2241            | 0,1806        | 0,0082                                                 | 0,1763                   | 0,1536           |
|        | variância               | 0,0248                      | 0,3241                   | 0,2875   |                                                                | 0,0082 0,1826 0,1871     |               | 0,0079                                                 | 0,1578                   | 0,1566           |
|        | média                   |                             | $0.0166 - 0.0411$        | 0,0011   |                                                                | $0,1975 -0,3697 -0,2992$ |               |                                                        | 0,1905 -0,4409 -0,3751   |                  |
| $ns=4$ | vício                   | $-0.1834$                   | 0,6589                   | 0,4011   |                                                                | $-0,0025$ 0,3303         |               | $0,1008 - 0,0095$                                      | 0,2591                   | 0,0249           |
|        | eqm                     | 0.0677                      | 0.9113                   | 0,5520   | 0.0105                                                         | 0,3824                   | 0,2819        | 0,0099                                                 | 0.2922                   | 0,2272           |
|        | variância               | 0,0349                      | 0,4507                   | 0,3784   |                                                                | 0,0106 0,2678 0,2690     |               | 0,0097                                                 | 0,2265                   | 0,2275           |
|        | média                   | 0.0139                      | 0,0620                   | 0,0981   |                                                                | 0,1868 -0,3374 -0,2784   |               |                                                        | 0,1729 -0,3516 -0,2943   |                  |
|        | $ns=5$ <sup>vício</sup> | $-0,1861$                   | 0,7620                   | 0,4981   |                                                                | $-0,0132$ 0,3626         |               | $0,1216 - 0,0271$                                      | 0,3484                   | 0,1057           |
|        | eqm                     | 0.0781                      | 1.0168                   | 0,6347   |                                                                | 0,0134 0,4155            |               | 0,3003 0,0130                                          | 0,4275                   | 0,3144           |
|        | variância               |                             |                          |          | 0,0424 0,4476 0,3872 0,0128 0,2781 0,2791 0,0116 0,2807 0,2827 |                          |               |                                                        |                          |                  |

**Tabela 20.** Estimação no processo ARFIMA(*p,d,q*) com adição de ruído, quando *p=1=q*, *d=0,20*, φ*=-0,70,* θ*=-0,40, re=500*.

|          | $d = 0,30$       |           | <b>BERAN</b>             |           |                  | FT                       |                  |                         | FTmod                    |                   |
|----------|------------------|-----------|--------------------------|-----------|------------------|--------------------------|------------------|-------------------------|--------------------------|-------------------|
|          | $\phi = -0.70$   |           |                          |           |                  |                          |                  |                         |                          |                   |
|          | $\theta = -0.40$ | d         | $\phi$                   | $\theta$  | d                | $\phi$                   | $\theta$         | $\boldsymbol{d}$        | $\phi$                   | $\theta$          |
|          | média            |           | $0,1281 -0,4544 -0,3345$ |           |                  | $0,2999 -0,5935 -0,4451$ |                  |                         | 0,4122 -0,7244 -0,6119   |                   |
| $ns = 1$ | vício            | $-0.1719$ | 0,2456                   |           | $0,0655$ -0,0001 |                          | $0,1065 -0,0451$ |                         | $0,1122 -0,0244 -0,2119$ |                   |
|          | eqm              | 0.0786    | 0.3499                   | 0,1848    | 0,0055           |                          | 0,1208 0,1046    | 0,0154                  | 0,0301                   | 0.0751            |
|          | variância        | 0,0491    | 0,2901                   | 0,1809    | 0,0056           | 0,1097                   | 0,1028           | 0,0028                  | 0,0296                   | 0,0302            |
|          | média            | 0.0979    | $-0.3533$                | $-0,2614$ |                  | 0,3090 -0,5171 -0,4067   |                  | 0,3441                  | $-0,6256 -0,5430$        |                   |
|          | vício            | $-0.2021$ | 0,3467                   | 0,1386    | 0,0090           |                          | $0,1829 -0,0067$ | 0,0441                  |                          | $0,0744 - 0,1430$ |
| $ns=2$   | eqm              | 0.0644    | 0.4527                   | 0,2688    | 0,0057           | 0,1878                   | 0,1653           | 0,0068                  | 0.1166                   | 0.1276            |
|          | variância        | 0.0246    | 0,3277                   | 0,2556    | 0,0055           | 0,1483                   | 0,1603           | 0,0048                  | 0,1090                   | 0,1058            |
|          | média            |           | $0.0772 - 0.2574$        | $-0,1863$ |                  | 0,3101 -0,4089 -0,3214   |                  |                         | 0,3090 -0,5084 -0,4391   |                   |
|          | vício            | $-0.2228$ | 0.4426                   | 0,2137    | 0,0101           | 0,2911                   | 0,0786           | 0,0090                  |                          | $0.1916 - 0.0391$ |
| $ns=3$   | eqm              | 0.0632    | 0.5794                   | 0,3434    | 0,0075           | 0,3139                   | 0,2445           | 0,0063                  | 0.2190                   | 0.1805            |
|          | variância        | 0.0127    | 0.3455                   | 0,2805    | 0,0074           | 0,2291                   | 0,2380           | 0,0063                  | 0,1792                   | 0,1756            |
|          | média            |           | $0.0772 - 0.1277$        | $-0,0558$ |                  | $0,3165 -0,2968 -0,2221$ |                  |                         | 0,2806 -0,4029 -0,3439   |                   |
|          | vício            | $-0,2228$ | 0,5723                   | 0,3442    | 0,0165           | 0,4032                   |                  | $0,1779 - 0,0194$       | 0,2971                   | 0,0561            |
| $ns=4$   | eqm              | 0.0858    | 0.7087                   | 0,4632    | 0,0093           | 0,4551                   | 0,3245           | 0,0091                  | 0.3358                   | 0,2437            |
|          | variância        | 0,0389    | 0,3886                   | 0,3406    | 0,0091           | 0,2823                   | 0,2886           | 0,0089                  | 0,2574                   | 0,2521            |
|          | média            | 0.0638    | 0,0166                   | 0,0792    |                  | 0,3138 -0,2702 -0,2027   |                  |                         | $0,2570 -0,3567$         | $-0,3005$         |
|          | vício            | $-0,2362$ | 0,7166                   | 0,4792    | 0,0138           |                          |                  | $0,4298$ 0,1973 -0,0430 | 0.3433                   | 0,0995            |
| $ns=5$   | eqm              | 0.0886    | 0.8838                   | 0,5814    | 0,0109           | 0,4645                   | 0,3382           | 0,0112                  | 0.3807                   | 0,2707            |
|          | variância        | 0,0328    | 0,4135                   | 0,3665    | 0,0107           | 0,2967                   | 0,3064           | 0,0089                  | 0,2562                   | 0,2538            |

**Tabela 21.** Estimação no processo ARFIMA(*p,d,q*) com adição de ruído, quando  $p=1=q$ ,  $d=0,30$ ,  $\phi=-0,70$ ,  $\theta=-0,40$ ,  $re=500$ .

 Na análise das Tabelas 20 a 23, podemos verificar que os estimadores FT e FTmod se equivalem sendo difícil apontar qual dos dois se sai melhor. O valor das estimativas de  $\phi$  e  $\theta$ (em módulo) diminui conforme *ns* aumenta. Esse comportamento também é observado no estimador Beran.

|          | $d=0,20$         |           | <b>BERAN</b>             |                   |                                                   | FT                       |          |                             | FTmod                                                                |                   |
|----------|------------------|-----------|--------------------------|-------------------|---------------------------------------------------|--------------------------|----------|-----------------------------|----------------------------------------------------------------------|-------------------|
|          | $\phi = -0.70$   |           |                          |                   |                                                   |                          |          |                             |                                                                      |                   |
|          | $\theta = -0.20$ | d         | $\phi$                   | $\theta$          | d                                                 | ø                        | $\theta$ | d                           | ø                                                                    | $\theta$          |
|          | média            |           |                          |                   | $0,0899 -0,6783 -0,4135$ $0,1742 -0,6695 -0,4123$ |                          |          |                             | $0,2632 -0,6998 -0,4612$                                             |                   |
| $ns = 1$ | vício            | $-0.1101$ | 0.0217                   |                   | $-0,2135$ $-0,0258$ 0,0305 $-0,2123$              |                          |          | 0,0632                      |                                                                      | $0.0002 - 0.2612$ |
|          | eqm              | 0.0153    | 0,0067                   | 0,0609            | 0,0041                                            | 0,0241                   | 0,0683   | 0,0087                      | 0,0048                                                               | 0,0761            |
|          | variância        | 0,0031    | 0,0063                   | 0,0154            | 0,0034                                            | 0,0232                   | 0,0232   | 0,0047                      | 0,0048                                                               | 0,0078            |
|          | média            |           |                          |                   | $0,0743 -0,6606 -0,4573$ $0,1600 -0,6634 -0,4839$ |                          |          |                             | $0,2044 -0,6823 -0,5109$                                             |                   |
| $ns=2$   | vício            | $-0,1257$ |                          |                   | $0,0394 -0,2573 -0,0400 0,0366 -0,2839$           |                          |          |                             | 0,0044 0,0177 -0,3109                                                |                   |
|          | eqm              | 0.0329    | 0.0157                   | 0,1187            | 0,0062                                            | 0,0323                   | 0,1105   | 0.0064                      | 0.0253                                                               | 0.1193            |
|          | variância        | 0.0170    | 0.0143                   |                   | 0,0534 0,0045 0,0267                              |                          | 0,0290   | 0,0061                      | 0.0197                                                               | 0,0216            |
|          | média            |           | $0,0520 -0,6159 -0,4566$ |                   |                                                   | $0,1499 -0,6521 -0,5090$ |          |                             | $0,1644 - 0,6701 - 0,5312$                                           |                   |
|          | vício            | $-0.1480$ |                          |                   | $0,0841 -0,2566 -0,0501 -0,0479 -0,3090 -0,0356$  |                          |          |                             |                                                                      | $0.0299 - 0.3312$ |
| $ns = 3$ | eqm              | 0.0381    | 0.0709                   | 0,1443            | 0,0094                                            | 0,0331                   | 0,1338   | 0,0096                      | 0,0227                                                               | 0,1365            |
|          | variância        | 0.0175    | 0.0590                   | 0,0793            | 0,0070                                            | 0,0331                   | 0,0387   | 0,0082                      | 0,0212                                                               | 0,0255            |
|          | média            |           |                          |                   |                                                   |                          |          |                             | 0,0363 -0,4836 -0,3636 0,1600 -0,6180 -0,5023 0,1527 -0,6365 -0,5238 |                   |
|          | vício            | $-0.1637$ |                          |                   | $0,2164 -0,1636 -0,0400$ $0,0820 -0,3023 -0,0473$ |                          |          |                             | $0.0635 - 0.3238$                                                    |                   |
| $ns=4$   | eqm              | 0.0438    |                          | $0,2622$ $0,2221$ |                                                   |                          |          | 0,0104 0,0765 0,1736 0,0105 | 0,0572 0,1675                                                        |                   |
|          | variância        | 0.0187    | 0,2116                   | 0,1960            |                                                   | 0,0086 0,0693            | 0,0772   | 0,0081                      | 0,0519                                                               | 0,0571            |
|          | média            | 0.0250    | $-0,3597 -0,2596$        |                   |                                                   |                          |          |                             | 0,1598 -0,5685 -0,4656 0,1390 -0,5932 -0,4927                        |                   |
| $ns=5$   | vício            | $-0.1750$ |                          |                   | $0,3403 -0,0596 -0,0402$ $0,1315 -0,2656 -0,0610$ |                          |          |                             | $0.1068 - 0.2927$                                                    |                   |
|          | eqm              | 0.0586    | 0,4053                   | 0,2637            |                                                   |                          |          | 0,0124 0,1257 0,1810 0,0120 | 0,1095                                                               | 0,1819            |
|          | variância        | 0,0290    |                          |                   |                                                   |                          |          |                             | 0,3045 0,2682 0,0108 0,1026 0,1098 0,0085 0,0916 0,0966              |                   |

**Tabela 22.** Estimação no processo ARFIMA(*p,d,q*) com adição de ruído, quando *p=1=q*, *d=0,20*, φ*=-0,70,* θ*=-0,20, re=500*.

|        | $d = 0,30$       |           | <b>BERAN</b>             |                   |                                                                      | FT                       |                   |                                               | FTmod                    |                   |
|--------|------------------|-----------|--------------------------|-------------------|----------------------------------------------------------------------|--------------------------|-------------------|-----------------------------------------------|--------------------------|-------------------|
|        | $\phi = -0.70$   |           |                          |                   |                                                                      |                          |                   |                                               |                          |                   |
|        | $\theta = -0.20$ | d         | ø                        | $\theta$          | d                                                                    | $\phi$                   | $\theta$          | d                                             | $\phi$                   | $\theta$          |
|        | média            |           | $0,1556 -0,6616 -0,3954$ |                   |                                                                      |                          |                   | 0,2738 -0,6533 -0,4046 0,3704 -0,7037 -0,4916 |                          |                   |
| $ns=1$ | vício            | $-0.1444$ |                          |                   | $0,0384$ -0,1954 -0,0262 0,0467 -0,2046                              |                          |                   |                                               | 0,0704 -0,0037 -0,2916   |                   |
|        | eqm              | 0.0268    | 0.0082                   | 0,0571            | 0,0041                                                               |                          | 0,0319 0,0693     | 0,0080                                        |                          | 0,0156 0,0994     |
|        | variância        | 0.0059    | 0,0067                   | 0,0190            | 0,0035                                                               |                          | $0,0298$ $0,0275$ | 0,0031                                        | 0,0156                   | 0,0144            |
|        | média            |           | $0,1067 -0,6283 -0,4418$ |                   |                                                                      | $0,2659 -0,6300 -0,4560$ |                   |                                               | 0,3077 -0,6806 -0,5247   |                   |
|        | vício            | $-0.1933$ |                          |                   | $0,0717 -0,2418 -0,0341$                                             |                          | $0,0700 -0,2560$  | 0,0077                                        |                          | 0,0194 -0,3247    |
| $ns=2$ | eqm              | 0.0430    | 0.0453                   | 0,1003            | 0,0059                                                               | 0,0467                   | 0,1114            | 0,0041                                        | 0.0179                   | 0.1284            |
|        | variância        | 0.0055    | 0.0401                   | 0,0417            | 0,0051                                                               | 0,0478                   |                   | 0,0488 0,0042                                 | 0,0234                   | 0,0256            |
|        | média            | 0.0904    | $-0,5635 -0,4090$        |                   |                                                                      | $0,2703 -0,5991 -0,4615$ |                   |                                               | 0,2679 -0,6529 -0,5287   |                   |
|        | vício            | $-0.2096$ |                          |                   | $0,1365 -0,2090 -0,0297$                                             |                          |                   | $0,1009 -0,2615 -0,0321$                      |                          | $0.0471 - 0.3287$ |
| $ns=3$ | eqm              | 0,0552    | 0.1303                   | 0,1578            | 0.0067                                                               |                          | $0,0956$ $0,1561$ | 0,0061                                        | 0.0628                   | 0,1649            |
|        | variância        | 0.0118    | 0.1032                   | 0,1140            | 0,0057                                                               |                          | 0,0764 0,0850     | 0,0050                                        | 0.0540                   | 0,0556            |
|        | média            |           |                          |                   | 0,0651 -0,4340 -0,3156 0,2654 -0,5586 -0,4453 0,2415 -0,6221 -0,5164 |                          |                   |                                               |                          |                   |
|        | vício            | $-0.2349$ |                          |                   | $0,2660 -0,1156 -0,0346$ $0,1414 -0,2453 -0,0585$                    |                          |                   |                                               |                          | $0.0779 - 0.3164$ |
| $ns=4$ | eqm              | 0.0695    | 0.3071                   |                   | 0,2113 0,0102 0,1270 0,1730 0,0101                                   |                          |                   |                                               | 0,0576                   | 0.1617            |
|        | variância        | 0.0161    | 0,2283                   | 0,1986            | 0,0092                                                               |                          | $0,1095$ $0,1153$ | 0,0072                                        | 0.0611                   | 0,0650            |
|        | média            | 0.0471    |                          | $-0,3205 -0,2300$ |                                                                      | 0,2787 -0,4853 -0,3864   |                   |                                               | $0,2309 -0,5548 -0,4619$ |                   |
| $ns=5$ | vício            | $-0.2529$ |                          |                   | $0,3795 -0,0300 -0,0213$ $0,2147 -0,1864 -0,0691$                    |                          |                   |                                               |                          | $0.1452 - 0.2619$ |
|        | eqm              | 0.0809    | 0.4783                   | 0,2776            | 0,0098                                                               |                          | 0,2192 0,2095     | 0,0124                                        |                          | 0,1512 0,1966     |
|        | variância        | 0.0165    | 0.3303                   |                   | 0,2800 0,0095 0,1668 0,1751 0,0077                                   |                          |                   |                                               | 0,1202                   | 0.1260            |

**Tabela 23.** Estimação no processo ARFIMA(*p,d,q*) com adição de ruído, quando *p=1=q*, *d=0,30*, φ*=-0,70,* θ*=-0,20, re=500*.

#### Caso 3:  $\phi$  e  $\theta$  com sinais opostos

Nas Tabelas 24 a 31 temos os casos onde  $\phi$  e  $\theta$  tem sinais opostos. Nessa situação é interessante observar como os três estimadores conseguem captar o sinal de  $\phi$  e apresentar estimativas razoáveis para o seu real valor. No entanto para o parâmetro  $\theta$  nenhum estimador foi capaz de captar o seu real sinal. As estimativas de *d* também são comprometidas nos estimadores FT e FTmod que, como vimos até aqui, estavam apresentando estimativas razoáveis para esse parâmetro.

Verifica-se ainda que para  $\phi$  positivo e  $\theta$  negativo a estimativa de  $\phi$  é superestimada em todos os estimadores. Já quando temos  $\phi$  negativo e  $\theta$  positivo todos os estimadores subestimam o verdadeiro valor do parâmetro  $\phi$ .

|          | $d=0,20$         |               | <b>BERAN</b> |          |        | <b>FT</b>            |          |                             | FTmod  |          |
|----------|------------------|---------------|--------------|----------|--------|----------------------|----------|-----------------------------|--------|----------|
|          | $\phi = 0,70$    |               |              |          |        |                      |          |                             |        |          |
|          | $\theta = -0.40$ | d             | ø            | $\theta$ | d      | ø                    | $\theta$ | d                           | $\phi$ | $\theta$ |
|          | média            | 0.0886 0.7841 |              | 0,1617   |        | 0,2611 0,7369        | 0,1289   | 0,2007                      | 0.7460 | 0.1378   |
|          | vício            | $-0.1114$     | 0.0841       | 0,5617   | 0,0611 | 0,0369               | 0,5289   | 0,0007                      | 0.0460 | 0,5378   |
| $ns=1$   | eqm              | 0.0582        | 0.0145       | 0,3491   | 0,0220 | 0,0055               | 0,2821   | 0,0135                      | 0,0058 | 0,2915   |
|          | variância        | 0,0458        | 0,0074       | 0,0336   | 0,0183 | 0,0041               | 0,0023   | 0,0135                      | 0,0037 | 0,0023   |
|          | média            | 0.0443        | 0,8021       | 0,2892   | 0,2687 | 0,7503               | 0,2697   | 0,2007                      | 0,7562 | 0,2808   |
|          | vício            | $-0.1557$     | 0,1021       | 0,6892   | 0,0687 | 0,0503               | 0,6697   | 0,0007                      | 0,0562 | 0,6808   |
| $ns=2$   | eqm              | 0.0676        | 0.0186       | 0,5060   | 0,0292 | 0,0066               | 0,4498   | 0.0167                      | 0.0074 | 0.4656   |
|          | variância        | 0.0435        | 0.0082       | 0,0280   | 0,0241 | 0,0039               | 0,0025   | 0,0170                      | 0.0044 | 0.0026   |
|          | média            | 0.0280        | 0.7971       | 0,3540   | 0,2756 | 0,7583               | 0,3509   | 0,2151                      | 0.7546 | 0.3616   |
|          | vício            | $-0.1720$     | 0.0971       | 0,7540   | 0,0756 | 0,0583               | 0,7509   | 0.0151                      | 0,0546 | 0,7616   |
| $ns = 3$ | eqm              | 0.0713        | 0,0277       | 0,5972   | 0,0303 | 0,0074               | 0,5675   | 0,0174                      | 0,0130 | 0,5870   |
|          | variância        | 0,0428        | 0,0239       | 0,0298   | 0,0254 | 0,0044               | 0,0031   | 0,0176                      | 0,0104 | 0,0070   |
|          | média            | $-0.0042$     | 0.8070       | 0,3869   |        | 0,2822 0,7619        | 0,4011   | 0,2055                      | 0.7629 | 0.4146   |
|          | vício            | $-0.2042$     | 0.1070       | 0,7869   | 0,0822 | 0,0619               | 0,8011   | 0.0055                      | 0,0629 | 0.8146   |
| $ns=4$   | eqm              | 0.0886        | 0.0383       | 0,6477   | 0,0347 | 0,0075               | 0,6451   | 0,0191                      | 0,0084 | 0,6663   |
|          | variância        | 0.0481        | 0.0245       | 0,0295   | 0,0283 | 0,0038               | 0,0032   | 0,0189                      | 0,0044 | 0,0032   |
|          | média            | 0,0015        | 0.8077       | 0,4366   | 0,3013 | 0,7639               | 0,4432   | 0,2198                      | 0.7623 | 0,4579   |
| $ns = 5$ | vício            | $-0.1985$     | 0.1077       | 0,8366   |        | 0,1013 0,0639 0,8432 |          | 0,0198                      | 0,0623 | 0.8579   |
|          | eqm              | 0.0811        | 0,0331       | 0,7312   |        | 0,0367 0,0080        | 0,7140   | 0,0194                      | 0,0083 | 0,7388   |
|          | variância        | 0.0427        | 0.0216       | 0,0279   |        |                      |          | 0,0264 0,0038 0,0034 0,0187 | 0,0045 | 0.0035   |

**Tabela 24.** Estimação no processo ARFIMA(*p,d,q*) com adição de ruído, quando *p=1=q*, *d=0,20*, φ*=0,70,* θ*=-0,40, re=500*.

|          | $d = 0,30$       |                    | <b>BERAN</b>  |          |                                              | <b>FT</b>            |          |                             | FTmod                |          |
|----------|------------------|--------------------|---------------|----------|----------------------------------------------|----------------------|----------|-----------------------------|----------------------|----------|
|          | $\phi = 0.70$    |                    |               |          |                                              |                      |          |                             |                      |          |
|          | $\theta = -0.40$ | $\overline{d}$     | $\phi$        | $\theta$ | $\overline{d}$                               | $\phi$               | $\theta$ | $\overline{d}$              | $\phi$               | $\theta$ |
|          | média            |                    |               |          | 0,1298 0,8232 0,1802 0,3766 0,7550 0,1361    |                      |          |                             | 0,2641 0,7536 0,1798 |          |
|          | vício            |                    |               |          | $-0,1702$ 0,1232 0,5802 0,0766 0,0550        |                      | 0,5361   | $-0,0359$ 0,0536 0,5798     |                      |          |
| $ns=1$   | eqm              |                    | 0.0762 0.0219 | 0,3711   |                                              | 0,0237 0,0127        | 0,2923   |                             | 0,0187 0,0156 0,3431 |          |
|          | variância        | 0.0473             | 0.0067        |          | 0,0345 0,0179                                | 0,0097               | 0,0048   |                             | 0,0174 0,0128 0,0069 |          |
|          | média            | 0.0840             | 0,8285        |          | 0,2946 0,3790 0,7792 0,2726                  |                      |          |                             | 0,2720 0,7710 0,3102 |          |
|          | vício            |                    |               |          | $-0,2160$ 0,1285 0,6946 0,0790 0,0792 0,6726 |                      |          | $-0,0280$ $0,0710$ $0,7102$ |                      |          |
| $ns=2$   | eqm              |                    | 0.0876 0.0429 |          | 0,5136 0,0253 0,0090                         |                      | 0,4551   |                             | 0,0180 0,0100        | 0,5079   |
|          | variância        |                    | 0,0454 0,0221 |          | 0,0333 0,0192                                | 0,0025 0,0018        |          |                             | 0,0170 0,0047        | 0,0031   |
|          | média            |                    | 0.0706 0.8040 |          | 0,3460 0,3968 0,7867                         |                      | 0,3540   |                             | 0,2680 0,7788        | 0,3860   |
|          | vício            | $-0.2294$ $0.1040$ |               |          | 0,7460 0,0968 0,0867                         |                      | 0,7540   | $-0,0320$ 0,0788 0,7860     |                      |          |
| $ns = 3$ | eqm              | 0.1030             | 0,0900        | 0,6087   |                                              | 0,0297 0,0102 0,5734 |          |                             | 0,0232 0,0116 0,6240 |          |
|          | variância        | 0.0499             | 0,0732        |          | 0,0560 0,0201                                | 0,0026               | 0,0022   | 0,0220                      | 0,0053               | 0,0032   |
|          | média            |                    |               |          | 0,0457 0,8182 0,3935 0,3865 0,7991 0,4077    |                      |          |                             | 0,2666 0,7890 0,4381 |          |
|          | vício            | $-0.2543$          | 0.1182        |          | 0,7935 0,0865 0,0991                         |                      | 0.8077   | $-0,0334$ 0,0890            |                      | 0.8381   |
| $ns=4$   | eqm              |                    |               |          | 0,1188 0,0712 0,6734 0,0315 0,0122 0,6542    |                      |          |                             | 0,0216 0,0124 0,7049 |          |
|          | variância        | 0.0517             | 0,0565        | 0,0427   |                                              | 0,0239 0,0024 0,0023 |          |                             | 0,0206 0,0046 0,0031 |          |
|          | média            | 0.0550             |               |          | 0,7839 0,4112 0,4015 0,8018 0,4461           |                      |          |                             | 0,2792 0,7841        | 0,4722   |
| $ns=5$   | vício            |                    |               |          | $-0,2450$ 0,0839 0,8112 0,1015 0,1018 0,8461 |                      |          | $-0,0208$ $0,0841$ $0,8722$ |                      |          |
|          | eqm              |                    |               |          | 0,1147 0,0975 0,7178 0,0329 0,0124 0,7190    |                      |          |                             | 0,0199 0,0219 0,7678 |          |
|          | variância        |                    |               |          | 0,0556 0,0957 0,0567 0,0227 0,0024 0,0026    |                      |          |                             | 0,0202 0,0102 0,0072 |          |

**Tabela 25**. Estimação no processo ARFIMA(*p,d,q*) com adição de ruído, quando *p=1=q*, *d=0,30***,** φ=*0,70,* θ=*-0,40*, re=500.

|          | $d=0,20$         |           | <b>BERAN</b> |          |                | FT            |          |               | FTmod  |          |
|----------|------------------|-----------|--------------|----------|----------------|---------------|----------|---------------|--------|----------|
|          | $\phi = 0,70$    |           |              |          |                |               |          |               |        |          |
|          | $\theta = -0.20$ | d         | $\phi$       | $\theta$ | $\overline{d}$ | $\phi$        | $\theta$ | d             | $\phi$ | $\theta$ |
|          | média            | 0.0686    | 0.7951       | 0,2450   |                | 0,2506 0,7334 | 0,2210   | 0,2122        | 0,7462 | 0.2223   |
|          | vício            | $-0.1314$ | 0.0951       | 0,4450   | 0,0506         | 0,0334        | 0,4210   | 0,0122        | 0.0462 | 0,4223   |
| $ns=1$   | eqm              | 0.0640    | 0.0175       | 0,2336   | 0,0226         | 0,0064        | 0,1799   | 0,0160        | 0.0064 | 0,1810   |
|          | variância        | 0.0468    | 0,0085       | 0,0357   | 0,0201         | 0,0053        | 0,0027   | 0,0159        | 0,0043 | 0,0027   |
|          | média            | 0.0371    | 0,8002       | 0,3540   | 0,2658         | 0,7453        | 0,3426   | 0,2149        | 0,7539 | 0,3486   |
|          | vício            | $-0,1629$ | 0,1002       | 0,5540   | 0,0658         | 0,0453        | 0,5426   | 0,0149        | 0,0539 | 0,5486   |
| $ns=2$   | eqm              | 0.0701    | 0.0280       | 0.3376   | 0.0265         | 0,0071        | 0,2936   | 0.0178        | 0.0073 | 0,3003   |
|          | variância        | 0.0426    | 0.0178       | 0,0313   | 0,0221         | 0,0049        | 0,0030   | 0,0175        | 0,0043 | 0,0029   |
|          | média            | $-0.0090$ | 0.8091       | 0,3968   | 0,2721         | 0,7548        | 0,4172   | 0,2108        | 0,7584 | 0,4231   |
|          | vício            | $-0.2090$ | 0.1091       | 0,5968   | 0,0721         | 0,0548        | 0,6172   | 0,0108        | 0.0584 | 0,6231   |
| $ns = 3$ | eqm              | 0.0979    | 0.0300       | 0,3786   | 0,0299         | 0,0079        | 0,3863   | 0,0189        | 0.0202 | 0,3985   |
|          | variância        | 0.0476    | 0.0193       | 0,0267   | 0,0249         | 0,0047        | 0,0037   | 0,0184        | 0,0109 | 0,0079   |
|          | média            | $-0.0064$ | 0.8055       | 0,4459   | 0,2863         | 0,7550        | 0,4603   | 0,2162        | 0.7597 | 0,4706   |
|          | vício            | $-0.2064$ | 0.1055       | 0,6459   | 0,0863         | 0,0550        | 0,6603   | 0.0162        | 0,0597 | 0,6706   |
| $ns=4$   | eqm              | 0.0844    | 0,0342       | 0,4487   | 0,0329         | 0,0081        | 0,4409   | 0,0195        | 0.0089 | 0,4548   |
|          | variância        | 0,0446    | 0,0233       | 0,0285   | 0,0251         | 0,0050        | 0,0041   | 0,0194        | 0,0052 | 0,0041   |
|          | média            | $-0,0062$ | 0,7989       | 0,4787   | 0,2836         | 0,7566        | 0,4932   | 0,2138        | 0,7575 | 0,5035   |
| $ns=5$   | vício            | $-0.2062$ | 0.0989       | 0,6787   |                | 0,0836 0,0566 | 0,6932   | 0,0138        | 0.0575 | 0.7035   |
|          | eqm              | 0.0944    | 0.0370       | 0,5041   | 0,0337         | 0,0090        | 0,4883   | 0,0187        | 0,0105 | 0,5042   |
|          | variância        | 0.0541    | 0.0335       | 0,0375   |                | 0,0279 0,0054 | 0,0048   | 0,0198 0,0071 |        | 0.0057   |

**Tabela 26.** Estimação no processo ARFIMA(*p,d,q*) com adição de ruído, quando *p=1=q*, *d=0,20*, φ*=0,70,* θ*=-0,20, re=500*.

|          | $d = 0,30$       |           | <b>BERAN</b> |          |                                           | FT                   |          |                  | FTmod                |          |
|----------|------------------|-----------|--------------|----------|-------------------------------------------|----------------------|----------|------------------|----------------------|----------|
|          | $\phi = 0,70$    |           |              |          |                                           |                      |          |                  |                      |          |
|          | $\theta = -0.20$ | d         | ø            | $\theta$ | $\boldsymbol{d}$                          | $\phi$               | $\theta$ | d                | ø                    | $\theta$ |
|          | média            | 0.1125    | 0,8229       | 0,2499   |                                           | 0,3721 0,7458 0,2223 |          | 0,2725           | 0,7595               | 0,2510   |
|          | vício            | $-0.1875$ | 0.1229       | 0,4499   | 0,0721                                    | 0,0458               | 0,4223   | $-0.0275$        | 0.0595               | 0,4510   |
| $ns=1$   | eqm              | 0.0802    | 0.0230       |          | 0,2320 0,0251                             | 0,0124 0,1837        |          | 0,0169           | 0,0089               | 0,2071   |
|          | variância        | 0.0452    | 0.0079       | 0,0297   | 0,0199                                    | 0,0103               | 0,0055   | 0,0162           | 0,0053               | 0,0037   |
|          | média            | 0.0758    | 0.8239       |          | 0,3534 0,3743 0,7702 0,3423               |                      |          | 0,2617           | 0,7793               | 0,3680   |
| $ns=2$   | vício            | $-0.2242$ | 0,1239       |          | 0,5534 0,0743 0,0702 0,5423               |                      |          | $-0,0383$        | 0,0793               | 0,5680   |
|          | eqm              | 0.1028    | 0,0566       | 0,3377   |                                           | 0,0285 0,0147        | 0,3012   | 0.0235           | 0.0116               | 0,3266   |
|          | variância        | 0.0469    | 0.0360       |          | 0,0402 0,0229                             | 0,0097               | 0,0060   | 0,0214           | 0,0051               | 0,0028   |
|          | média            | 0.0654    | 0.8052       | 0,4077   | 0,3931                                    | 0,7820               | 0,4207   | 0,2889           | 0,7777               | 0,4422   |
|          | vício            | $-0.2346$ | 0.1052       | 0,6077   |                                           | 0,0931 0,0820 0,6207 |          | $-0.0111$        | 0,0777               | 0,6422   |
| $ns = 3$ | eqm              | 0.1109    | 0.0787       | 0,4087   |                                           | 0,0284 0,0100 0,3883 |          | 0,0180           | 0,0173               | 0,4204   |
|          | variância        | 0.0497    | 0,0642       | 0,0459   |                                           | 0,0196 0,0032        | 0,0032   | 0,0171           | 0,0113               | 0,0082   |
|          | média            | 0.0510    | 0.7760       | 0,4171   |                                           | 0,3846 0,7881 0,4612 |          | 0,2770           | 0.7812               | 0,4820   |
|          | vício            | $-0.2490$ | 0.0760       | 0,6171   |                                           | 0,0846 0,0881        | 0,6612   | $-0.0230$        | 0.0812               | 0.6820   |
| $ns=4$   | eqm              | 0.1259    | 0.1047       | 0,4397   |                                           | 0,0310 0,0175 0,4435 |          | 0.0219           | 0,0132               | 0,4719   |
|          | variância        | 0.0608    | 0.1048       | 0,0611   | 0,0241                                    | 0,0098 0,0076        |          | 0,0218           | 0,0113               | 0,0078   |
|          | média            | 0.0195    | 0,7881       |          | 0,4415 0,3912 0,7952                      |                      | 0,5026   | 0,2788           | 0,7909               | 0,5261   |
| $ns=5$   | vício            | $-0.2805$ | 0.0881       |          | 0,6415 0,0912 0,0952 0,7026               |                      |          | $-0,0212$ 0,0909 |                      | 0.7261   |
|          | eqm              | 0.1510    | 0,0935       |          | 0,4665 0,0338 0,0131 0,5019               |                      |          |                  | 0,0217 0,0143        | 0,5314   |
|          | variância        |           |              |          | 0,0683 0,0962 0,0556 0,0250 0,0095 0,0078 |                      |          |                  | 0,0205 0,0062 0,0044 |          |

**Tabela 27.** Estimação no processo ARFIMA(*p,d,q*) com adição de ruído, quando *p=1=q*, *d=0,30*, φ*=0,70,* θ*=-0,20, re=500*.

|          | $d = 0,20$      |           | <b>BERAN</b>             |                  |                                                  | FT                       |               |                          | FTmod                    |                   |
|----------|-----------------|-----------|--------------------------|------------------|--------------------------------------------------|--------------------------|---------------|--------------------------|--------------------------|-------------------|
|          | $\phi = -0.70$  |           |                          |                  |                                                  |                          |               |                          |                          |                   |
|          | $\theta = 0.40$ | d         | $\phi$                   | $\theta$         | d                                                | $\phi$                   | $\theta$      | d                        | ø                        | $\theta$          |
|          | média           | 0.0329    | $-0,6923$ $-0,1625$      |                  |                                                  | $0,0804 -0,6884 -0,1629$ |               |                          | 0,1018 -0,6898 -0,1675   |                   |
| $ns = 1$ | vício           | $-0.1671$ | 0.0077                   | $-0,5625$        | $-0,1196$                                        | $0,0116 -0,5629$         |               | $-0,0982$                |                          | $0.0102 - 0.5675$ |
|          | eqm             | 0.0400    | 0.0019                   | 0,3355           | 0,0185                                           | 0,0020                   | 0,3212        | 0,0157                   | 0.0018                   | 0,3257            |
|          | variância       | 0.0121    | 0,0019                   | 0,0191           | 0,0042                                           | 0,0018                   | 0,0043        | 0,0061                   | 0,0017                   | 0,0036            |
|          | média           |           | $0,0202 -0,6927 -0,2991$ |                  |                                                  | 0,0781 -0,6858 -0,2968   |               |                          | $0,0842 -0,6807 -0,2929$ |                   |
|          | vício           | $-0.1798$ |                          | $0,0073 -0,6991$ | $-0,1219$                                        |                          |               | $0,0142 -0,6968 -0,1158$ |                          | $0,0193 -0,6929$  |
| $ns=2$   | eqm             | 0.0427    | 0.0031                   | 0,5096           | 0,0203                                           | 0,0139                   | 0,4949        | 0,0197                   | 0.0282                   | 0,4950            |
|          | variância       | 0,0103    | 0,0031                   | 0,0201           | 0,0052                                           | 0,0083                   | 0,0087        | 0,0062                   | 0.0180                   | 0,0149            |
|          | média           | 0,0117    | $-0.6925$                | $-0,3768$        |                                                  | 0,0772 -0,6876 -0,3727   |               | 0,0751                   | $-0.6841$                | $-0,3687$         |
|          | vício           | $-0.1883$ |                          |                  | $0,0075 -0,7768 -0,1228$ $0,0124 -0,7727$        |                          |               | $-0,1249$                |                          | 0.0159 -0.7687    |
| $ns=3$   | eqm             | 0.0424    | 0.0040                   | 0,6213           | 0,0207                                           | 0,0037                   | 0,6020        | 0,0211                   | 0.0147                   | 0,5996            |
|          | variância       | 0.0070    | 0.0042                   | 0,0186           | 0,0058                                           | 0,0036                   | 0,0063        | 0,0055                   | 0.0091                   | 0,0097            |
|          | média           |           | $0,0056 -0,6918 -0,4255$ |                  |                                                  | $0,0777 -0,6880 -0,4193$ |               |                          | $0,0690 -0,6874 -0,4168$ |                   |
|          | vício           | $-0.1944$ |                          |                  | $0,0082 -0,8255 -0,1223$                         |                          |               | $0,0120 -0,8193 -0,1310$ |                          | $0.0126 - 0.8168$ |
| $ns=4$   | eqm             | 0.0407    | 0.0057                   | 0,6922           | 0,0216                                           |                          | 0,0052 0,6769 | 0.0225                   | 0.0051                   | 0,6728            |
|          | variância       | 0.0030    | 0,0051                   | 0,0133           | 0,0069                                           | 0,0046                   | 0,0078        | 0,0055                   | 0,0044                   | 0,0076            |
|          | média           |           | $0,0106 -0,6816 -0,4422$ |                  |                                                  | 0,0793 -0,6702 -0,4359   |               |                          | $0,0674 -0,6773$         | $-0,4400$         |
|          | vício           | $-0,1894$ |                          |                  | $0,0184 -0,8422 -0,1207 -0,0298 -0,8359 -0,1326$ |                          |               |                          | 0.0227                   | $-0,8400$         |
| $ns=5$   | eqm             | 0.0451    | 0,0077                   | 0,7322           |                                                  | 0,0234 0,0185            | 0,7102        | 0,0238                   | 0,0066                   | 0,7076            |
|          | variância       | 0,0089    | 0.0073                   | 0,0277           |                                                  | 0,0083 0,0176 0,0183     |               | 0,0059                   | 0.0059                   | 0.0089            |

**Tabela 28.** Estimação no processo ARFIMA(*p,d,q*) com adição de ruído, quando *p=1=q*, *d=0,20*, φ*=-0,70,* θ*=0,40, re=500*.

|          | $d = 0,30$      |           | <b>BERAN</b>             |                    |                                    | FT                       |                  |                          | FTmod                    |                   |
|----------|-----------------|-----------|--------------------------|--------------------|------------------------------------|--------------------------|------------------|--------------------------|--------------------------|-------------------|
|          | $\phi = -0.70$  |           |                          |                    |                                    |                          |                  |                          |                          |                   |
|          | $\theta = 0.40$ | d         | ø                        | $\theta$           | d                                  | $\phi$                   | $\theta$         | d                        | ø                        | $\theta$          |
|          | média           |           | $0,0725 -0,6826 -0,1589$ |                    |                                    | $0,1704 -0,6764 -0,1578$ |                  |                          | $0,1860 -0,6855 -0,1868$ |                   |
|          | vício           | $-0.2275$ |                          | 0,0174 -0,5589     | $-0,1296$                          |                          | 0,0236 -0,5578   | $-0,1140$                |                          | $0.0145 - 0.5868$ |
| $ns = 1$ | eqm             | 0.0632    | 0.0027                   | 0,3354             | 0,0218                             | 0,0029                   | 0,3172           | 0,0191                   | 0.0022                   | 0,3488            |
|          | variância       | 0.0115    | 0.0024                   | 0,0231             | 0,0050                             | 0,0023                   | 0,0061           | 0,0062                   | 0.0020                   | 0,0044            |
|          | média           |           | $0,0422 -0,6840 -0,3073$ |                    |                                    | $0,1464 -0,6796 -0,3069$ |                  |                          | $0,1394 -0,6858 -0,3210$ |                   |
|          | vício           | $-0.2578$ |                          |                    | $0,0160 -0,7073 -0,1536$           |                          | $0,0204 -0,7069$ | $-0,1606$                |                          | $0,0142 -0,7210$  |
| $ns=2$   | eqm             | 0.0752    | 0.0036                   | 0,5181             | 0,0292                             | 0,0034                   | 0,5032           | 0.0320                   | 0.0030                   | 0.5233            |
|          | variância       | 0.0095    | 0,0033                   | 0,0204             | 0,0067                             | 0,0029                   | 0,0058           | 0,0071                   | 0,0027                   | 0,0050            |
|          | média           | 0,0263    | $-0,6768$ $-0,3778$      |                    |                                    | 0,1344 -0,6708 -0,3736   |                  |                          | $0,1042 -0,6775 -0,3856$ |                   |
|          | vício           | $-0.2737$ |                          |                    | $0,0232 -0,7778 -0,1656$           |                          |                  | $0,0292 -0,7736 -0,1958$ |                          | $0.0225 - 0.7856$ |
| $ns = 3$ | eqm             | 0.0846    | 0.0057                   | 0,6334             | 0,0371                             | 0,0055                   | 0,6097           | 0,0460                   | 0.0046                   | 0,6259            |
|          | variância       | 0.0094    | 0.0054                   | 0,0246             | 0,0092                             | 0,0048                   | 0,0085           | 0,0077                   | 0.0042                   | 0,0071            |
|          | média           |           | $0,0332 -0,6802 -0,4144$ |                    |                                    | $0,1405 -0,6805 -0,4272$ |                  |                          | $0,1050 -0,6845 -0,4336$ |                   |
|          | vício           | $-0.2668$ |                          |                    | $0,0198 -0,8144 -0,1595$           |                          | 0,0195 -0,8272   | $-0,1950$                |                          | $0.0155 - 0.8336$ |
| $ns=4$   | eqm             | 0.0863    | 0.0076                   | 0,7085             | 0,0357                             | 0,0059                   | 0,7000           | 0,0447                   | 0.0054                   | 0,7081            |
|          | variância       | 0,0152    | 0,0074                   | 0,0392             | 0,0105                             | 0,0056                   | 0,0091           | 0,0073                   | 0,0051                   | 0,0082            |
|          | média           | 0,0157    |                          | $-0.6788 - 0.4604$ |                                    | $0,1370 -0,6691 -0,4495$ |                  | 0,0961                   | $-0.6758 - 0.4567$       |                   |
|          | vício           | $-0.2843$ |                          |                    | $0,0212 -0,8604 -0,1630$           |                          |                  | $0,0309 -0,8495 -0,2039$ |                          | $0,0242 -0,8567$  |
| $ns=5$   | eqm             | 0.0842    | 0.0088                   | 0,7570             | 0,0382                             |                          | 0,0140 0,7348    | 0,0489                   | 0.0073                   | 0.7431            |
|          | variância       | 0.0035    | 0,0082                   |                    | 0,0185 0,0115 0,0128 0,0149 0,0072 |                          |                  |                          | 0,0066                   | 0,0099            |

**Tabela 29.** Estimação no processo ARFIMA(*p,d,q*) com adição de ruído, quando *p=1=q*, *d=0,30*, φ*=-0,70,* θ*=0,40, re=500*.

| $d = 0,20$ |                 |           | <b>BERAN</b>             |                  |                                       | FT                         |               | FTmod                                |                                                                  |                   |  |  |
|------------|-----------------|-----------|--------------------------|------------------|---------------------------------------|----------------------------|---------------|--------------------------------------|------------------------------------------------------------------|-------------------|--|--|
|            | $\phi = -0.70$  |           |                          |                  |                                       |                            |               |                                      |                                                                  |                   |  |  |
|            | $\theta = 0.20$ | d         | $\phi$                   | $\theta$         | d                                     | $\phi$                     | Ĥ             | d                                    | $\phi$                                                           | $\theta$          |  |  |
|            | média           |           | $0,0660 -0,6896 -0,2221$ |                  |                                       | 0,1201 -0,6886 -0,2389     |               |                                      | $0,1607 -0,6938 -0,2535$                                         |                   |  |  |
| $ns=1$     | vício           | $-0.1340$ |                          | $0,0104 -0,4221$ |                                       | $-0,0799$ 0,0114 $-0,4389$ |               | $-0,0393$                            |                                                                  | $0.0062 - 0.4535$ |  |  |
|            | eqm             | 0.0369    | 0.0027                   | 0,2118           | 0,0105                                | 0,0023                     | 0,1977        | 0,0082                               | 0.0020                                                           | 0,2099            |  |  |
|            | variância       | 0,0190    | 0,0026                   | 0,0337           | 0,0041                                | 0,0022                     | 0,0051        | 0,0067                               | 0,0020                                                           | 0,0042            |  |  |
|            | média           |           | $0,0312 -0,6908 -0,3617$ |                  |                                       | $0,1025 -0,6891 -0,3651$   |               |                                      | $0,1164 -0,6917 -0,3703$                                         |                   |  |  |
| $ns=2$     | vício           | $-0.1688$ |                          |                  | $0,0092 -0,5617 -0,0975$              |                            |               | $0,0109 -0,5651 -0,0836$             |                                                                  | 0,0083 -0,5703    |  |  |
|            | eqm             | 0.0366    | 0.0038                   | 0,3338           | 0,0153                                |                            | 0,0034 0,3254 | 0,0143                               | 0.0032                                                           | 0,3307            |  |  |
|            | variância       | 0.0084    | 0,0038                   | 0,0193           | 0,0059                                |                            | 0,0032 0,0065 | 0,0074                               | 0,0031                                                           | 0,0059            |  |  |
|            | média           | 0,0220    | $-0,6881$ $-0,4246$      |                  |                                       | 0,1016 -0,6865 -0,4270     |               |                                      | $0,0962 -0,6857 -0,4282$                                         |                   |  |  |
| $ns = 3$   | vício           | $-0.1780$ |                          |                  | 0,0119 -0,6246 -0,0984 0,0135 -0,6270 |                            |               | $-0,1038$                            |                                                                  | $0.0143 - 0.6282$ |  |  |
|            | eqm             | 0.0409    | 0.0057                   | 0,4148           | 0,0172                                |                            | 0,0044 0,4034 | 0,0181                               | 0.0155                                                           | 0,4084            |  |  |
|            | variância       | 0,0073    | 0,0056                   | 0,0211           | 0,0069                                | 0,0045                     | 0,0075        | 0,0069                               | 0,0100                                                           | 0,0109            |  |  |
|            | média           |           | $0,0225 -0,6794 -0,4527$ |                  |                                       | $0,1037 -0,6802 -0,4607$   |               |                                      | $0,0939 -0,6812 -0,4613$                                         |                   |  |  |
|            | vício           | $-0.1775$ |                          | $0,0206 -0,6527$ |                                       |                            |               | $-0,0963$ 0,0198 $-0,6607$ $-0,1061$ |                                                                  | $0,0188 - 0,6613$ |  |  |
| $ns=4$     | eqm             | 0.0386    | 0.0094                   | 0,4560           | 0,0164                                |                            | 0,0076 0,4469 | 0,0178                               | 0.0073                                                           | 0,4470            |  |  |
|            | variância       | 0.0090    | 0,0089                   | 0,0293           | 0,0077                                | 0,0070                     | 0,0104        | 0,0069                               | 0.0066                                                           | 0,0097            |  |  |
|            | média           |           | $0,0208 -0,6770 -0,4747$ |                  |                                       | 0,0974 -0,6776 -0,4859     |               |                                      | $0,0756 -0,6778 -0,4858$                                         |                   |  |  |
| $ns=5$     | vício           | $-0.1792$ |                          |                  |                                       |                            |               |                                      | $0,0230 -0,6747 -0,1026 -0,0224 -0,6859 -0,1244 -0,0222 -0,6858$ |                   |  |  |
|            | eqm             | 0.0488    | 0.0123                   | 0,5044           | 0,0200                                |                            | 0,0082 0,4856 | 0,0224                               | 0.0079                                                           | 0.4837            |  |  |
|            | variância       | 0,0148    | 0,0118                   |                  | 0,0456 0,0090 0,0083 0,0124 0,0066    |                            |               |                                      | 0.0079                                                           | 0.0116            |  |  |

**Tabela 30.** Estimação no processo ARFIMA(*p,d,q*) com adição de ruído, quando *p=1=q*, *d=0,20*, φ*=-0,70,* θ*=0,20, re=500*.

| $d = 0,30$      |                |           | <b>BERAN</b>             |          |                                           | FT                       |               | FTmod                    |                                                   |                   |  |  |
|-----------------|----------------|-----------|--------------------------|----------|-------------------------------------------|--------------------------|---------------|--------------------------|---------------------------------------------------|-------------------|--|--|
|                 | $\phi = -0.70$ |           |                          |          |                                           |                          |               |                          |                                                   |                   |  |  |
| $\theta = 0.20$ |                | d         | ø                        | $\theta$ | d                                         | $\phi$                   | $\theta$      | d                        | ø                                                 | $\theta$          |  |  |
|                 | média          |           | $0,1006 -0,6767 -0,2336$ |          |                                           | $0,2185 -0,6725 -0,2309$ |               |                          | 0,2666 -0,6844 -0,2708                            |                   |  |  |
|                 | vício          | $-0.1994$ |                          |          | $0,0233 -0,4336 -0,0815$                  |                          |               | $0,0275 -0,4309 -0,0334$ |                                                   | $0.0156 - 0.4708$ |  |  |
| $ns = 1$        | eqm            | 0.0412    | 0.0030                   | 0,1945   | 0,0108                                    | 0,0034                   | 0,1918        | 0,0056                   | 0,0080                                            | 0,2293            |  |  |
|                 | variância      | 0.0015    | 0,0025                   | 0,0065   | 0,0041                                    | 0,0027                   | 0,0062        | 0,0045                   | 0,0078                                            | 0,0076            |  |  |
|                 | média          |           | $0,0668 -0,6757 -0,3547$ |          |                                           |                          |               |                          | 0,1921 -0,6749 -0,3638 0,1999 -0,6863 -0,3870     |                   |  |  |
|                 | vício          | $-0,2332$ |                          |          | $0,0243 -0,5547 -0,1079$                  |                          |               | $0,0251 -0,5638 -0,1001$ |                                                   | $0,0137 -0,5870$  |  |  |
| $ns=2$          | eqm            | 0,0643    | 0.0057                   | 0.3340   | 0,0183                                    | 0,0055                   | 0,3292        | 0,0174                   | 0.0042                                            | 0.3535            |  |  |
|                 | variância      | 0,0096    | 0,0051                   | 0,0244   | 0,0060                                    | 0,0049                   | 0,0090        | 0,0069                   | 0,0040                                            | 0.0070            |  |  |
|                 | média          | 0.0492    | $-0,6778$ $-0,4241$      |          |                                           | $0,1874 -0,6699 -0,4246$ |               |                          | $0,1686 - 0,6870 - 0,4473$                        |                   |  |  |
|                 | vício          | $-0.2508$ |                          |          | $0,0222 -0,6241$ -0,1126                  |                          |               | $0,0301 -0,6246 -0,1314$ |                                                   | $0,0130 -0,6473$  |  |  |
| $ns=3$          | eqm            | 0.0691    | 0.0077                   | 0,4122   | 0,0199                                    | 0,0185                   | 0,4084        | 0,0244                   | 0.0059                                            | 0,4275            |  |  |
|                 | variância      | 0.0075    | 0.0070                   | 0,0246   | 0,0077                                    | 0,0171                   | 0,0184        | 0,0082                   | 0.0053                                            | 0,0092            |  |  |
|                 | média          | 0.0509    | $-0,6566 - 0,4308$       |          |                                           |                          |               |                          | $0,1912 -0,6579 -0,4496$ $0,1552 -0,6706 -0,4663$ |                   |  |  |
|                 | vício          | $-0.2491$ |                          |          | $0,0434 -0,6308 -0,1088$                  |                          |               | $0,0421 -0,6496 -0,1448$ |                                                   | $0.0294 - 0.6663$ |  |  |
| $ns=4$          | eqm            | 0.0756    | 0.0117                   | 0,4411   | 0,0201                                    | 0,0159                   | 0,4384        | 0,0287                   | 0.0082                                            | 0,4555            |  |  |
|                 | variância      | 0.0160    | 0.0103                   | 0,0434   | 0,0089                                    | 0,0141                   | 0,0171        | 0,0077                   | 0,0073                                            | 0,0109            |  |  |
| $ns=5$          | média          |           | $0,0438 -0,6580 -0,4613$ |          |                                           | $0,1792 -0,6631 -0,4828$ |               |                          | $0,1362 -0,6703 -0,4922$                          |                   |  |  |
|                 | vício          | $-0.2562$ |                          |          | $0,0420 -0,6613 -0,1208$                  |                          |               | $0,0369 -0,6828 -0,1638$ |                                                   | $0.0297 - 0.6922$ |  |  |
|                 | eqm            | 0.0782    | 0,0158                   | 0,4793   | 0,0241                                    |                          | 0,0141 0,4776 | 0,0331                   | 0,0112                                            | 0,4875            |  |  |
|                 | variância      | 0.0151    | 0,0149                   |          | 0,0499 0,0102 0,0122 0,0176 0,0074 0,0103 |                          |               |                          |                                                   | 0.0150            |  |  |

**Tabela 31.** Estimação no processo ARFIMA(*p,d,q*) com adição de ruído, quando *p=1=q*, *d=0,30*, φ*=-0,70,* θ*=0,20, re=500*.

## **5.3 Modelos ARFIMA(***1,d,0***) e ARFIMA(***0,d,1***)**

Na estimação dos parâmetros nos processos ARFIMA(*1,d,0*) e ARFIMA(*0,d,1*) com adição de ruído, conforme o caso, utilizamos  $\phi = -0.7$  ou  $\theta = -0.7$  e  $d \in \{0, 2, 0, 3\}$  para  $ns \in \{1,2,...,5\}$ .

As Tabelas 32 e 33, apresentadas a seguir, mostram os resultados das simulações obtidas.

| $\phi = -0.70$ |           |              |                            |                 | $d = 0,20$                        |                | $d = 0,30$       |                                                                                           |                  |                  |                |                  |                |
|----------------|-----------|--------------|----------------------------|-----------------|-----------------------------------|----------------|------------------|-------------------------------------------------------------------------------------------|------------------|------------------|----------------|------------------|----------------|
|                |           | <b>BERAN</b> |                            | FT              |                                   | FTmod          |                  | <b>BERAN</b>                                                                              |                  | FT               |                | FTmod            |                |
|                |           | d            | $\phi$                     | d               | $\phi$                            | $\overline{d}$ | $\phi$           | d                                                                                         | $\phi$           | d                | $\phi$         | d                | $\phi$         |
| $ns=1$         | média     | 0.1597       | $-0,4883$ 0,2574 $-0,4621$ |                 |                                   |                | $0,3389 -0,4336$ |                                                                                           | $0,2109 -0,4762$ |                  | 0,3368 -0,4447 |                  | 0,4239 -0,4024 |
|                | vício     | $-0.0403$    |                            | 0,2117 0,0574   | 0,2379                            |                |                  | $0,1389$ 0,2664 -0,0891                                                                   | 0,2238           |                  | 0,0368 0,2553  | 0.1239           | 0.2976         |
|                | eqm       | 0.0025       |                            | 0.0466 0.0055   | 0,0584                            | 0,0228         | 0,0730           | 0,0090                                                                                    | 0,0518           | 0,0034           | 0.0669         | 0.0179           | 0,0902         |
|                | variância | 0.0011       |                            | 0,0016 0,0021   | 0,0015                            | 0,0029         | 0,0015           | 0,0011                                                                                    | 0,0017           | 0,0022           | 0,0015         | 0,0025           | 0,0015         |
|                | média     | 0.1233       | $-0,3727$ 0,2441           |                 | $-0,3380$                         |                | $0,2842 -0,3229$ |                                                                                           | $0,1601 -0,3595$ |                  | 0,3184 -0,3190 |                  | 0,3534 -0,2951 |
| $ns=2$         | vício     | $-0.0767$    |                            | 0,3273 0,0441   | 0,3620                            |                | 0,0842 0,3771    | $-0,1399$                                                                                 | 0,3405           |                  | 0,0184 0,3810  | 0,0534           | 0,4049         |
|                | eqm       | 0.0070       |                            | 0,1091 0,0050   | 0,1329                            |                | 0,0107 0,1439    | 0,0210                                                                                    | 0,1186           | 0,0033           | 0,1475         | 0,0056           | 0,1660         |
|                | variância | 0.0012       |                            | 0,0021 0,0031   | 0,0016                            |                | 0,0036 0,0016    |                                                                                           | 0,0012 0,0021    | 0,0030           | 0,0017         | 0,0031           | 0,0016         |
|                | média     |              |                            |                 | $0,1006 -0,2982$ 0,2335 $-0,2625$ |                |                  | $0,2490 -0,2556$ $0,1285 -0,2879$                                                         |                  |                  | 0,3078 -0,2484 |                  | 0,3089 -0,2350 |
| $ns = 3$       | vício     | -0.0994      |                            | 0,4018 0,0335   | 0,4375                            |                |                  | $0,0490$ $0,4444$ $-0,1715$ $0,4121$                                                      |                  | 0,0078           | 0,4516         | 0,0089           | 0.4650         |
|                | eqm       | 0.0111       |                            | 0,1639 0,0055   | 0,1931                            | 0,0073         | 0,1992           | 0,0303                                                                                    | 0,1719           | 0,0042           | 0,2053         | 0,0036           | 0.2179         |
|                | variância | 0.0014       |                            | 0,0023 0,0043   | 0,0016                            |                | 0,0048 0,0015    | 0,0013                                                                                    | 0,0024           | 0,0041           | 0,0017         | 0,0036           | 0,0017         |
|                | média     |              | 0,0822 -0,2504 0,2243      |                 | $-0,2183$                         |                |                  | $0,2196 -0,2160$ $0,1059 -0,2363$                                                         |                  | $0,2969 -0,2000$ |                | 0,2729           | $-0.1922$      |
|                | vício     | $-0.1178$    |                            | 0,4496 0,0243   | 0,4817                            |                |                  | $0,0196$ 0,4840 -0,1941 0,4637 -0,0031                                                    |                  |                  | 0,5000         | $-0,0271$        | 0,5078         |
| $ns=4$         | eqm       | 0,0155       |                            | 0,2052 0,0062   | 0,2339                            | 0,0061         | 0,2360           |                                                                                           | 0,0390 0,2161    | 0,0046           | 0,2501         | 0.0051           | 0,2580         |
|                | variância | 0.0014       |                            | $0,0025$ 0,0057 | 0,0016                            |                |                  | $0,0058$ $0,0015$ $0,0014$ $0,0024$ $0,0047$                                              |                  |                  | 0,0015         | 0.0045           | 0,0015         |
|                | média     |              |                            |                 | $0,0698 -0,2107$ 0,2146 $-0,1810$ |                |                  | $0,1998 -0,1824$ $0,0918 -0,2014$ $0,2825 -0,1667$                                        |                  |                  |                | $0,2510 -0,1646$ |                |
| $ns=5$         | vício     | $-0.1302$    |                            |                 |                                   |                |                  | $0,4893$ 0,0146 0,5190 -0,0002 0,5176 -0,2082 0,4986 -0,0175 0,5333                       |                  |                  |                | $-0.0490$        | 0.5354         |
|                | eqm       | 0.0185       |                            | 0,2430 0,0072   | 0,2716                            |                | 0,0063 0,2702    |                                                                                           | 0,0447 0,2507    | 0,0075           | 0,2856         | 0,0081           | 0,2879         |
|                | variância |              |                            |                 |                                   |                |                  | $0,0016$ $0,0025$ $0,0072$ $0,0015$ $0,0066$ $0,0015$ $0,0015$ $0,0028$ $0,0074$ $0,0017$ |                  |                  |                | 0,0059           | 0,0018         |

**Tabela 32.** Estimação no processo ARFIMA(*p,d,q*) com adição de ruído, quando *p*=*1*, *q*=0, *d* ∈ {0,2;0,3 },  $\phi$ =-0,70, r*e*=500.

| $\theta = -0.70$ |           |              |          | $d = 0,20$         |          |                             | $d = 0,30$                                  |                                                        |                  |               |                                             |                  |           |
|------------------|-----------|--------------|----------|--------------------|----------|-----------------------------|---------------------------------------------|--------------------------------------------------------|------------------|---------------|---------------------------------------------|------------------|-----------|
|                  |           | <b>BERAN</b> |          | FT                 |          | FTmod<br><b>BERAN</b><br>FT |                                             |                                                        | FTmod            |               |                                             |                  |           |
|                  |           | d            | $\theta$ | $\overline{d}$     | $\theta$ | d                           | $\theta$                                    | d                                                      | $\theta$         | d             | $\theta$                                    | d                | $\theta$  |
| $ns=1$           | média     | 0.1614       |          |                    |          |                             | $-0,2584$ 0,2899 $-0,2810$ 0,3665 $-0,3084$ | 0,2549                                                 | $-0,2243$ 0,4225 |               |                                             | $-0,2704$ 0,4630 | $-0,3046$ |
|                  | vício     | $-0.0386$    |          | 0,4416 0,0899      |          | 0,4190 0,1665               | 0,3916                                      | $-0,0451$                                              |                  | 0,4757 0,1225 |                                             | 0,4296 0,1630    | 0.3954    |
|                  | eqm       | 0.0027       |          | 0.1974 0.0102      |          | 0,1773 0,0303               | 0,1546                                      | 0,0032                                                 |                  | 0,2295 0,0170 |                                             | 0,1867 0,0278    | 0,1580    |
|                  | variância | 0.0012       |          | 0,0018 0,0022      |          | 0,0013 0,0024               | 0,0011                                      | 0,0012                                                 |                  | 0,0019 0,0020 |                                             | 0,0013 0,0010    | 0,0010    |
|                  | média     | 0,1448       |          |                    |          |                             | $-0,1557$ 0,3116 $-0,1916$ 0,3430 $-0,2088$ | 0,2298                                                 | $-0,1176$ 0,4360 |               | $-0,1860$ 0,4404                            |                  | $-0,2051$ |
| $ns=2$           | vício     | $-0.0552$    |          | $0.5443 \, 0.1116$ |          | 0,5084 0,1430               | 0,4912                                      | $-0,0702$                                              |                  | 0,5824 0,1360 |                                             | 0,5140 0,1404    | 0,4949    |
|                  | eqm       | 0.0089       |          | 0.3048 0.0157      |          | 0,2604 0,0237               | 0,2430                                      | 0,0108                                                 |                  | 0,3462 0,0209 |                                             | 0,2653 0,0216    | 0,2458    |
|                  | variância | 0.0058       |          | 0,0076 0,0032      |          | 0,0014 0,0032               | 0,0012                                      | 0,0060                                                 |                  | 0,0075 0,0023 |                                             | 0,0013 0,0017    | 0,0012    |
|                  | média     | 0.1278       |          |                    |          |                             | $-0,1068$ 0,3135 $-0,1469$ 0,3152 $-0,1570$ | 0,2173                                                 |                  |               | $-0,0635$ 0,4467 $-0,1449$ 0,4264 $-0,1534$ |                  |           |
| $ns=3$           | vício     | $-0.0722$    |          | 0,5932 0,1135      |          | 0,5531 0,1152               | 0,5430                                      | $-0,0827$                                              |                  | 0,6365 0,1467 |                                             | 0,5551 0,1264    | 0,5466    |
|                  | eqm       | 0.0132       |          | 0,3620 0,0168      |          | 0,3072 0,0173               | 0,2960                                      | 0,0150                                                 |                  | 0,4135 0,0239 |                                             | 0,3099 0,0183    | 0,3008    |
|                  | variância | 0.0080       |          | 0,0097 0,0038      |          | 0,0012 0,0039               | 0,0012                                      | 0,0102                                                 |                  | 0,0115 0,0024 |                                             | 0,0011 0,0020    | 0,0011    |
|                  | média     | 0.1149       |          |                    |          |                             | $-0,0806$ 0,3180 $-0,1203$ 0,3001 $-0,1244$ | 0,2005                                                 |                  |               | $-0,0364$ 0,4485 $-0,1208$ 0,4053           |                  | $-0,1226$ |
| $ns=4$           | vício     | $-0.0851$    |          | 0,6194 0,1180      |          | 0,5797 0,1001               |                                             | $0,5756 -0,0995$                                       |                  | 0,6636 0,1485 |                                             | 0,5792 0,1053    | 0,5774    |
|                  | eqm       | 0.0127       |          | 0,3917 0,0186      |          | 0,3376 0,0143               | 0,3332                                      | 0,0213                                                 |                  | 0,4560 0,0245 |                                             | 0,3372 0,0137    | 0,3355    |
|                  | variância | 0,0056       |          | $0,0071$ 0,0050    |          | 0,0013 0,0043               | 0,0013                                      | 0,0116                                                 |                  | 0,0133 0,0022 |                                             | 0,0010 0,0023    | 0,0011    |
|                  | média     | 0.0969       |          |                    |          |                             | $-0,0717$ 0,3168 $-0,1046$ 0,2729 $-0,1067$ |                                                        |                  |               | $0,1818 -0,0252$ 0,4468 -0,1056 0,3880      |                  | $-0,1022$ |
| $ns=5$           | vício     | $-0.1031$    |          | $0,6283$ 0,1168    |          |                             |                                             | $0,5954$ $0,0729$ $0,5933$ $-0,1182$ $0,6748$ $0,1468$ |                  |               |                                             | 0,5944 0,0880    | 0,5978    |
|                  | eqm       | 0.0161       |          | 0.4053 0.0187      |          | 0,3566 0,0104               | 0,3543                                      | 0,0233                                                 |                  | 0,4680 0,0237 |                                             | 0,3541 0,0100    | 0,3580    |
|                  | variância | 0.0036       |          | $0,0047$ 0,0052    |          |                             |                                             | 0,0014 0,0049 0,0013 0,0077                            |                  | 0,0093 0,0026 |                                             | 0,0013 0,0025    | 0,0014    |

**Tabela 33.** Estimação no processo ARFIMA(*p,d,q*) com adição de ruído, quando  $p=0$ ,  $q=1$ ,  $d \in \{0,2;0,3\}$ ,  $\theta=-0,70$ ,  $re=500$ .

 Nesses processos a estimativa dos parâmetros fica comprometida em todos os estimadores. De modo geral, conforme *ns* aumenta o valor estimado em módulo vai decrescendo para todos os parâmetros. Os três estimadores captam o verdadeiro sinal do parâmetro, seja ele  $\phi$  ou  $\theta$ , mas não alcançam estimativas próximas do real valor do parâmetro. Enquanto o estimador Beran acaba subestimando o valor do parâmetro *d*, os estimadores FT e FTmod, na maioria dos casos, superestimam tal valor. Nessas situações, ou seja, nos processos ARFIMA(*1,d,0*) e ARFIMA(*0,d,1*) com adição de ruído, nenhum dos estimadores estudados é eficaz.

# **Capítulo 6**

## **Conclusões**

Podemos concluir que para o caso dos processos ARFIMA(*0,d,0*) onde o ruído contaminante segue uma distribuição  $N(0, \sigma_{\varepsilon}^2)$  o melhor estimador é o FT. Os demais estimadores apresentam valores estimados decrescendo conforme *ns* aumenta, enquanto que o estimador FT consegue obter uma boa estimativa para o real valor do parâmetro independente do valor de *ns*. Nos processos VE-ARFIMA(*0,d,0*), ou seja, quando o ruído contaminante segue uma distribuição  $Log(\chi_i^2)$  o melhor estimador nessa situação é o FTmod que, embora subestime o real valor do parâmetro, é o que apresenta o menor viés para os diferentes valores do parâmetro *d* simulados.

Já para os processos ARFIMA(*p,d,q*) com adição de ruído onde *p=1=q* temos problemas na estimação quando  $\phi$  e  $\theta$  apresentam sinais opostos, onde nenhum estimador avaliado conseguiu obter resultados satisfatórios. Nos casos em que  $\phi$  e  $\theta$  apresentam o mesmo sinal, os estimadores FT e FTmod acabam se equivalendo, enquanto que o estimador Beran subestima demais o real valor do parâmetro *d*.

Nos processos ARFIMA(*1,d,0*) e ARFIMA(*0,d,1*) com adição de ruído, os três estimadores testados conseguem captar o verdadeiro sinal dos parâmetros  $\phi$  e  $\theta$ , conforme o caso. No entanto, nenhum deles apresentou bons resultados.

É importante ressaltar que todos os estimadores utilizados nesse trabalho foram propostos para a estimação de processos ARFIMA. Nesse estudo utilizamos esses estimadores sem qualquer adaptação para estimar os parâmetros de um processo VE-ARFIMA ou ARFIMA com adição de ruído, ou seja, um processo modificado, o qual a série gerada foi contaminada por um ruído. Dessa forma era esperado que as estimativas obtidas não fossem tão boas quanto as obtidas caso o processo gerado fosse decorrente de um processo ARFIMA não contaminado. De toda forma, os resultados obtidos nos processos ARFIMA(*0,d,0*) quando o ruído contaminante segue uma distribuição  $N(0, \sigma_{\varepsilon}^2)$  foram satisfatórios, onde um dos estimadores testados obteve estimativas boas para o real valor do parâmetro *d* independente do valor da variância dessa distribuição contaminante.
# **Referências Bibliográficas**

- [1] Beran, J. (1994). *Statistics for Long-Memory Processes*. Chapman & Hall, New York.
- [2] Breidt, F. J., N. Crato e P. de Lima (1998). "The Detection and Estimation of Long Memory in Stochastic Volatility". *Journal of Econometrics*, **83**: 325-348.
- [3] Brockwell, P. J. e R. A. Davis (1991). Time Series: Theory and Methods. Springer-Verlag, New York.
- [4] Chiepp, L. O. (2003). "Testes de Ajustamento de Modelos em Processos com Longa Dependência". Dissertação de Mestrado. Instituto de Matemática da UFRGS, Porto Alegre.
- [5] Crato, N. e B. K. Ray (2002). "Semi-parametric smoothing estimators for long-memory processes with added noise". *Journal of Statistical Planning and Inference*, **105**:283- 297.
- [6] Ferraz, R. O. (2003)."Estimação por Máxima Quase-Verossimilhança no Domínio do Tempo de Modelos de Volatilidade Estocástica com Memória Longa". Dissertação de Mestrado. Instituto de Matemática e Computação Científica da UNICAMP, Campinas.
- [7] Fox, R. e M. S. Taqqu (1986). "Large sample properties of parameter estimates for strongly dependent stationary gaussian time series". *The Annals of Statistics*, **14**(2): 517-532.
- [8] Geweke, J. e S. Porter-Hudak (1983). "The Estimation and Application of Long Memory Time Series Models". *Journal of Time Series Analysis*, **4**(4): 221-238.
- [9] Hatadani, I. M. (2004). "Estimação de Parâmetros em Modelos ARFIMA". Dissertação de Mestrado. Instituto de Matemática e Computação Científica da UNICAMP, Campinas
- [10] Hosking, J. R. M. (1981). "Fractional Differencing". *Biometrika*, **68**(1):165-167.
- [11] Klüppelberg, C. e T. Mikosch (1992). "Some Limit Theory for the Normalized Periodogram of p-estable Moving Average Processes". *Stochastic Processes and Their Applications,* **47**:323-344.
- [12] Lopes, S. R. C., B. P. Olbermann e V.A. Reisen (2002). "Nonstationary Gaussian ARFIMA Processes: Estimation and Application". *Brazilian Review of Econometrics*, **22**: 103-126.
- [13] Machado, M. S.; C. Bisognin; R. R. Linhares e S. R. C. Lopes (2009). "Estimação em Processos ARFIMA Não-Estacionários".
- [14] Morettin, P. A. e C. M Toloi (2004). Análise de Séries Temporais. Blücher, São Paulo.
- [15] Morettin, P. A. (2006). Um Curso em Séries Temporais Financeiras. ABE, São Paulo.
- [16] Palma, W. (2007). Long Memory Time Series: Theory and Methods. John Wiley & Sons Inc., New Jersey.
- [17] Reisen, V.A., M. R. Sena Jr. e S. R. C. Lopes (2001). "Error and Model Misspecification in ARFIMA Processes". *Brazilian Reviewof Econometrics*, **21**(1):101- 135.

# **Anexo A**

### **A.1 Função Periodograma**

Nesta seção definimos a função periodograma, função periodograma suavizado de covariâncias e a função periodograma modificada, utilizadas nos estimadores apresentados no Capítulo 4. Tais funções são estimadores para a função densidade espectral de processos estacionários.

**Definição A.1:** Seja  $\{X_t\}_{t=0}^n$  uma série temporal com *n* observações de um processo  $\{X_t\}_{t \in \mathbb{Z}}$ . A densidade espectral do processo {X<sub>*t*</sub>}<sub>*t*∈∑</sub> pode ser estimado pela função periodograma, denotada por *I( )*⋅ , e definida por

$$
I(\omega) = \frac{1}{2\pi n} \left| \sum_{t=1}^{n} X_t e^{-i\omega t} \right|^2, \qquad \omega \in [-\pi, \pi].
$$

Outra forma de se definir a função periodograma é a apresentada a seguir

**Definição A.2:** Seja  ${X_t}_{t=0}^n$  uma série temporal com *n* observações obtida de um processo { } *Xt t*∈ . A função periodograma, denotada por *I( )*⋅ é definida por

$$
I(\omega) = 2\bigg[\hat{\gamma}_X(0) + 2\sum_{k=1}^{n-1} \hat{\gamma}_X(k)\cos(\omega k)\bigg], \qquad \omega \in [-\pi,\pi],
$$

onde  $\hat{\gamma}_X(\cdot)$  é a função de autocovariância amostral do processo  $\{X_t\}_{t=0}^n$ .

Como a função periodograma é um estimador não viciado, mas não consistente da função densidade espectral *f*<sub>*x*</sub>(⋅). A seguir apresentamos um estimador não viciado e consistente para a função densidade espectral denominado de função periodograma suavizado de covariâncias.

**Definição A.3:** A função periodograma suavizado, denotada por *I*<sub>s</sub>(⋅), satisfaz a equação

$$
I_{S}(\omega) = \frac{1}{2\pi} \sum_{|k| \le m_p} \lambda \left(\frac{k}{m_p}\right) \hat{\gamma}_X(k) \cos(\omega k), \qquad \omega \in [-\pi, \pi]
$$

onde λ*( )*⋅ é uma função de ponderação conhecida como janela espectral, sendo *m<sup>p</sup>* o ponto de truncamento da função, o qual depende do tamanho amostral *n* . Nesse trabalho utilizamos a Janela de Bartlett, cuja expressão é dada por

$$
\lambda(x) = \begin{cases} (1-|x|), & \text{se } |x| \le 1, \\ 0, & \text{se } |x| > 1. \end{cases}
$$

O ponto de truncamento da Janela de Bartlett é o valor  $m_p = n^{\tau}$ , onde  $0 < \tau < 1$ . Nesse trabalho consideramos  $\tau = 0.9$ , valor comumente fixado em estudos anteriores.

A seguir, definimos a função periodograma modificado definido por Klüppelberg e Mikosch (1994) para processos ARFIMA*(p,d,q)* α-estáveis, isto é, com variância infinita.

**Definição A.4:** Seja  ${X_t}_{t=0}^n$  uma série temporal obtida a partir de um processo  ${X_t}_{t \in \mathbb{Z}}$ . A função periodograma normalizado *<sup>N</sup> I ( )*⋅ da série temporal é definida por

$$
I_N(\omega) = \left(\sum_{t=1}^n X_t^2\right)^{-1} \left|\sum_{t=1}^n X_t e^{-i\omega t}\right|^2, \qquad \omega \in [-\pi, \pi],
$$

onde *<sup>X</sup>* <sup>ρ</sup>*ˆ ( )*⋅ é a função de autocorrelação amostral da série temporal dada por

$$
\hat{\rho}_X(h) = \left(\sum_{t=1}^n X_t^2\right)^{-1} \left(\sum_{t=1}^{n-|h|} X_t X_{t+|h|}\right)
$$

 Maiores detalhes podem ser encontrados em Brockwell e Davis (1991), Morettin e Toloi (2004) e Klüppelberg e Mikosch (1994).

# **Anexo B**

#### **B.1 Convergência do Valor Estimado Quanto ao Número de Replicações**

 Nas simulações apresentadas no Capítulo 5 desse trabalho utilizamos o número de replicações de *1000* para a estimação dos processos VE-ARFIMA(*0,d,0*) e ARFIMA(*0,d,0*) com adição de ruído e de *500* para os processos ARFIMA(*p,d,q*) com adição de ruído.

 Para verificar se esse número de replicações utilizado é suficiente para identificar o verdadeiro valor estimado, apresentamos agora um breve estudo a respeito de tal situação.

 Primeiramente no caso dos processos VE-ARFIMA(*0,d,0*) e ARFIMA(*0,d,0*) com adição de ruído, verificamos conforme as Tabelas 1 a 12 que a variância de cada estimador não costuma ser superior ao valor *0,10*. Sendo que o estimador GPH é o que apresenta maiores valores de variância. Dessa forma escolhemos esse estimador com a utilização da metodologia MM e com  $\alpha = 0.40$ , quando o parâmetro  $d=0.20$  e  $ns=1$  para essa primeira análise. Para melhor visualização, extraímos o resultado descrito da Tabela 4 e o colocamos isoladamente na Tabela B1, apresentada a seguir.

| $100$ processo $71\overline{11}$ five $10, a, b$ ) coiff auteau de fuidu |           |                 |  |
|--------------------------------------------------------------------------|-----------|-----------------|--|
| $d=0,20$                                                                 |           | $\alpha = 0.40$ |  |
|                                                                          |           | GPH - MM        |  |
| $ns=1$                                                                   | média     | 0,2011          |  |
|                                                                          | vício     | 0,0011          |  |
|                                                                          | eqm       | 0,0943          |  |
|                                                                          | variância | 0,0944          |  |

**Tabela B1.** Estimador GPH-MM com α*=0,40* e *d=0,20* no processo ARFIMA (*0,d,0*) com adição de ruído

 A Figura B1 mostra o gráfico do valor médio estimado conforme o número de replicações vai aumentando. Estipulamos nessa análise a tolerância de 10% para mais ou para menos sobre o valor estimado, ou seja, como o valor estimado médio nesse caso foi de *0,2011*, temos os limites inferior e superior de, respectivamente *0,1810* e *0,2212*. Dessa forma qualquer valor dentro desse intervalo está adequado para o nosso estudo.

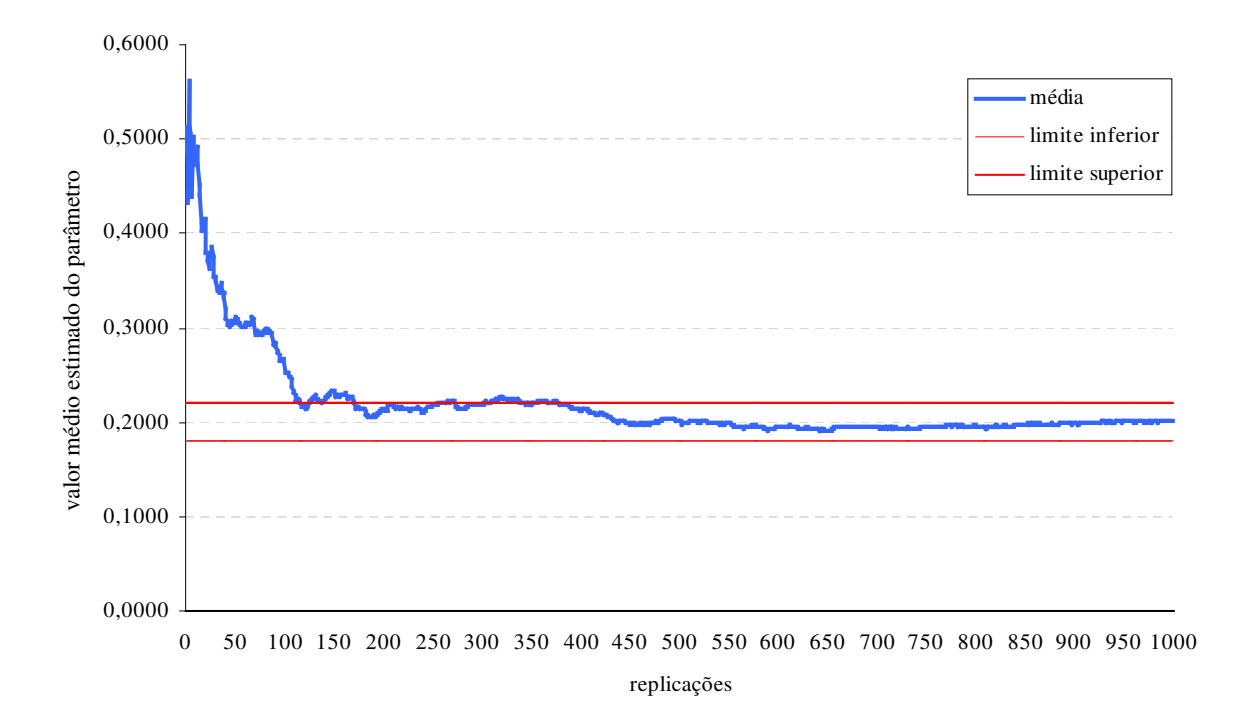

**Figura B1:** Convergência do valor médio estimado para o parâmetro *d* quanto ao número de replicações para o estimador GPH-MM-*0,40* quando *d=0,20*

 De análise da figura apresentada é fácil verificar que após cerca de 400 replicações o valor estimado permanece dentro dos limites estabelecidos indicando a convergência do valor.

 Agora vamos analisar um caso de estimação do processo ARFIMA(*p,d,q*) com adição de ruído, onde  $p=1=q$ , com  $\phi = -0.7$  e  $\theta = -0.4$ , quando  $ns=1$  e  $d=0.30$  no estimador Beran. Escolhemos esse caso pois a variância das estimativas foi bastante alta chegando a cerca de *0,29* para a estimativa d*e* φ . Para melhor visualização extraímos o resultado descrito na Tabela 21 e o colocamos isoladamente na Tabela B2, apresentada a seguir.

| .<br>quando $p=1=q$ , com $\phi=0.70 e \theta=0.4$ . |           |              |  |
|------------------------------------------------------|-----------|--------------|--|
| $d = 0,30$<br>$\phi = -0,70$<br>$\theta = -0,40$     |           | <b>BERAN</b> |  |
|                                                      |           |              |  |
|                                                      |           |              |  |
| $ns=1$                                               | média     | $-0,4544$    |  |
|                                                      | vício     | 0,2456       |  |
|                                                      | eqm       | 0,3499       |  |
|                                                      | variância | 0,2901       |  |

**Tabela B2.** Estimador Beran para *d=0,30* no processo ARFIMA (*p,d,q*) com adição de ruído,

Novamente estipulamos o limite de tolerância de 10% para mais ou para menos sobre o valor estimado, ou seja, como o valor estimado médio nesse caso para o parâmetro φ foi de *–0,4544*, temos os limites inferior e superior de, respectivamente *–0,4999* e *–0,4090*. Dessa forma qualquer valor dentro desse intervalo está adequado para o nosso estudo. O gráfico de convergência é apresentado na Figura B2.

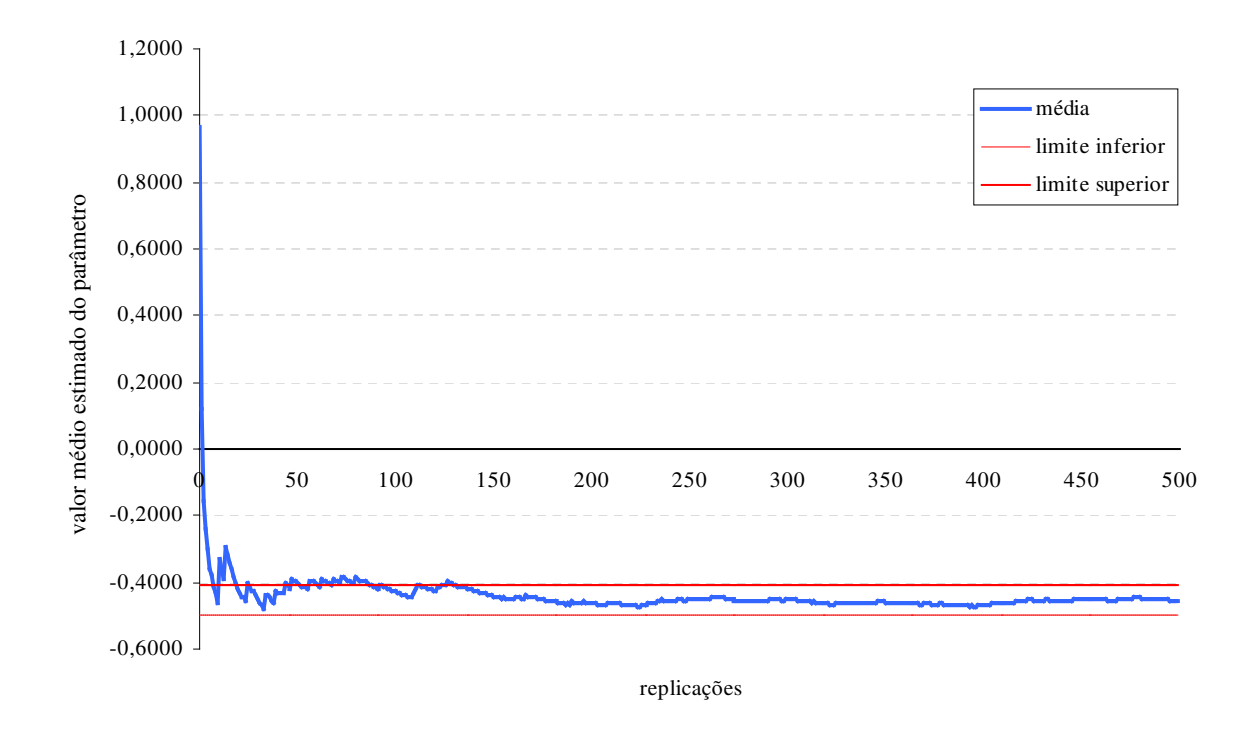

**Figura B2:** Convergência do valor médio estimado para o parâmetro φ quanto ao número de replicações para o estimador Beran quando *d=0,30*

 De análise da figura apresentada verificamos que após cerca de 150 replicações o valor médio estimado permanece dentro dos limites estabelecidos indicando a convergência do valor. Dessa forma, o número de replicações igual a *500* que foi utilizado nas simulações do processo ARFIMA(*p,d,q*) com adição de ruído se mostra bem adequado.

Não é objetivo desse trabalho aprofundar a discussão sobre esse assunto, apenas queremos demonstrar que o número de replicações utilizados nas simulações foi coerente e não prejudicou de qualquer forma na análise dos estimadores propostos nesse estudo.